# UMA CONTRIBUIÇÃO PARA AVALIAÇÃO DO MODELO "CORSIM" EM SIMULAÇÕES DE TRÁFEGO URBANO NO RIO DE JANEIRO

Rodolpho Barbosa Moreira

TESE SUBMETIDA AO CORPO DOCENTE DA COORDENAÇÃO DOS PROGRAMAS DE PÓS-GRADUAÇÃO DE ENGENHARIA DA UNIVERSIDADE FEDERAL DO RIO DE JANEIRO COMO PARTE DOS REQUISITOS NECESSÁRIOS PARA A OBTENÇÃO DO GRAU DE MESTRE EM CIÊNCIAS EM ENGENHARIA DE TRANSPORTES.

Aprovada por:

Prof. Carlos David Nassi, Dr. Ing.

\_\_\_\_\_\_\_\_\_\_\_\_\_\_\_\_\_\_\_\_\_\_\_\_\_\_\_\_\_\_\_\_\_\_\_\_\_\_\_\_\_\_\_\_\_\_\_\_

Prof. Paulo Cezar Martins Ribeiro, Ph.D.

\_\_\_\_\_\_\_\_\_\_\_\_\_\_\_\_\_\_\_\_\_\_\_\_\_\_\_\_\_\_\_\_\_\_\_\_\_\_\_\_\_\_\_\_\_\_\_\_

Prof. Fernando Luis Cumplido McDowell da Costa, D. Sc

\_\_\_\_\_\_\_\_\_\_\_\_\_\_\_\_\_\_\_\_\_\_\_\_\_\_\_\_\_\_\_\_\_\_\_\_\_\_\_\_\_\_\_\_\_\_\_\_

RIO DE JANEIRO, RJ - BRASIL ABRIL DE 2005

## MOREIRA, RODOLPHO BARBOSA.

Uma Contribuição Para Avaliação do Modelo "CORSIM" em Simulações de Tráfego Urbano no Rio de Janeiro [Rio de Janeiro] 2005

XIII, 139 p. 29,7 cm (COPPE/UFRJ, M. Sc., Engenharia de Transportes, 2005)

Tese - Universidade Federal do Rio de Janeiro, COPPE

1. Micro-Simulação de Tráfego

I. COPPE/UFRJ II. Título ( série )

# **DEDICATÓRIA**

A Milinha a quem dedico este momento tão importante da minha vida.

### **AGRADECIMENTOS**

Á Deus, pela oportunidade desta vida e a Seus Prepostos pela orientação.

À minha esposa, Maria Helena, e minha filha Mila pelo apoio incondicional durante a elaboração deste trabalho.

A minha mãe Ivone e minha irmã Regina que me apoiaram no início da minha vida escolar e ao meu Pai, Aroldo, pelos exemplos de coragem que me impedem de desistir frente aos obstáculos da vida.

À minha amiga Kriseida que nunca permitiu que eu me desorientasse diante dos imprevistos, mostrando sempre alguma opção viável para continuidade do trabalho.

A Mailde pelo apoio dado a minha família diminuindo a carga de preocupações durante o trabalho.

Ao Professor e Orientador, Carlos David Nassi, pela confiança depositada, atenção, ensinamentos, apoio/suporte em momentos importantes, amizade e companheirismo.

Aos Professores Fernando Luis Cumplido McDowell da Costa e Paulo Cezar Martins Ribeiro pelas contribuições a esta Tese e pela participação na banca examinadora.

À todos os professores do Programa de Engenharia de Transportes, pelos ensinamentos e convívio super saudável.

À Jane, Heleninha, André e todo o pessoal da Secretaria do PET, pela paciência, apoio e orientação sem os quais certamente não teria tido êxito.

Aos meus amigos da CET-Rio – AP–1, Modesto, Denise, Mônica, Telma, Rosângela, Renatinha, Júlio Mangueira, Joaquim Dinís, Ivo, Lídio, Rose, Marcelinho,

iv

Rafael, João, Paulo e Jorge pelo carinho, incentivo e ajuda para execução do trabalho sempre que foi necessário.

Ao meu bom amigo e parceiro do Squash Paulo Sérgio responsável pela minha "preparação psicológica".

Aos meus grandes amigos, Cosme Paulo, José Antônio Viana, José Magessi, Marcelo Vianna e Carlos Santiago da academia, com os quais tive o prazer e o privilégio de conviver, aprendendo a lutar em todos os sentidos.

Aos amigos da CET-Rio, Cátia Poyares, Henrique Torres, Maurício Bargutti, Carlos Alexandre e Ricardo Lemos que possibilitaram o acesso à ferramenta e a dados utilizados.

Resumo da Tese apresentada a COPPE/UFRJ como parte dos requisitos necessários para a obtenção do grau de Mestre em Ciências (M. Sc.)

# UMA CONTRIBUIÇÃO PARA AVALIAÇÃO DO MODELO "CORSIM" EM SIMULAÇÕES DE TRÁFEGO URBANO NO RIO DE JANEIRO

Rodolpho Barbosa Moreira

Abril/2005

Orientador: Carlos David Nassi

Programa: Engenharia de Transportes

A simulação utilizando modelos microscópicos de tráfego tem papel fundamental no processo de avaliação de soluções de problemas de circulação viária, mas a generalização do seu uso encontra obstáculos no pouco conhecimento dos parâmetros necessários à sua aplicação.

Este trabalho procura então analisar os conceitos físicos e matemáticos empregados na formulação do modelo de micro-simulação de tráfego "CORSIM", verificando sua capacidade de representar corretamente o comportamento do tráfego nas vias desta Cidade e testar cenários futuros, e desta forma, aumentar a confiança nos resultados produzidos por esta ferramenta.

vi

Abstract of Thesis presented to COPPE/UFRJ as a partial fulfillment of the requirements for the degree of Master of Science (M.Sc.)

## A CONTRIBUTION FOR THE EVALUATION OF THE MODEL "CORSIM" IN URBAN TRAFFIC SIMULATION IN THE CITY OF RIO DE JANEIRO

Rodolpho Barbosa Moreira

April/2005

Advisor: Carlos David Nassi

Department: Transportation Engineering

The simulation of traffic with microscopic models has great inportance for the evaluation of solutions for road circulation problems, but the generalization of their use is limited by the little knowledge of the parameters that would guide its application.

This dissertation aims to analyze the physical and mathematical concepts used in the formulation of the "CORSIM" micro-simulation traffic model, verifying its capacity to correctly represent the behavior of the traffic in Rio de Janeiro's road network and to test future scenarios, so that this tool gives more reliable outputs.

## **ÍNDICE DO TEXTO**

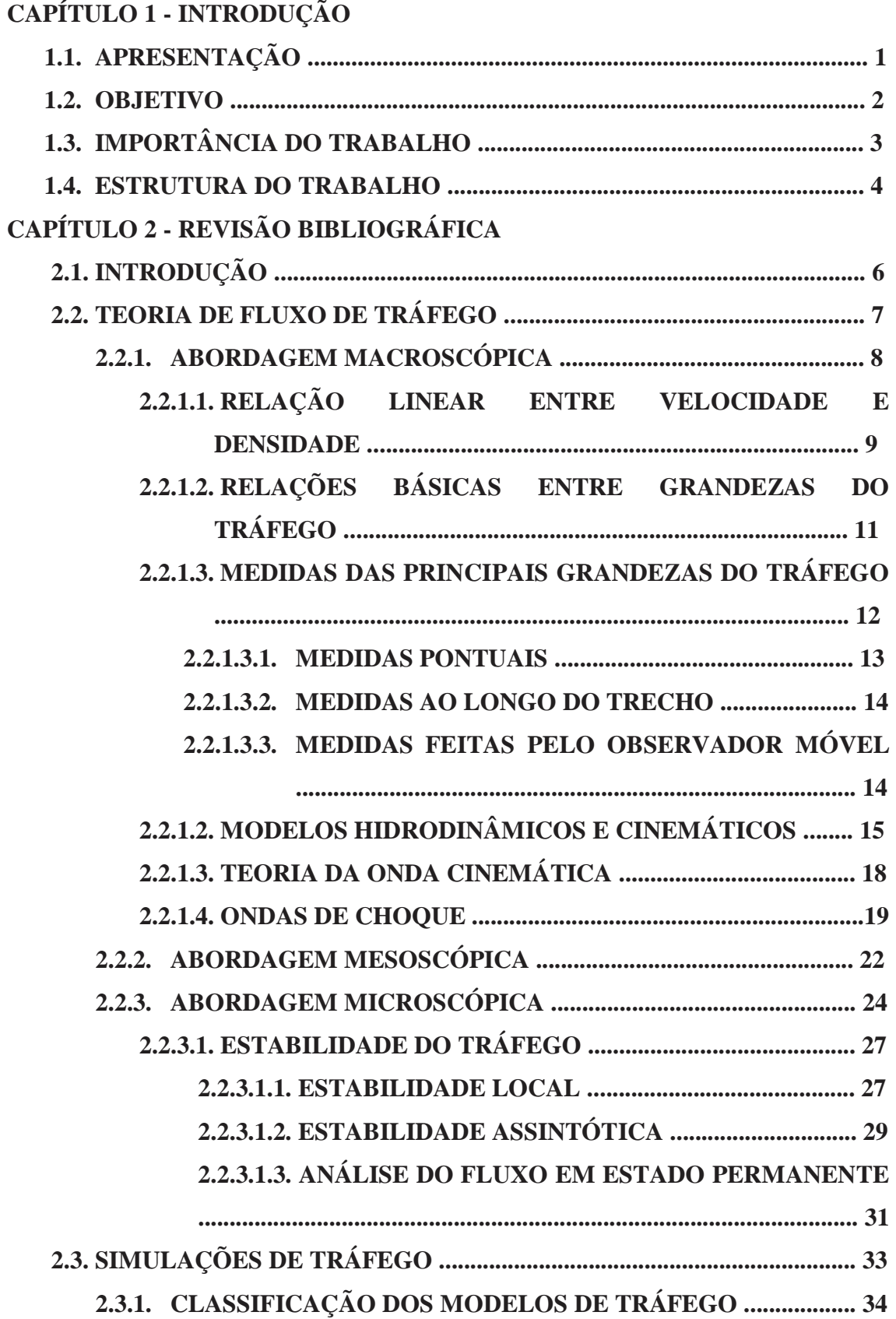

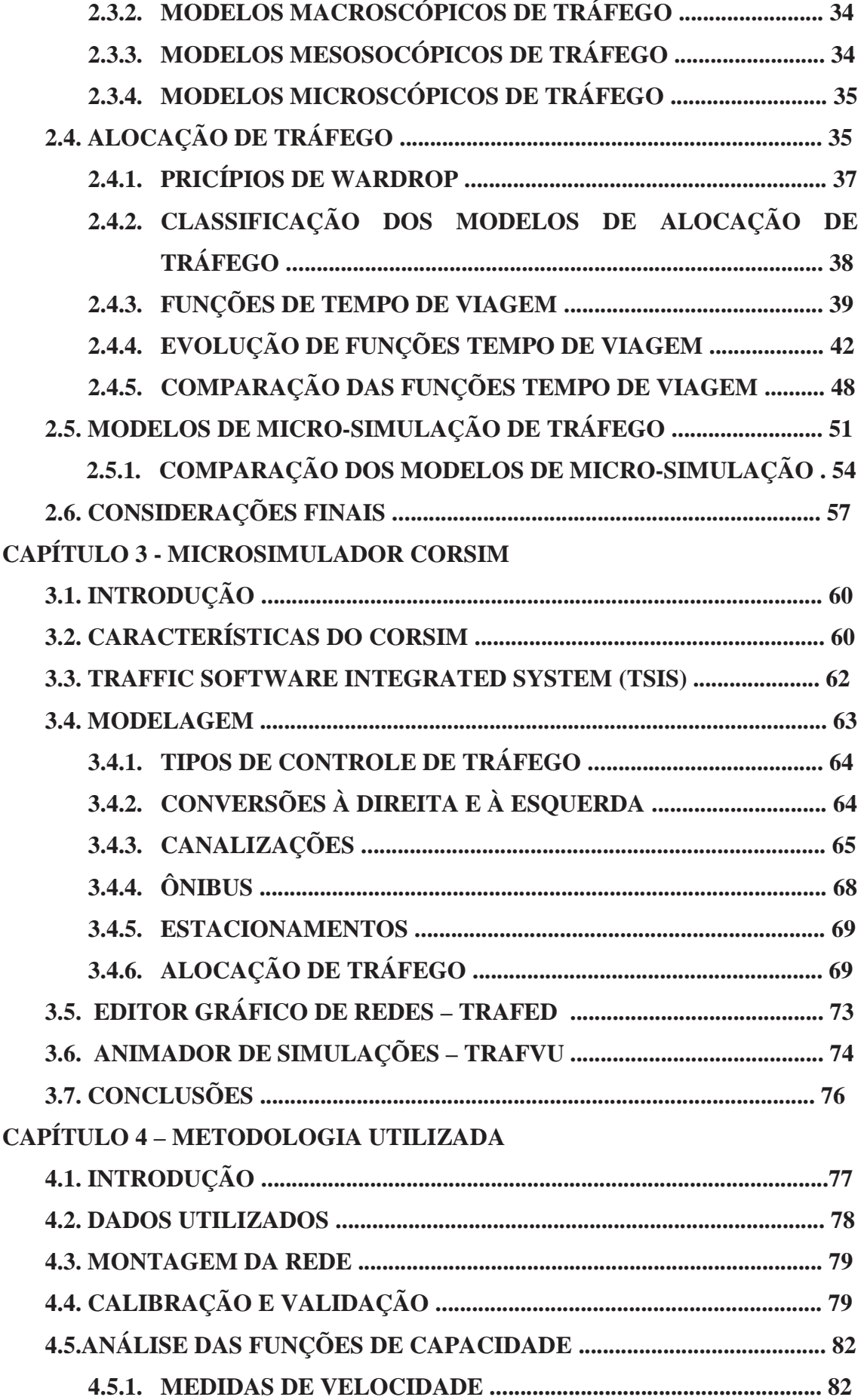

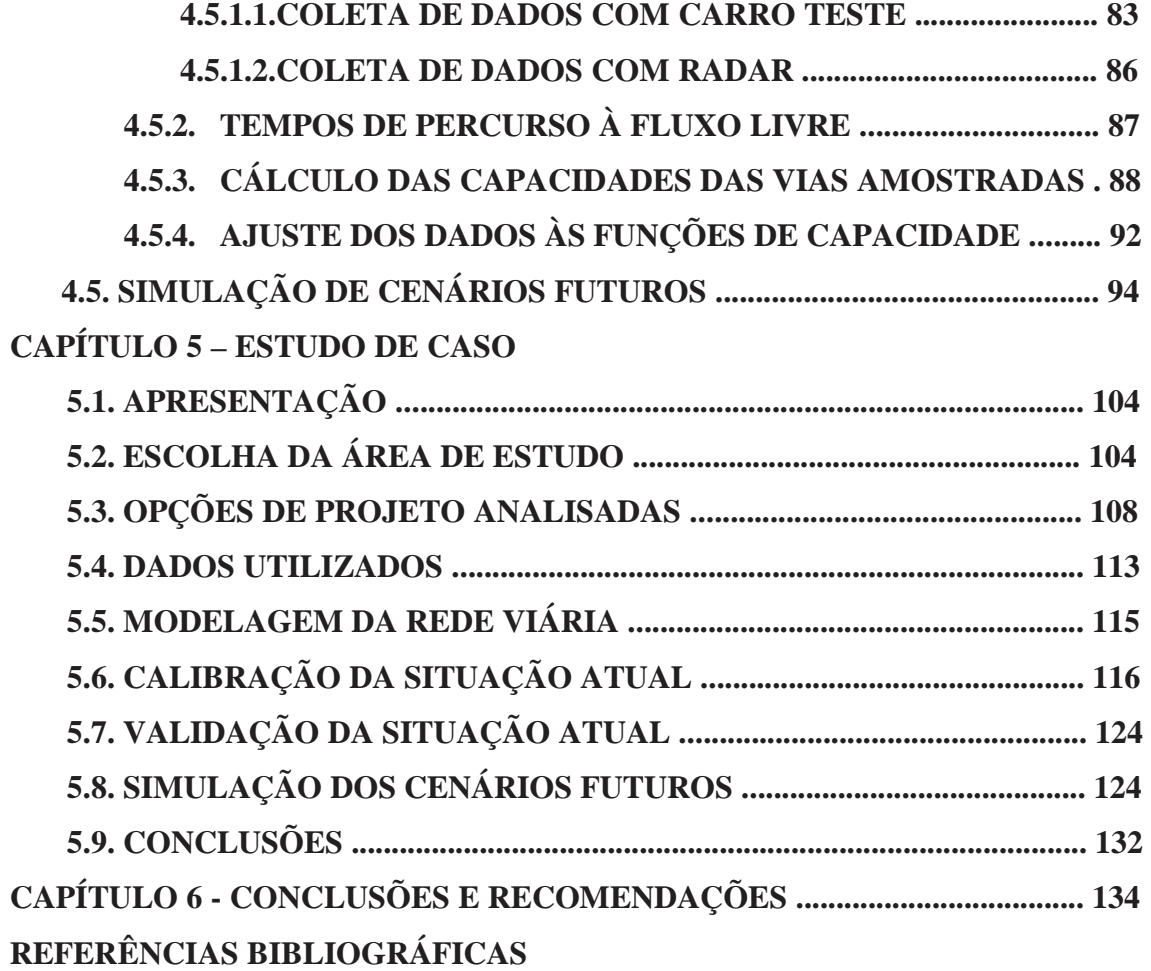

## **ÍNDICE DE FIGURAS**

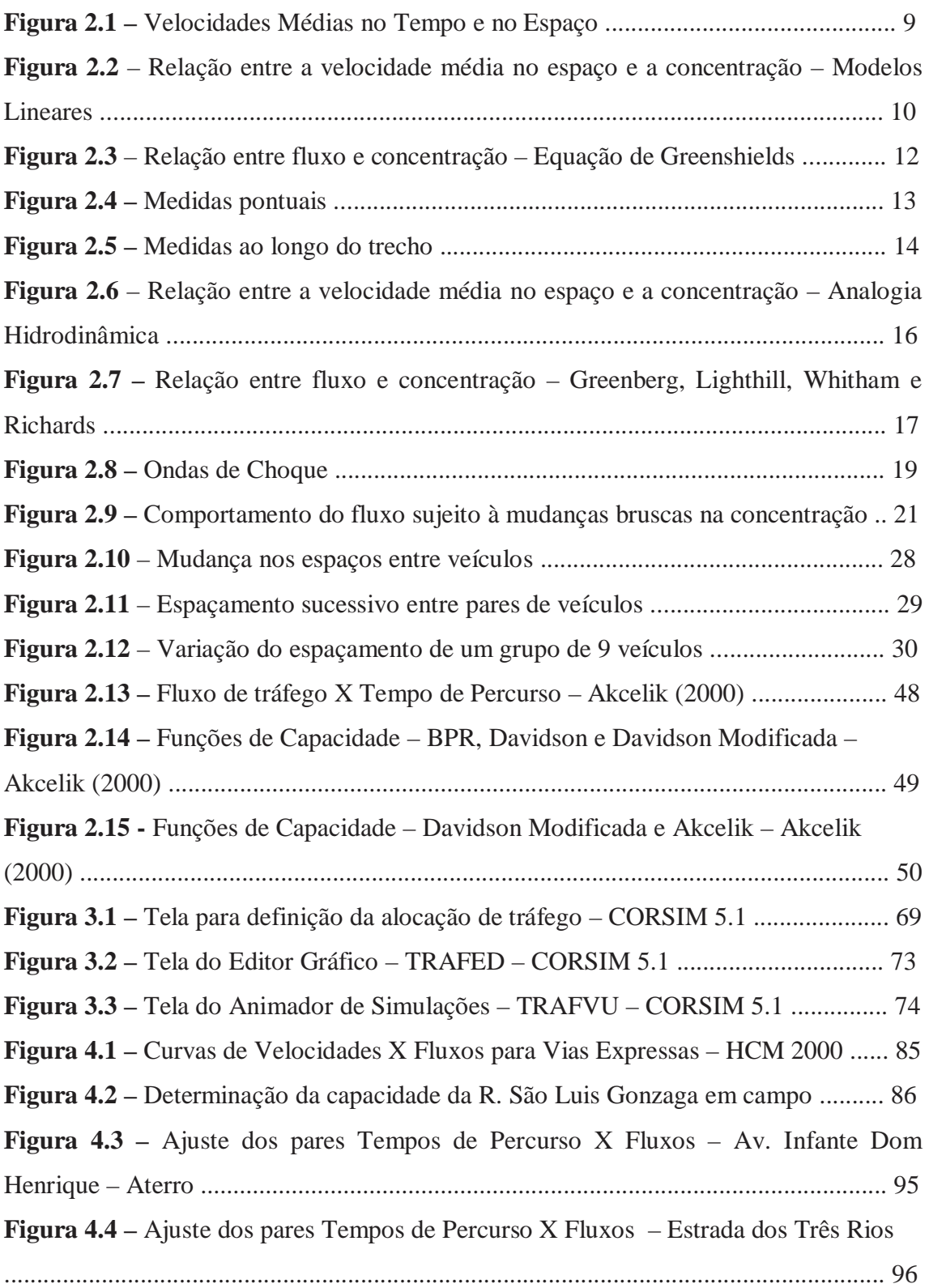

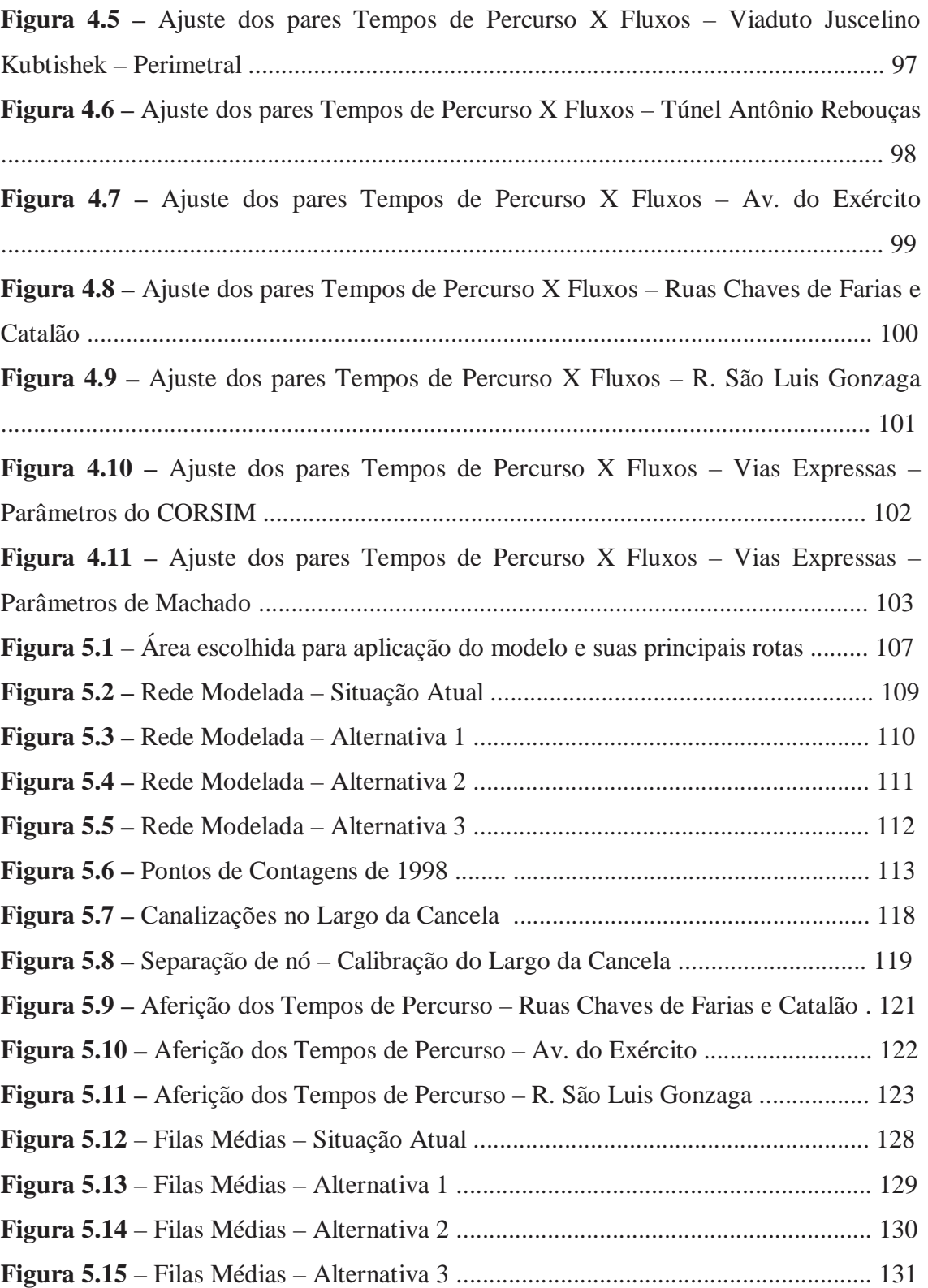

# **ÍNDICE DE TABELAS**

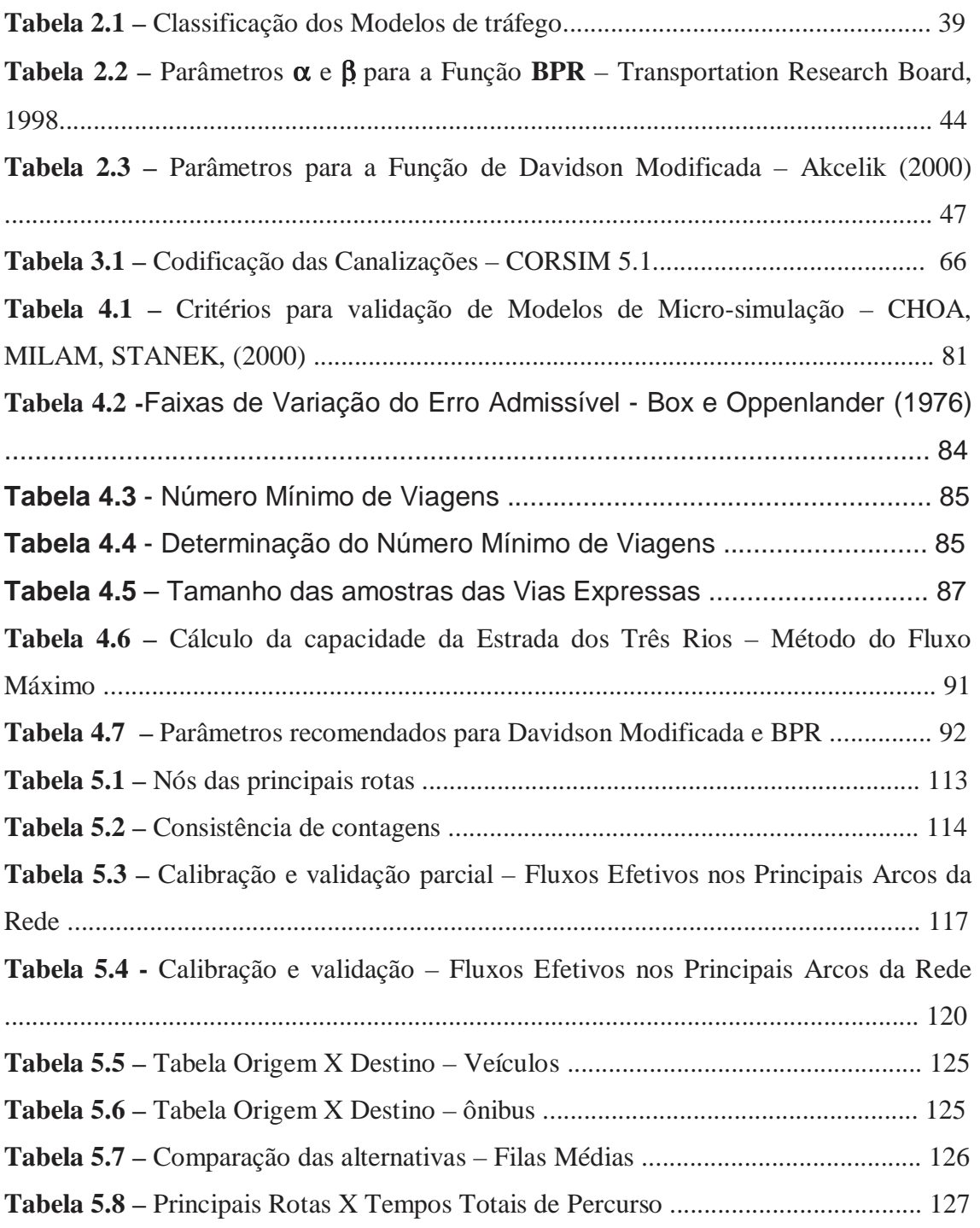

# **CAPÍTULO I INTRODUÇÃO**

### **1.1. APRESENTAÇÃO**

O acelerado processo de adensamento urbano observado nas últimas décadas nas regiões metropolitanas brasileiras, não tem sido acompanhado pelo aumento proporcional da oferta de serviços de transportes, principalmente no que se refere ao setor rodoviário, onde a infra-estrutura existente é incapaz de suprir às necessidades vigentes.

O uso indiscriminado do automóvel particular na realização das viagens diárias, associado à deficiência dos sistemas de transportes de alta capacidade tem colaborado para promover a saturação das vias existentes. Assim tornamse mais freqüentes as situações de congestionamento, provocando diversos impactos de cunho econômico, social e ambiental, como, por exemplo, o aumento dos acidentes de trânsito, o aumento dos percursos e dos tempos de viagem, o desperdício de combustíveis, além da degradação ambiental e da própria qualidade de vida.

Isto exige por parte dos órgãos gestores do trânsito providências cada vez mais ágeis e precisas, face aos limites dos recursos existentes para intervenções nesta área.

Uma alternativa à criação de novas vias é o aumento da oferta viária, mediante otimização do uso das disponíveis, através de mecanismos de controle de tráfego, alteração de circulação e regulamentação do uso do espaço viário ou através da intervenção na demanda adotando políticas restrição de tráfego em áreas centrais.

Como a maiorias desses problemas são complexos, e não tem solução analítica, o órgão gestor do tráfego acaba buscando soluções por tentativa e erro, o que gera perda de esforços e recursos.

A simulação é uma ferramenta adequada para o estudo de problemas, onde os métodos convencionais de análise não permitem a percepção de todos os detalhes e implicações da situação em foco.

Sua grande vantagem é permitir o estudo de um conjunto de propostas para solução dos problemas antes de implementá-las, reduzindo drasticamente

os custos e evitando efeitos colaterais com conseqüências muitas vezes mais difíceis de resolver do que o problema inicial.

Apesar dos avanços alcançados nesta área, da grande quantidade de pesquisas feitas pela comunidade técnico-científica e do desenvolvimento de diversos programas para simulação de tráfego, no Brasil, o emprego destas ferramentas ainda é feita na minoria dos problemas tratados, e quando o é, encontra dificuldades devido a incerteza sobre a validade dos resultados obtidos por modelos desenvolvidos e testados para realidades de tráfego e sistemas de transportes com características diferentes das encontradas no local de estudo.

As conclusões dos trabalhos científicos e das pesquisas feitas por agências gestoras do tráfego em grandes cidades, que comparam os modelos de micro-simulação de tráfego mais importantes da atualidade, são unânimes em afirmar que apesar dos resultados alcançados em cada modelo serem coerentes entre si, existem diferenças nos métodos implementados neles, e portanto, sempre que possível devem ser usados mais de um modelo simultaneamente em cada problema estudado. Caso não seja possível, devese verificar a priori, se o escolhido para utilização é adequado às características específicas do caso tratado mesmo quando aplicado no país onde foi desenvolvido.

### **1.2. OBJETIVO**

O objetivo do trabalho proposto é avaliar a aplicação de modelos de micro-simulação como ferramenta de apoio a projetos viários na Cidade do Rio de Janeiro, como recomendado na bibliografia.

A partir da compilação de informações sobre os principais modelos de micro-simulação disponíveis no mercado, pretende-se evidenciar as características de cada um, suas vantagens, desvantagens e restrições disponibilizando ao projetista subsídios que aumentem a segurança na escolha de um modelo quando for necessário.

Após a escolha de um modelo específico, pretende-se através da análise dos conceitos físicos, matemáticos e hipóteses simplificadoras utilizados na sua concepção e também dos parâmetros recomendados para determinação

das variáveis de tráfego necessárias à simulação, avaliar as situações em que possam ser aplicados e se existem restrições a serem observadas.

Outra forma de avaliação pretendida é através da verificação dos resultados práticos da aplicação do modelo escolhido, a uma rede viária específica, longe das situações ideais, analisando sua capacidade de representação do comportamento do tráfego e de simulação de propostas para solução dos problemas de tráfego destas vias.

Finalmente, pretende-se também verificar se as conclusões dos estudos científicos analisados são verificadas na aplicação feita.

### **1.3. IMPORTÂNCIA**

Com a diminuição dos custos e a conseqüente popularização dos equipamentos de microinformática, o uso dos softwares que implementam modelos para simulação de tráfego, tem se tornado, cada vez mais acessíveis com a possibilidade de representar adequadamente situações complexas de tráfego e interfaces gráficas que facilitam ainda mais este trabalho.

Apesar do aumento desta acessibilidade, esses modelos, foram implementados e calibrados para realidades diferentes da nossa, sendo então necessário, avaliar a sua aplicabilidade e caso existam incompatibilidades, definir critérios de utilização que evitem o desperdício de tempo e recursos no uso incorreto desta ferramenta.

Segundo SALIBY (1989) apud Poyares (2000), simulação é a construção de um modelo lógico matemático de um sistema real e a realização de experimentos numéricos com esse modelo, com o objetivo de estimar parâmetros de operação do sistema em estudo.

**"Com um modelo procura-se descrever os elementos considerados como fundamentais na situação que se deseja representar, ignorando-se deliberadamente os elementos tidos como secundários. No entanto, na medida em que um modelo matemático tende a ser uma simplificação útil daquilo que pretende descrever, ele simplifica alguns aspectos da realidade de forma a clarificar ou a tornar mais salientes outros aspectos. Ë típico dos bons modelos a tendência para não haver demasiadas** 

**simplificações mas sim para tornar salientes os aspectos fundamentais da situação."** (Matos, 1995) apud Poyares (2000).

Desta forma, utilizar um modelo sem o estudo detalhado das hipóteses simplificadoras que foram feitas na sua concepção ou quais os conceitos físicos e matemáticos utilizados para sua elaboração, pode levar o técnico ao emprego de uma ferramenta inadequada para resolver um problema específico, o que na maioria das vezes, significa agregar mais um custo ao projeto do que fazer uma otimização de recursos através da escolha da melhor proposta de solução.

### **1.4. ESTRUTURAÇÃO DO TRABALHO**

O trabalho proposto para a tese de mestrado é um tema na área de Engenharia de Tráfego, com uma abordagem experimental ilustrada por um estudo de caso.

No Capítulo 1, faz-se a introdução contextualizando o assunto a ser tratado, bem como seu objetivo e relata-se a importância do trabalho.

A partir disso, no Capítulo 2, faz-se uma revisão bibliográfica, em que são apresentados os conceitos físicos utilizados para modelagem de tráfego que serão importantes para o entendimento dos modelos estudados, já que a bibliografia do software relaciona principalmente seus recursos, suas ferramentas e como utilizá-las sem explicar os conceitos e métodos utilizados.

Outros conceitos abordados nesta revisão são os de simulação de tráfego, buscando explicitar as várias formas e métodos de simulação e modelagem, suas vantagens, desvantagens, limitações e emprego.

Também é dada especial atenção ao problema da alocação de tráfego tanto de uma forma geral e especialmente as **Funções de Tempo de Viagem** mais utilizadas, que tem um papel fundamental neste processo, pois são estas funções que representam o comportamento do local específico em que se processa a alocação de tráfego e comparando-as entre si.

Finalmente é feita uma análise dos principais modelos de microsimulação disponíveis descrevendo suas principais características e um relato sobre trabalhos que comparam estes modelos, salientando suas vantagens e desvantagens para cada tipo de aplicação.

O Capítulo 3 descreve os módulos que compõem o pacote TSIS, ou seja, o CORSIM que simula as vias expressas e as vias de tráfego urbano, divididos em FRESSIM e NETSIM respectivamente; o TRAFED que permite a montagem da rede através de uma interface gráfica e ativa a execução dos outros módulos; e finalmente o TRAFVU que permite a animação das simulações feitas facilitando a análise dos resultados.

No Capítulo 4, são descritos a metodologia utilizada para tratamento dos dados, os critérios utilizados na aplicação do modelo na tese e apresentada a análise das **Funções de Tempo de Viagem** e os resultados obtidos.

No Capítulo 5 é feita a aplicação do modelo a uma área escolhida, onde o modelo é calibrado para a situação atual, avaliando a qualidade da representação da rede estudada. A partir da rede ajustada procedeu-se a simulação dos cenários futuros, observando-se as conclusões obtidas no capítulo anterior quanto às Funções de Tempo de Viagem mais adequadas e verificando o impacto destas na escolha das soluções propostas.

Finalmente são apresentadas considerações finais sobre os resultados encontrados, buscando a compilação das conclusões do estudo e feitas recomendações para pesquisas futuras que venham preencher as lacunas existentes identificadas por este trabalho.

# **CAPÍTULO 2 REVISÃO BIBLIOGRÁFICA**

### **2.1. INTRODUÇÃO**

No passado a otimização do uso das vias para o tráfego urbano não era considerada pelos técnicos e planejadores como prioridade devido ao baixo fluxo de veículos e a crença de que uma vez alcançada a capacidade da infraestrutura viária existente, a única alternativa era aumentar a oferta para resolver os problemas de circulação.

Atualmente, no entanto, não há como atender ao crescimento da demanda nas grandes cidades desta forma gerando, portanto, a necessidade do surgimento de novas formas de intervenções viárias para atendimento destas solicitações como forma de gerenciamento do tráfego.

Por outro lado, muito tem sido pesquisado sobre o resultado da diminuição da oferta viária como forma de controle da demanda. Segundo Poyares (2000), aumentar a capacidade das vias congestionadas traz um resultado adverso ao pretendido, atraindo mais demanda. Desta forma, através da restrição de tráfego e um conjunto de soluções complementares pode-se atingir o objetivo pretendido, com maior eficiência a um custo inferior ao requerido para simples aumento da oferta viária.

Técnicas de estudo vêm sendo desenvolvidas em alguns países com a finalidade de orientar ações e investimentos do poder público para melhorar a operação dos sistemas de transportes.

Estas ações procuram otimizar o uso das vias disponíveis, através da racionalização da circulação, implantação de dispositivos de controle de tráfego integrados, melhoria do sistema de transporte público, medidas que visem a restrição de veículos particulares em áreas centrais da cidade, redução da oferta de estacionamento por longos períodos nestas áreas, buscando a redução dos atrasos nas viagens que causam aumento do consumo de combustível, da poluição, de desgastes mecânicos e a conseqüente degradação da qualidade de vida dos usuários.

A simulação é uma ferramenta adequada para estudo de problemas complexos, onde os métodos convencionais de análise não permitem a

percepção de todos os detalhes e implicações do problema analisado. Através da construção de modelos físicos ou matemáticos que busquem a representação da realidade ao nível de detalhe mínimo necessário a percepção correta do problema a ser resolvido, a simulação, tornou-se uma ferramenta muito útil em diversas áreas de aplicação, inclusive na área de transportes dando apoio ao estudo de diversos problemas.

Algumas outras áreas de aplicação são: operações logísticas, produção, controles de estoques, telecomunicações, saúde, finanças, energia, serviços, economia etc.

Os incríveis avanços da informática são fundamentais para o estímulo ao uso da simulação, através da aplicação de modelos matemáticos em estudos de tráfego, já que com máquinas mais poderosas pode-se modelar melhor, mais rápido e com maior facilidade.

Assim, neste capítulo será feita uma revisão bibliográfica, onde se procura apresentar os conceitos físicos e matemáticos de simulação de tráfego que possibilitem a compreensão dos detalhes de cada modelo estudado.

Pretende-se também fazer uma compilação de informações dos principais modelos de micro-simulação disponíveis no mercado, descrevendo suas principais características, e finalmente relatar trabalhos existentes que comparem estes modelos entre si.

## **2.2. TEORIA DE FLUXO DE TRÁFEGO**

A descrição do comportamento do tráfego depende de modelos teóricos para sua descrição através de leis da física e matemática, buscando a derivação de relações teóricas entre as variáveis que descrevem a corrente de tráfego (Pereira, 2002).

O início do estudo da Teoria de Fluxo de Tráfego foi na década de 30, a partir de aplicações da teoria das probabilidades relacionando as grandezas: fluxo e velocidade. Nos anos 50, começaram a ser feitas várias pesquisas importantes, o que ocasionou um avanço no desenvolvimento desta teoria. Isto se deveu principalmente a abordagens, tais como:

• CAR-FOLLOWING – LEIS DE SEQUÊNCIA;

• ANALOGIA HIDRODINÂMICA;

• TEORIA DAS FILAS. (Pereira, 2002)

Os modelos de fluxo de tráfego podem ser determinísticos e estocásticos e tratam os fenômenos de tráfego de modo Macroscópico, Mesoscópico e Microscópico.

Os modelos Macroscópicos e Microscópicos tratam do fluxo de forma unidirecional e o Mesoscópico em redes.

Na abordagem macroscópica ao invés de nos preocuparmos com o movimento de cada veículo, consideramos o tráfego como o escoamento de um fluido que escoa através de uma rede. As principais grandezas que caracterizam o tráfego nesta abordagem são o **fluxo ou volume, concentração ou densidade e a velocidade média**.

Os modelos Microscópicos baseiam-se nas **"Leis de Perseguição"** ou leis de seqüência, e ocupam-se do movimento de cada veículo da rede, ou seja, dado um estímulo pelo veículo líder há uma resposta do veículo seguidor.

 Na abordagem mesoscópica estuda-se o movimento de conjuntos de veículos ou pelotões, formados principalmente em trechos com interseções semaforizadas e assim as variáveis de tráfego caracterizam esses grupos de veículos.

### **2.2.1. ABORDAGEM MACROSCÓPICA**

A abordagem macroscópica parte da analogia entre o comportamento das correntes de **tráfego de alta densidade** e o escoamento de fluidos contínuos, baseando nas leis da Hidrodinâmica a sua formulação (Pereira, 2002).

As principais grandezas a serem consideradas no modelo macroscópico são:

• **Fluxo (q)** – nº de veículos por unidade de tempo, também chamado de volume de tráfego; **(1)**

• **Concentração (k)** - nº de veículos por unidade de comprimento em uma corrente de tráfego, também conhecida como densidade; **(2)**

• **Velocidades médias** – existem dois tipos de velocidades médias: a velocidade média no tempo e a velocidade média no espaço, assim:

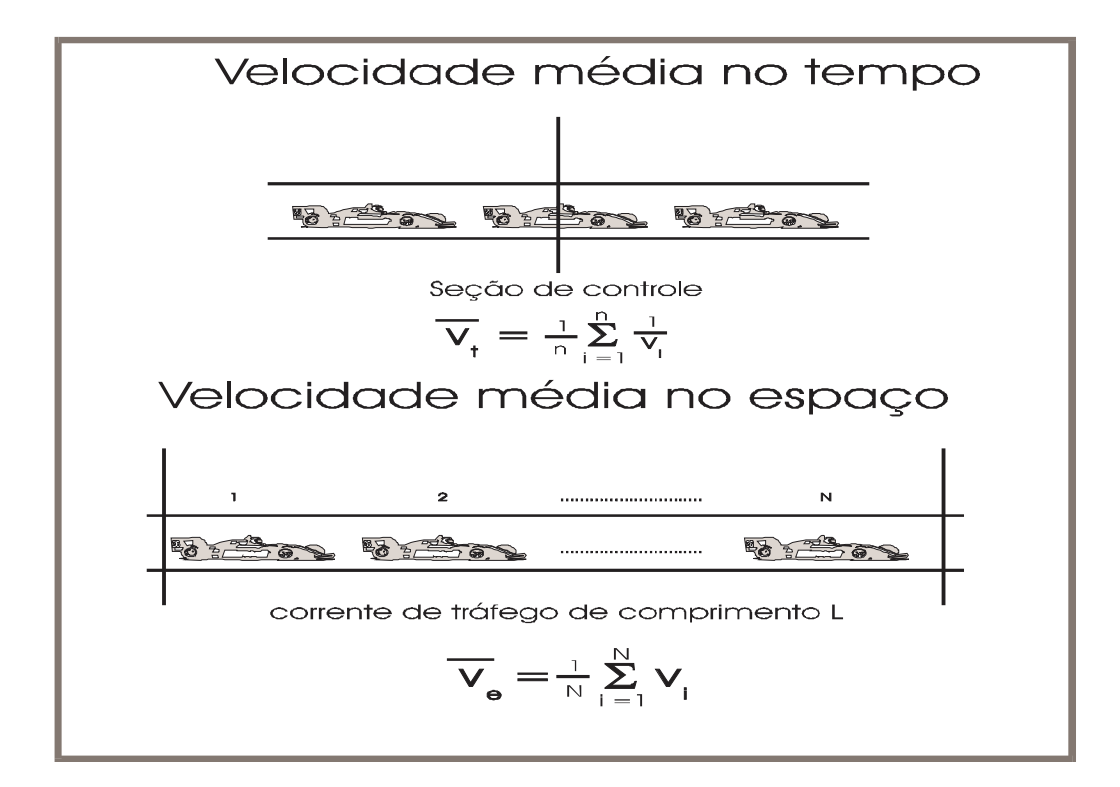

**Figura 2.1 – Velocidades Médias no Tempo e no Espaço** 

## **2.2.1.1. RELAÇÃO LINEAR ENTRE VELOCIDADE E DENSIDADE**

Em 1934, Greenshields estabeleceu uma relação linear simples entre a velocidade média no espaço **ve** e a densidade **k** na forma:

$$
v_{e} = v_{f} - \left(\frac{v_{f}}{-k_{j}}\right)^{*} k \qquad k = 0 - v_{e} = v_{f}
$$
\n
$$
k = k_{j} - v_{e} = 0
$$
\n(2.1)

Onde:

**Ve** – velocidade média no espaço;

**Vf** – velocidade à fluxo livre;

**K** – concentração ou densidade; e

**Kj** – concentração máxima ou densidade.

Que pode ser representada como no gráfico da figura 2.2, a seguir:

# **Figura 2.2 – Relação linear entre velocidade média no espaço e concentração**

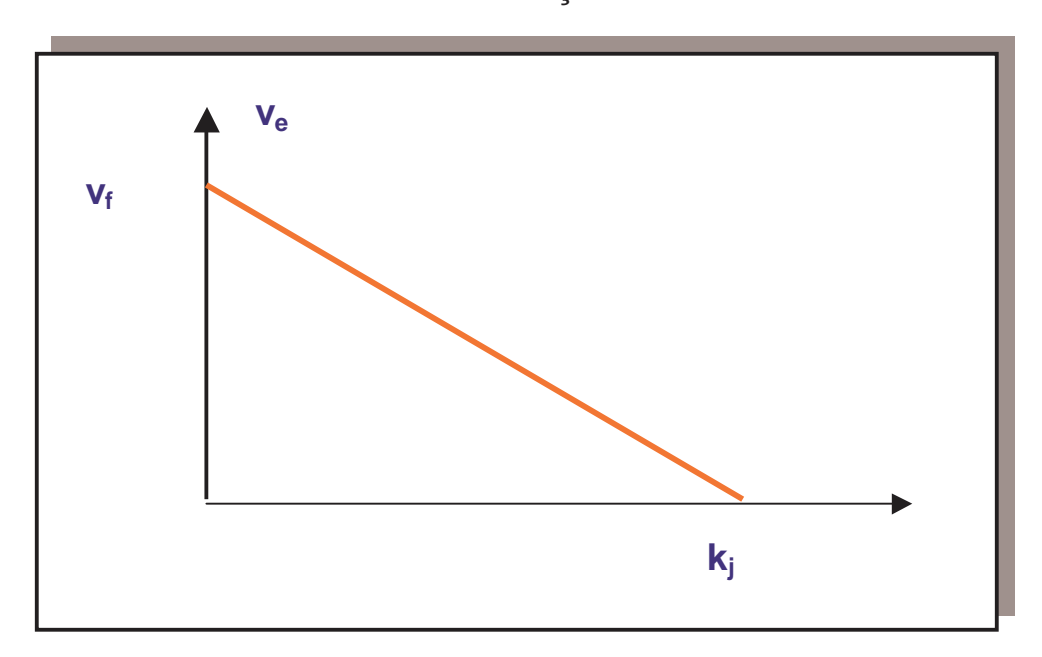

 Ou seja, **para a densidade máxima num certo trecho a velocidade v<sup>e</sup> é igual a zero – veículos parados – e para a densidade mínima ve é igual a velocidade de fluxo livre**.

Para regimes permanentes as variáveis são independentes do tempo e do espaço, simplificação válida para grandes densidades, então temos:

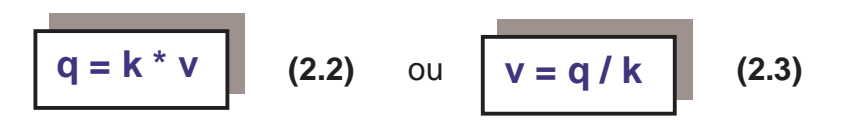

A partir do estabelecimento desta relação linear, podem-se deduzir relações entre as variáveis que representam o tráfego, segundo a abordagem macroscópica.

## **2.2.1.2. RELAÇÕES BÁSICAS ENTRE GRANDEZAS DO TRÁFEGO**

• **Entre Velocidades médias no tempo (vt) e no espaço (ve)**

$$
\mathbf{v_t = v_e + \frac{\sigma_e^2}{v_e}}
$$
 ou ou 
$$
\mathbf{v_e = v_t - \frac{\sigma_t^2}{v_t}}
$$
 (2.5)

• **Entre Fluxo (q) e a velocidade média no espaço (ve)**

$$
q = \frac{k_{j}v_e^2 - k_{j}v_e}{v_f}
$$
 (2.6)

### • **Entre Densidade Ótima (ko) e a Densidade Máxima (kj)**

A densidade ótima é aquela para na qual o fluxo é máximo, então, substituindo-se 2.1 em 2.2, temos a equação que relaciona o fluxo **q** com a densidade **k**, equação 2.7:

$$
q = V_{f.}K - (V_{f.}/K_{j})^*K^2
$$
 (2.7)

 Assim, derivando-se o fluxo em relação a densidade e igualando-o a 0 **(dq / dk = 0)**, obtemos a densidade para a qual o fluxo é máximo, encontrando a densidade ótima **(ko)** equação 2.8:

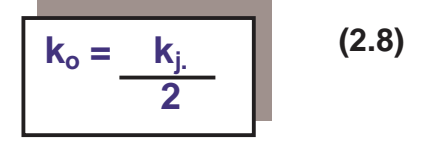

### • **Entre Velocidade Ótima (vo) e a Velocidade de Fluxo Livre (vf)**

A partir da relação entre o fluxo e a velocidade média no espaço, equação 2.6, fazendo-se **dq / dv<sup>e</sup> = 0**, encontramos a velocidade ótima **vo**, ou seja, a velocidade para a qual o fluxo é máximo, equação 2.9:

$$
\mathbf{V}_o = \frac{\mathbf{V}_{f.}}{2}
$$
 (2.9)

# • **Entre Fluxo Máximo (qmax), Densidade Máxima (kj) e a Velocidade de Fluxo Livre (vf)**

A partir de 2.8 e 2.9, pode-se calcular o fluxo máximo, ou seja, a capacidade da via, assim, como **q = k.v**, obtém-se **qmax** para **k = ko** e **v = vo**:

 $q_{max} = k_i \cdot v_f$  (2.10) **4**

O gráfico 2.3, a seguir representa a relação entre que relaciona o fluxo **q** com a densidade **k**, obtida a partir da equação de Greenshields.

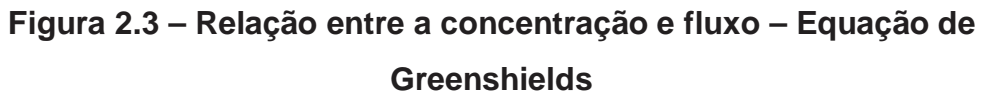

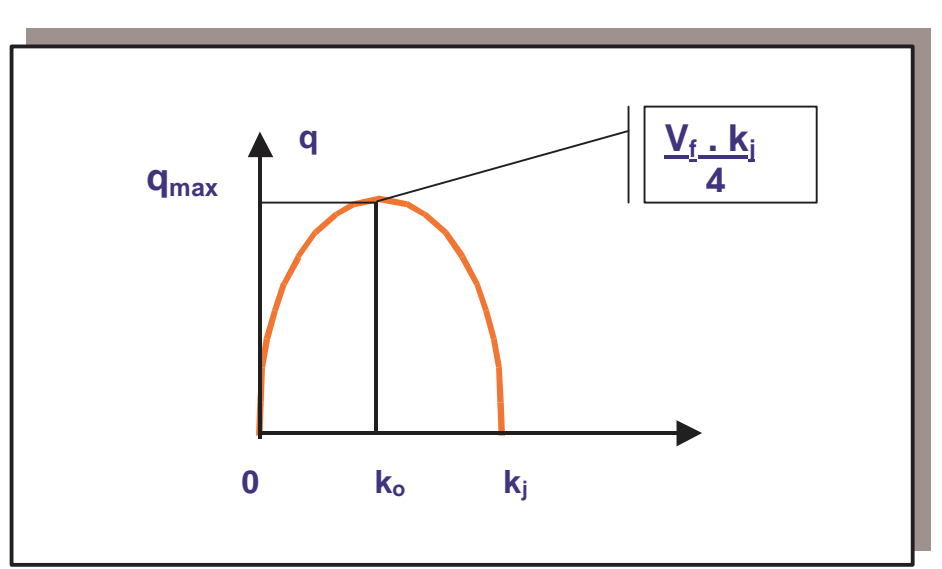

# **2.2.1.3. MEDIDAS DAS PRINCIPAIS GRANDEZAS DO TRÁFEGO**

As variáveis que definem o tráfego segundo a abordagem macroscópica e suas relações podem ser obtidas a partir de mais de uma forma de medição.

Os métodos mais usuais para medir essas grandezas em Engenharia de Tráfego são:

- medidas pontuais;
- medidas ao longo de um trecho; e
- medidas através de um observador móvel.

### **2.2.1.3.1. MEDIDAS PONTUAIS**

São as medidas feitas numa dada seção transversal de uma corrente de tráfego durante um certo tempo ∆t. O período ∆t deve ser grande o bastante para se ter uma medida representativa da realidade.

**Figura 2.4 – Medidas Pontuais** 

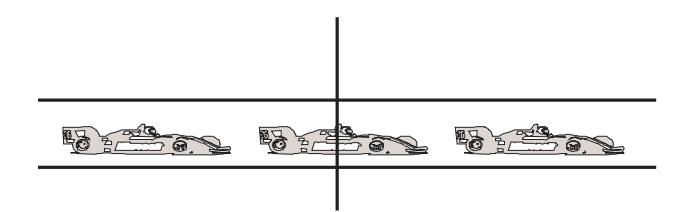

• **Fluxo –** variável primária na Engenharia de Tráfego e também a mais fácil de ser obtida consiste no número de veículos que passam por uma seção da via, por unidade de tempo;

• **Velocidade –** existem dois tipos de velocidades médias principais, a média no tempo e a média no espaço, no caso das medidas pontuais, obtémse a velocidade média no tempo;

• **Concentração –** como é uma medida que expressa a quantidade de veículos dentro de um trecho de via, é estimada a partir de medidas pontuais através da relação 2.11, a seguir:

> para i = 1,2,....,n **(2.11)**   $k = q / \sum v_i$ **n**

• **Ocupância (Encobrimento) –** Variável adicional que dá a proporção do comprimento da estrada ocupada por veículos, medida através de uma fotografia aérea ou a partir da proporção de tempo em que não passam veículos numa seção.

### **2.2.1.3.2. MEDIDAS AO LONGO DO TRECHO**

São as medidas feitas dentro de um trecho de via, que podem ser feitas a partir de uma fotografia aérea ou de um edifício alto.

**Figura 2.5 – Medidas ao Longo do Trecho** 

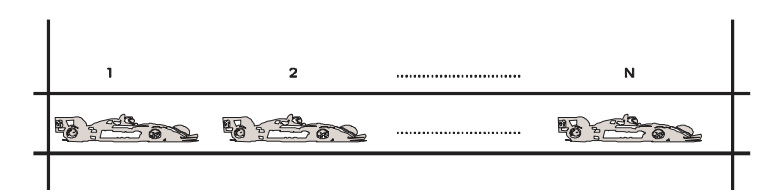

• **Concentração** – a concentração média é a média harmônica das concentrações individuais de cada sub-corrente de tráfego.

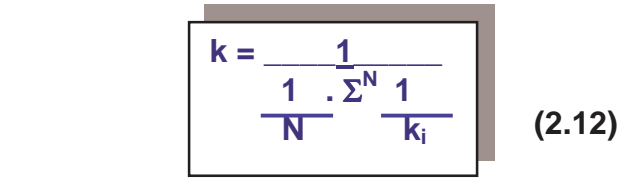

• **Velocidade -** A partir de duas fotografias do mesmo local depois de um curto intervalo de tempo, pode-se determinar a velocidade média no espaço.

• **Fluxo –** a partir das medidas da concentração e da velocidade média no espaço através da relação **q = k \* v** 

### **2.2.1.3.3. MEDIDAS FEITAS PELO OBSERVADOR MÓVEL**

 Também chamado **método do veículo móvel** ou **carro flutuante** desenvolvido pelo Laboratório de Pesquisas Rodoviárias da Inglaterra. Este método permite a medida do fluxo e tempo médio de percurso ao mesmo tempo.

 O observador cronometra o tempo de viagem e conta o número de veículos ultrapassados e que o ultrapassam, quando está no sentido da corrente de tráfego e no sentido inverso conta o número de veículos que cruzam com o carro teste.

 As hipóteses feitas para estabelecimento de relações são de que o fluxo na área de observação é constante e a corrente de tráfego é composta de subcorrentes com velocidades uniformes.

## **2.2.1.2. MODELOS HIDRODINÂMICOS E CINEMÁTICOS**

a Abordagem Macroscópica do Fluxo de Tráfego estuda as correntes de tráfego como se fosse um fluido contínuo, analogia hidrodinâmica, que só é válida para descrever o comportamento do tráfego em altas densidades, em que os veículos movem-se em grupo, segundo o valor médio das grandezas que caracterizam o tráfego, conforme já mencionado.

Os principais avanços no desenvolvimento destes modelos foram feitos por Greenberg através da analogia hidrodinâmica e Lighthill, Whitham e Richards com a teoria da onda cinemática.

Assim, partindo-se da equação fundamental do movimento de um fluido contínuo unidimensional, temos:

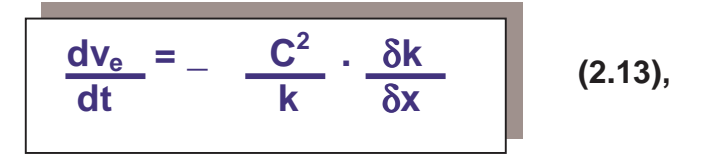

onde:

- **ve** velocidade média no espaço (Km/h);
- **k –** densidade ou concentração (Veículos/h);
- **x –** distância (km);
- **t –** tempo para percorrer a distância **x** (hora);
- **C –** constante característica da via.

Havendo conservação de veículos já que o fluxo de veículos é incompressível, a partir da equação da continuidade, temos:

δ**k =** δ**q** δ**t** δ**x** 

**(2.14)** onde:

- **q** fluxo de veículos / hora;
- **k –** concentração veículos / km;
- **x –** distância em km;
- **t –** tempo em horas.

como q = k.v(k), 
$$
\frac{\delta k}{\delta t} + v^* \frac{\delta q}{\delta x} + k^* \frac{\delta v}{\delta x} = 0
$$
 (2.15)

Assumindo que a velocidade é função apenas da densidade (regime permanente):

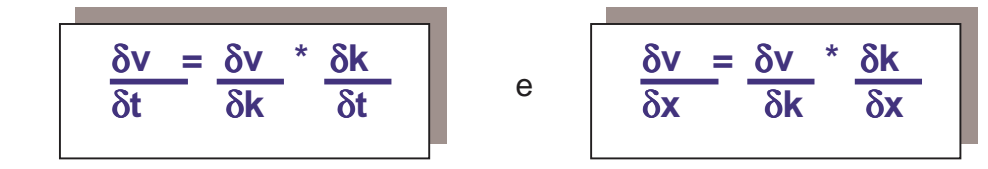

Substituindo em 2.13, e fazendo-se as transformações necessárias e considerando-se que a velocidade decresce com o aumento da concentração e que para **v = 0 - k = kj**, ou seja, concentração máxima, chegamos a equação 2.16 e figuras 2.6 e 2.7.

# **Figura 2.6 – Relação entre velocidade média no espaço e concentração – Analogia Hidrodinâmica**

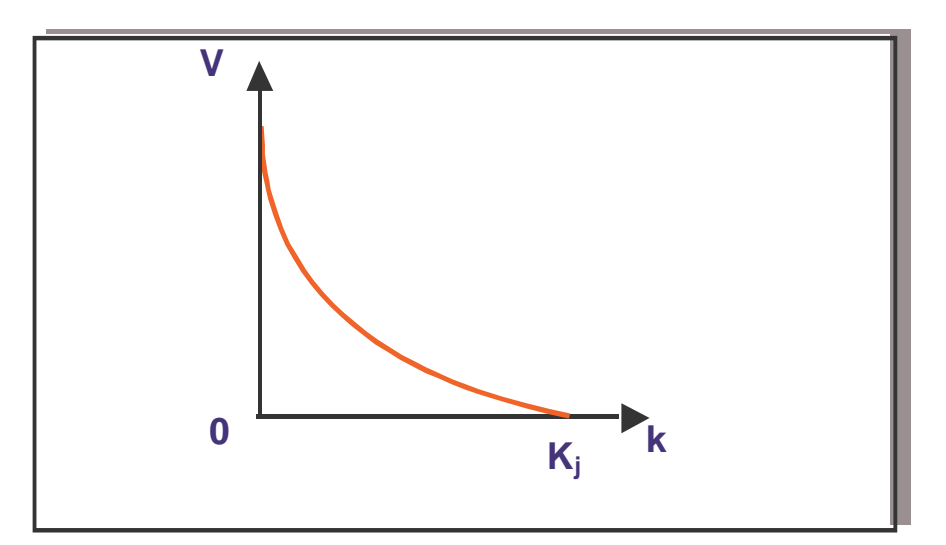

$$
v = C \cdot \ln(kj/k)
$$
  
q = C \cdot k \cdot \ln(kj/k) (2.16)

A partir destas equações obtém-se o **diagrama fundamental do tráfego**, que representa o escoamento médio do tráfego em regime permanente como função da carga da via, figura 2.7, a seguir.

Pelo diagrama fundamental, **q = qmáx**, para **k = ko** e isto ocorre quando  $k_i/k = e$ .

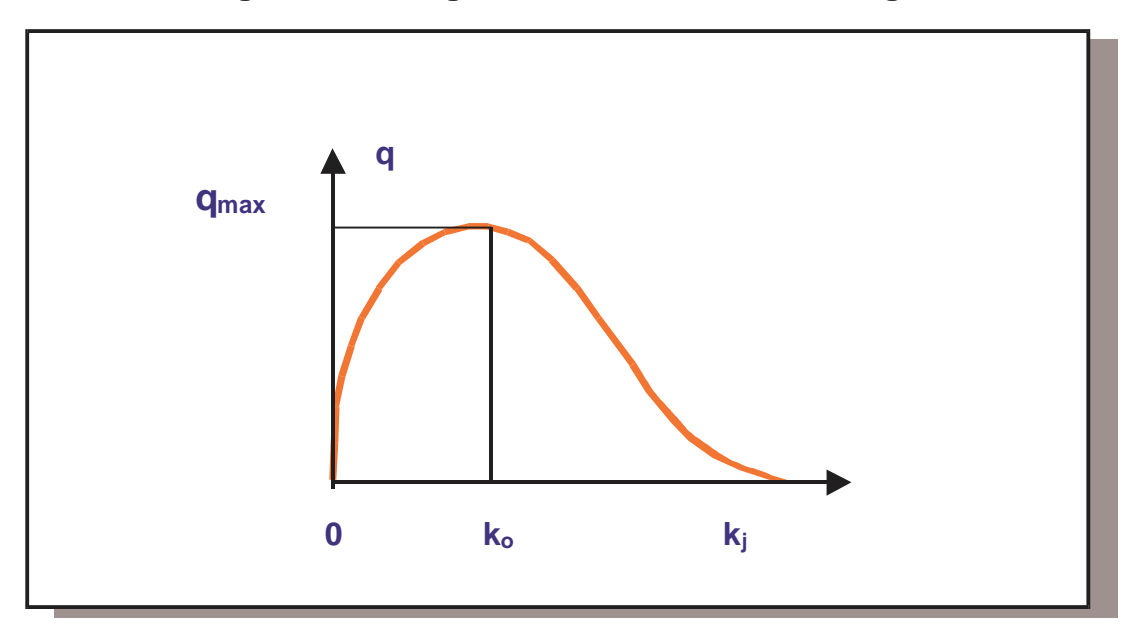

**Figura 2.7 – Diagrama Fundamental do Tráfego**

O gráfico da equação de Greenshields, figura 2.3, tem a forma parabólica, em função da hipótese simplificadora de que a velocidade varia linearmente com a concentração, já na figura 2.7, em que partiu-se da analogia hidrodinâmica para a dedução da equação fundamental do tráfego, a forma do gráfico é assimétrica.

. Utilizando-se as condições de contorno, temos:

```
para k = 0, q = 0 e
```
 **para k = k<sup>j</sup> (concentração máxima), q = 0,** então temos:

**C = Vótimo** e, portanto, **q max = C . Kótimo**

A analogia hidrodinâmica do tráfego é um bom modelo para representar elevados valores do fluxo. Para baixas densidades a velocidade tende a valores muito elevados.

### **2.2.1.3. TEORIA DA ONDA CINEMÁTICA**

A teoria da onda cinemática, parte da hipótese da existência de uma relação fundamental entre **q, k** e **x** e teve por base a equação da continuidade **(2.14)**, Pereira, (2002).

Assim a partir da equação da continuidade 2.14, temos:

$$
\frac{\delta q}{\delta x} = \frac{\delta q}{\delta k} \times \frac{\delta k}{\delta x}
$$
\n(2.17) 
$$
\frac{\delta q}{\delta k} \times \frac{\delta k}{\delta x} + \frac{\delta k}{\delta t} = 0
$$
\n(2.18)  
\nEntão se fazendo 
$$
\frac{\delta q}{\delta k} = u_w
$$
\n(2.19), temos então:  
\n
$$
\frac{\delta k}{\delta t} + u_w \times \frac{\delta k}{\delta x} = 0
$$
\n(2.20) que admite a seguinte solução:  
\n
$$
k = \theta \times [x - (u_w \times t)]
$$
\n(2.21) Onde:

θ é uma função arbitrária.

Segundo Pereira (2002), pode-se concluir daí que pequenas perturbações na concentração se propagam na direção do tráfego com uma velocidade **(uw )**, graficamente representada pela tangente à curva do diagrama fundamental do tráfego, figura 2.7, equação 2.16.

Para densidades iguais a ótima as perturbações são estacionárias em relação à via e para maiores a perturbação se desloca no sentido contrário ao fluxo de veículos, ou seja, é negativa. Cabe salientar que a velocidade de propagação da perturbação é sempre menor que a velocidade de deslocamento dos veículos.

### **2.2.1.4. ONDAS DE CHOQUE**

Existem duas origens para ondas de choque, as alterações abruptas de concentração e do fluxo e outra que resulta da interferência entre as ondas de perturbação decorrentes da variação do fluxo em função da densidade ao longo da curva que representa a equação fundamental do tráfego.

Pode-se, então definir ONDA DE CHOQUE como **"O movimento ou a propagação de perturbações decorrentes de uma mudança na concentração e no fluxo de veículos."**, Pereira (2002).

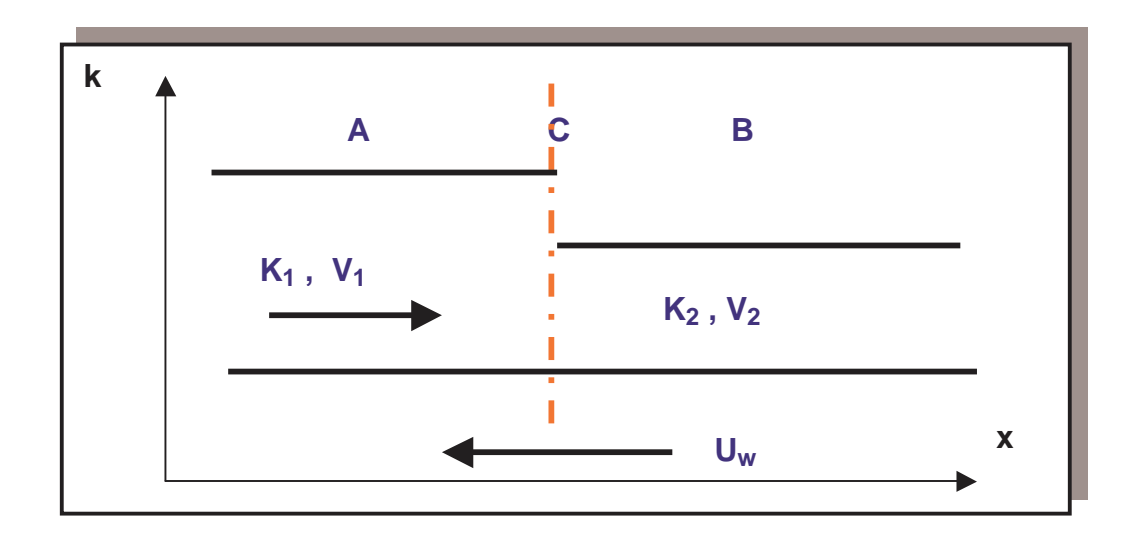

**Figura 2.8 – Ondas de choque** 

Numa via como esquematizada anteriormente em que há uma variação de densidade de **K1** para **K2**, segundo a teoria da Onda Cinemática as ondas geradas na zona B de concentração **K2** percorrem a fila de veículos mais rapidamente do que as ondas geradas na zona A e concentração **K1**. Quando estas ondas se encontram elas geram uma onda de choque que representa a brusca variação de concentrações que se desloca com velocidade de propagação **UW**.

 **UW** é considerada **positiva** se a onda de choque se desloca na direção de x e **negativa** caso contrário.

No caso esquema **UW** é negativa, pois ela vem de A para B.

Determinação da velocidade de propagação da onda de choque.

**N ->** Num de veículos atravessando o septo **C;** 

**t ->** tempo para passagem dos **N** veículos de **A** para **B,** 

**K1 ->** concentração em **A;** 

**K2 ->** concentração em **B;** 

**V1 ->** velocidade média no espaço em **A;** 

**V2 ->** velocidade média no espaço em **B;** 

 $Uk_1 = V_1 - U_W$ ;  $Uk_2 = V_2 - U_W$ .

Pela equação da continuidade, temos:

$$
N = v_{k1}. K_1. t = v_{k2}. k_2. t
$$
 (2.22)

ou seja, o número de veículos é o produto das densidades pelas velocidades de propagação multiplicada pelo tempo, desta forma a velocidade, fica:

$$
U_w = \frac{(q_2 - q_1)}{(k_2 - k_1)}
$$
 (2.23)

Considerando-se o diagrama fundamental do tráfego da figura 2.9, podese notar que **Uw** equivale ao coeficiente angular da tangente a curva do gráfico **q X k,** e é positiva no trecho ascendente da curva e negativa no descendente.

Quando se tem uma seção contínua com **variações no fluxo ou na concentração** o que ocorre é uma **perturbação Uw = dq/dk**; já quando acontece uma restrição de seção, observa-se a **onda de choque,** visto que a **mudança na concentração mantendo-se o fluxo constante é brusca.** 

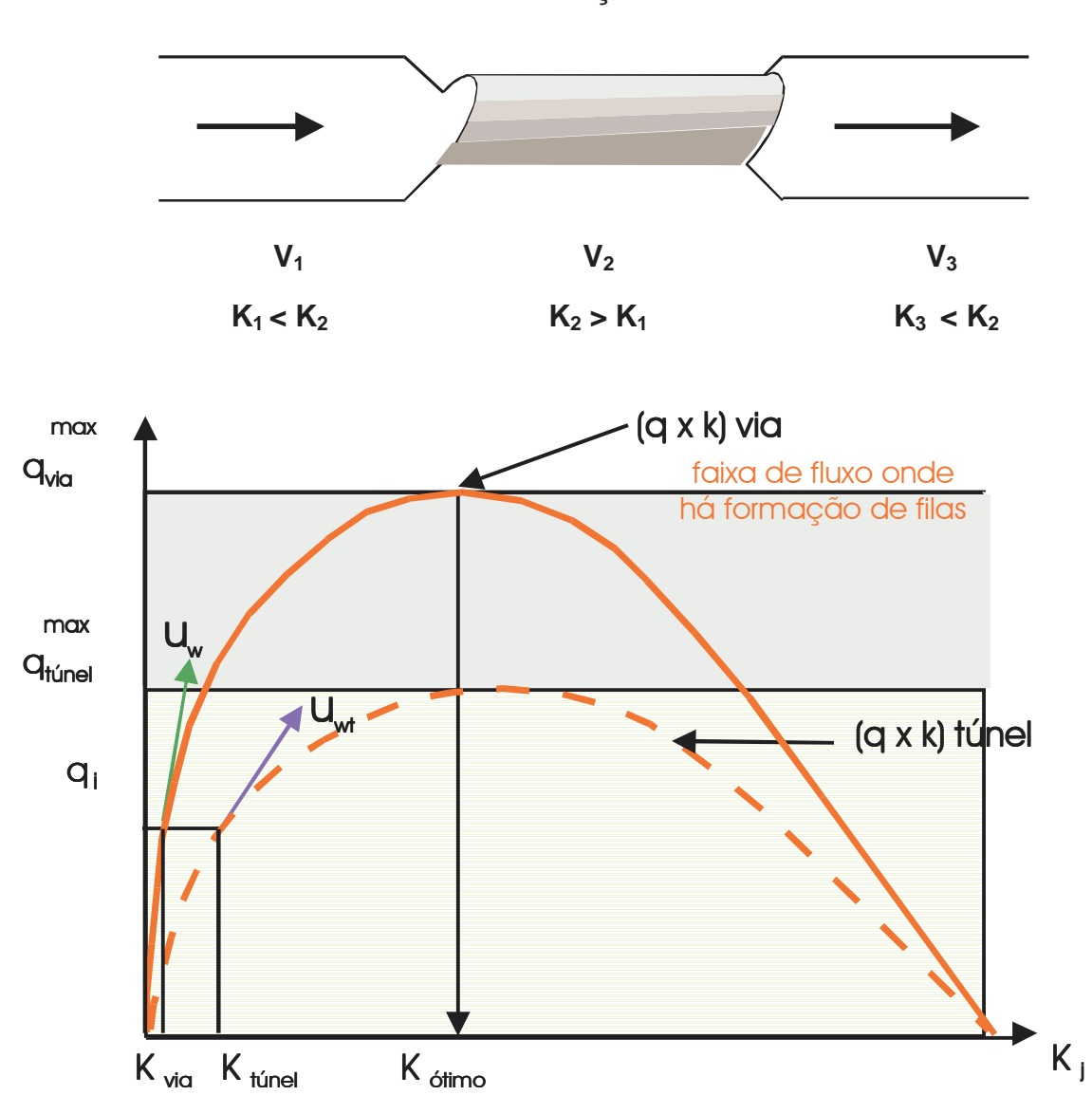

**Figura 2.9 – Comportamento do fluxo sujeito à mudanças bruscas de concentração** 

 Como **Uw = Ve + k.dv/dk**, conclui-se que para baixas densidades (**k < Kótimo**) em que a interação entre veículos é pequena **dv/dk = 0** e, portanto a velocidade da onda se aproxima da velocidade dos veículos. Para densidades maiores que **Ko**, concentração ótima, onde o fluxo é máximo a onda se moverá em sentido contrário ao fluxo de veículos. Para a densidade ótima **Ko e qmax** a onda é estacionária em relação a via.

Quando se tem **variações na concentração**, abaixo da capacidade (**qtúnel)** do fluxo máximo do túnel, o que ocorre é uma **perturbação Uw = dq/dk**; já quando o fluxo ultrapassa a capacidade do túnel, ocorre a **onda de choque**  pois a **mudança na concentração mantendo-se o fluxo é brusca.** O efeito do estrangulamento poderá afetar toda a extensão da via. Se o fluxo na via anterior ao estrangulamento continuar maior que a capacidade deste, a fila aumentará podendo ocupar toda a via de acesso ao gargalo e só será reduzida quando houver sobra de capacidade.

Através dos estudos realizados por Edie e Foote, no Holland Tunnel verificou-se a formação das ondas de choque propagando-se no sentido contrário ao deslocamento dos veículos acarretando o "efeito sanfona", Pereira (2002).

Baseado nos resultados desses estudos o "Port of New York Authority" introduziu um método para controlar a entrada no túnel de modo que o fluxo não excedesse a capacidade do túnel, eliminando assim as ondas de choque. Os veículos entrando em pelotões de aproximadamente 40 veículos a cada 2 minutos com 10 segundos de intervalo. Como a distância entre os pelotões evitava a propagação das ondas de choque obteve-se um aumento no fluxo através do túnel de 6 %.

#### **2.2.2. ABORDAGEM MESOSCOPICA**

Na abordagem **macroscópica** entendia-se o tráfego como um fluído onde não se podia distingüir as características isoladas de cada veículo, já na **microscópica** representa-se o tráfego a partir das características isoladas dos veículos líderes e seguidores. Na abordagem **mesoscópica** utiliza-se o conceito de **pelotão** para representar uma corrente de tráfego urbano devido aos cruzamentos de vias.

Define-se **pelotão** como: **"Conjunto de veículos que, sendo inicialmente retidos por um obstáculo comum, se deslocam, após serem liberados, de forma independente ao longo da via"**, Pereira (2002).

Nas vias urbanas os pelotões originam-se principalmente nas interseções semaforizadas. Podem ser representados espacial e temporalmente e na representação espacial observa-se a posição e o comprimento físico do pelotão. Na representação temporal observa-se a duração e intervalo entre

pelotões o que é interessante no controle de tráfego por sinalização semafórica.

Pacey do Road Research Laboratory propôs em 1956 na Grã Bretanha uma teoria alternativa à Teoria Cinemática de Lighthill para explicar a dispersão em pelotões. Esta teoria supõe que não existe interferência entre os veículos e que as mudanças de forma dependem unicamente das diferenças de velocidades dos veículos dentro do pelotão, Pereira (2002).

Pacey estimou uma função de densidade de probabilidade para a distribuição de velocidades dos veículos que tem a seguinte forma:

$$
f(v) = \frac{1}{\sigma} \cdot \sqrt{2\pi} e^{(-1/2 (v - v))^{2}/\sigma}
$$
 (2.24)

Onde

• **v** – velocidade média;

• σ − desvio padrão da velocidade dos veículos.

Robertson, apresentou no "INSTITUTION'S JOINT SYMPOSIUM ON AREA CONTROL OF ROAD TRAFFIC" em 1967, baseado em experiências efetuadas por Hiller e Rothery, um modelo de difusão de pelotões.

No programa Transyt, Robertson definiu três padrões de fluxos de tráfego:

• **IN** – fluxo entrando num trecho de via;

• **OUT** – fluxo saindo de um trecho de via;

• **GO** - fluxo que chega ao final do trecho de via.

O modelo de Robertson (Pereira, 2002) inicialmente tinha um cunho empírico, posteriormente Seddon (1972) propôs justificativa teórica escrevendo a equação de recorrência como:

$$
q_2(j) = \sum_{j=1}^{j-T} q_1(i) . F(1 - F)^{j - T - i}
$$

**(2.25)**
Assim o modelo de Robertson para a dispersão de um pelotão onde os tempos de viagem seguem uma distribuição geométrica para valores do tempo de viagem supriores ao valor mínimo T, é definida na forma a seguir:

$$
t = \sum_{k=T}^{+\infty} k \cdot F \cdot (1 - F)^{k-T}
$$

**(2.26)** 

# **2.2.3. ABORDAGEM MICROSCÓPICA**

Os modelos que levam em conta as ações individuais de cada veículo – baixas densidades – são desenvolvidos a partir de uma abordagem microscópica. Estes modelos descrevem as características do fluxo total de veículos a partir de relações estabelecidas entre os veículos.

O modelo chamado "Car-Following" ou "Leis de Perseguição", ou ainda "Leis de Seqüência" é determinístico e baseia-se na hipótese de que cada veículo de uma corrente de tráfego segue o veículo que está a sua frente, segundo uma determinada lei de "Estímulo – Resposta"

A mais típica das leis de seqüência (Pereira, 2002) – Herman, Chandler e Montroll, em "Traffic Dynamics : Studies in Car Following" Operations Research – 1958 – é escrita como :

$$
dV = C (v_n - v_{n+1})
$$
  
 
$$
dV = C (v_n - v_{n+1})
$$
 (2.27)

O comportamento dos veículos pode representado pela equação a seguir:

$$
\begin{bmatrix} d^2x \\ dt^2 \end{bmatrix} t + \Delta t = \alpha \cdot \begin{bmatrix} dx_n \\ dt \end{bmatrix} t \begin{bmatrix} dx_{n+1} \\ dt \end{bmatrix} t \qquad (2.28)
$$

Sendo α escrito como:

$$
\alpha = C \cdot \left[ \frac{dx_{n+1}}{dt} \right]_{t + \Delta t}^{1} / \left[ x_n(t) - x_{n+1}(t) \right]^{m}
$$
 (2.29)

ou seja, **a aceleração do veículo seguidor é proporcional a velocidade relativa dos veículos e de sua distância para o seguido**. Em baixas densidades **v = vf** (velocidade de fluxo livre) e **k = 0**, então, **v = - Ck + A**, então o fluxo é expresso por : **q = k (vf – ck)**, conforme concluído anteriormente**.**

Onde:

 $\sqrt{d^2}$ **v \_** aceleração do veículo seguidor no instante t + ∆t;  $\sqrt{dt^2}$  $\bf t$  +  $\Delta$ **t** 

α **\_** coeficiente de proporcionalidade com dimensão tempo-1;

**dx** \_ velocidades do seguido e seguidor;  **dt** 

∆**t** \_ tempo de reação do motorista do veículo seguidor.

O tempo de reação medido experimentalmente é da ordem de 1.5 segundos para 50% dos condutores e varia de 1.0 a 2.2 segundos.

A escolha de α depende de como a equação representará o fenômeno do tráfego em estudo.

Para o caso de **m** = 2 e l = 0, 
$$
\alpha = -\frac{C}{(x_n - x_{n+1})^2}
$$
 (2.30)

**e** observando que:  $\int_{0}^{1} V_{n} - V_{n+1} = 1$  **k**<sup>2</sup><sub>n+1</sub> **dk**<sub>n+1</sub> (2.31)

$$
\frac{V_{n} - V_{n+1}}{X_{n} - X_{n+1}} = \frac{1}{K_{n+1}} \cdot K_{n+1} \cdot \frac{dK_{n+1}}{dt}
$$
 (2.4)

Assim : 
$$
\begin{bmatrix} dv \\ dt \end{bmatrix}_{n+1} = -C \frac{dk_{n+1}}{dt}
$$
 (2.32)

E integrando temos:

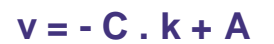

(2.33) e finalmente 
$$
q = k (v_f - C.k)
$$
 (2.34)

**(2.35)** 

 Com α constante, a aceleração do veículo seguidor depende somente a velocidade relativa entre os veículos independendo do espaçamento entre eles. Esta idealização da relação entre veículos numa rodovia estudada por Herman e Montroll através de experiências demonstrou ser uma boa aproximação.

 Utilizando a Lei de espaçamento recíproco discutida por Gazis, Herman e Potts – Car Following Theory of Strady-State traffic Flow, Operate Research (1959), temos:

$$
V(t + \Delta t) = C \ln \{ L^{-1}[x_n(t) - x_{n+1}(t)] \}
$$

Onde: L é o comprimento efetivo de cada veículo.

Resume-se então na lei de seqüência:

$$
\begin{bmatrix}\n\frac{d^2x}{dt^2} + \Delta t = \alpha \cdot \frac{dx_n}{dt} + \frac{dx_{n+1}}{dt}\n\end{bmatrix}
$$
\n(2.36)  
\nusando a função  $\alpha = C / S$  de espacamento recíproco.

A vantagem desta formulação é permitir a explicação razoável entre fluxo e concentração do tráfego determinadas experimentalmente, Pereira (2002).

Considerando a importância acima assinalada, um extenso programa de experiências foi levado a efeito na **"GENERAL MOTORS TECHINICAL CENTER"** e nos túneis da Holanda e de Lincoln em Nova Iorque, Pereira (2002).

## **2.2.3.1. ESTABILIDADE DO TRÁFEGO**

Segundo Pereira (2002), o problema da estabilidade de uma corrente de tráfego é importante por permitir uma revisão de importantes aspectos dos "Modelos de Perseguição" e também para o estudo de acidentes.

Herman e seus colaboradores descreveram dois tipos de estabilidade:

- Estabilidade local; e
- Estabilidade assintótica.

A estabilidade local refere-se a manobra executada por um veículo em função de uma mudança de comportamento do veículo que o precede ("veículo líder").

O critério de **Estabilidade Local**, pode ser estabelecido de modo que a resposta seja oscilatória com aumento de amplitude, com amplitude sem amortecimento ou com amplitude amortecida.

A estabilidade assintótica diz respeito a maneira pela qual uma flutuação do movimento do veículo líder se propaga através da corrente de tráfego e como se determina a estabilidade limite no caso da propagação de uma flutuação amortecida.

## **2.2.3.1.1. ESTABILIDADE LOCAL**

Os limites da estabilidade local foram determinados teoricamente a partir das "Leis de Perseguição" em que o coeficiente de proporcionalidade  $\alpha$  é constante.

O espaçamento entre veículos sucessivos com características oscilatórias que dependem do valor de uma constante **C**, representada pela seguinte equação:  $(2.37)$  $C = c * T$ 

Foram identificadas (figura 2.10) as seguintes situações possíveis:

• O espaçamento é amortecido, mas não contém oscilação, se:

$$
0 <= (C = c * T) < 1/e
$$
 (2.38)

$$
2\sqrt{7}
$$

• O espaçamento é oscilatório com amplitude amortecida, se:

$$
1/e \leq C < \pi/2 \tag{2.39}
$$

• O espaçamento é oscilatório com amplitude sem amortecimento, se:

$$
C = c^*T = \pi/2
$$
 (2.40)

• O espaçamento é oscilatório com amplitude crescente, se:

$$
C = c^*T > \pi/2
$$
 (2.41)

**Figura 2.10 – Mudanças no espaçamento entre dois veículos, Pereira (2002).** 

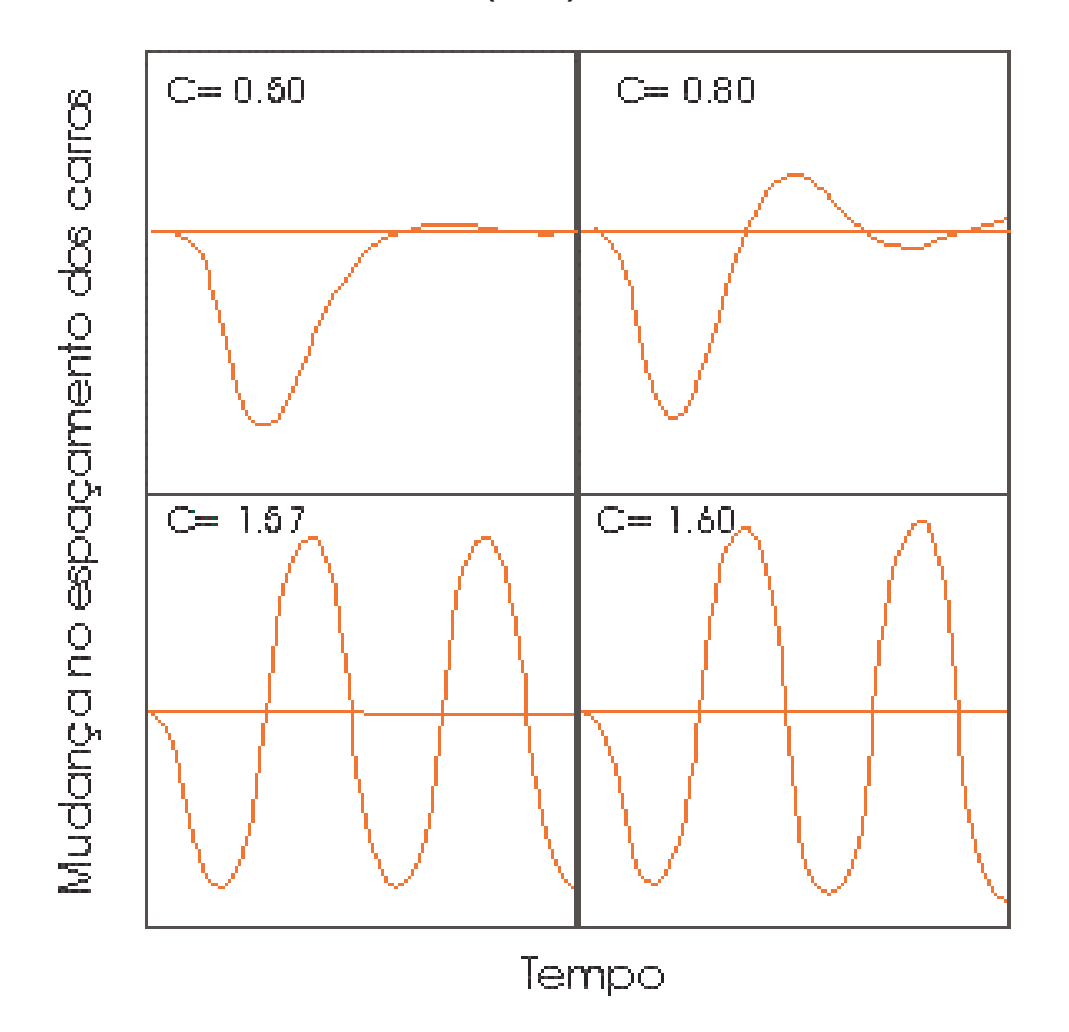

Segundo Sousa (2003), no 1º caso, o espaçamento é amortecido e as perturbações desaparecem rápidamente, no 2º caso o espaçamento é oscilatório, mas como a amplitude é amortecida as variações de espaçamento são minimizadas com o tempo. No 3º caso o espaçamento oscila com uma amplitude constante e no 4º caso a distância entre dois veículos aumenta com o tempo.

#### **2.2.3.1.2. ESTABILIDADE ASSINTÓTICA**

Segundo Pereira (2002), o limite para a estabilidade de uma corrente de tráfego relativamente a flutuação do **veículo líder** foi teóricamente investigado para o caso de  $\alpha$  constantepor Chandler, Herman e Montrol.

Foi mostrado que se **C = cT < ½**, a flutuação se propaga através da corrente de forma amortecida a razão de **c -1 s/veículo**. Este caso é comparado com o 2º caso da estabilidade local onde o espaçamento entre veículos é oscilatório, mas tem um amortecimento muito rápido.

Se **C = cT > ½**, a perturbação se propagará com uma amplitude crescente.

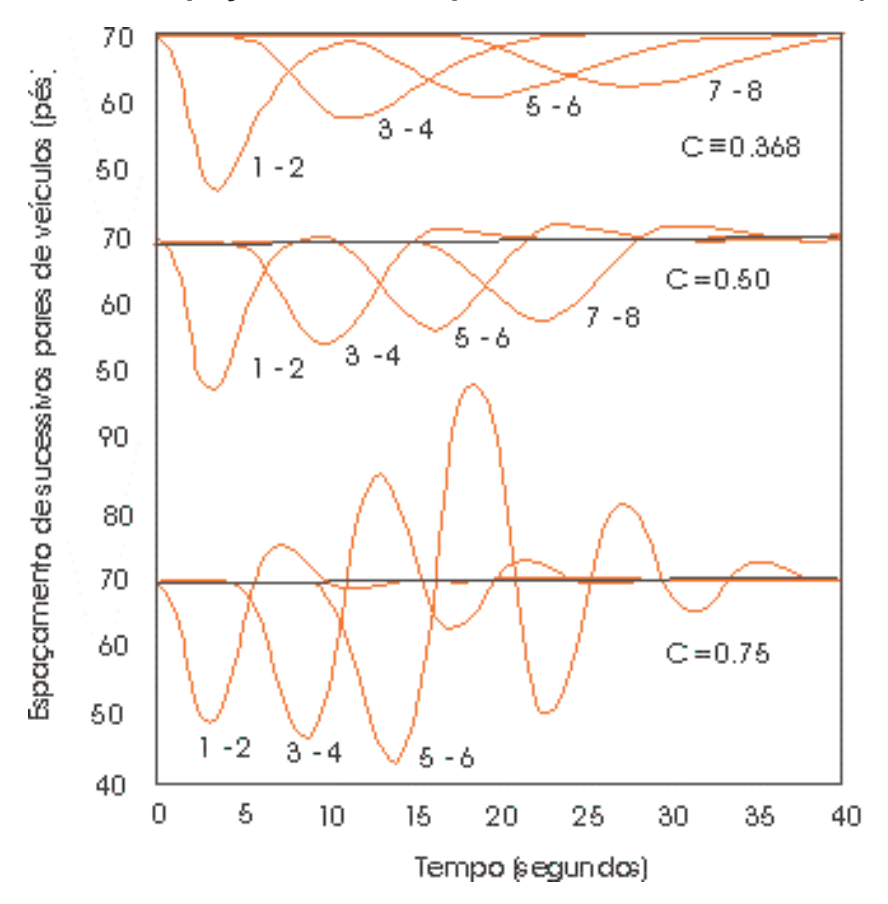

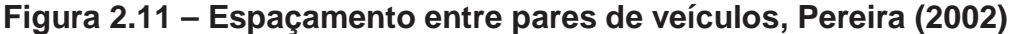

A figura 2.11 demosntra o espaçamento de sucessivos pares de veículos, considerando que o primeiro desacelera e em seguida volta a acelerar, alcançando a sua velocidade inicial.

A figura 2.12, a seguir, demonstra a variação do espaçamento de um grupo de nove veículos em relação ao líder, que desacelera e em seguida volta a acelerar em busca de sua velocidade desejada. Os veículos seguidores fazem suas manobras corretivas com uma defasagem de tempo em relação ao líder, aumentando portanto, a amplitude de oscilaçãoaté a ocorrência de colisão entre os veículos 7 e 8.

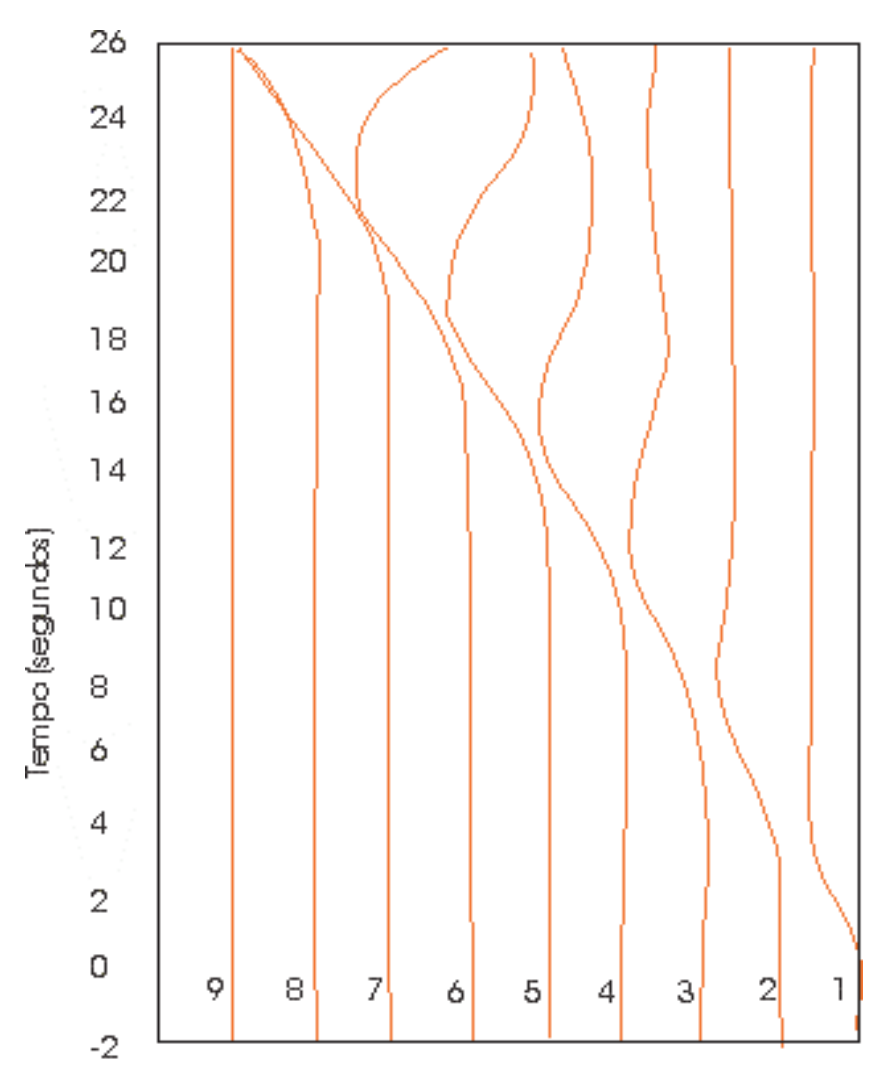

**Figura 2.12 – Variação do espaçamento de um grupo de 9 veículos,** 

**Pereira (2002)** 

Posição dos carros

## **2.2.3.1.3. ANÁLISE DO FLUXO EM ESTADO PERMANENTE**

Segundo Pereira (2002), para o estudo do fluxo em estado permanente a partir das "Leis de perseguição", deve-se admitir as seguintes hipóteses:

- O veículo líder de uma corrente de tráfego, se movimenta com velocidade constante **v** ;
- Os veículos seguidores também viajam com a mesma velocidade constante;
- Os veículos se movem sem fazer ultrapassagens e separados por uma distância resultante da percepção de segurança dos condutores.

Assim, pode-se escrever as equações do fluxo de tráfego em estado permanente, considerando a expressão geral de "estímulo – resposta" do modelo de perseguição, como:

$$
X_{n+1}''(t + \Delta t) = \frac{C x_{n+1}'(t + \Delta t) * [x_n'(t) - x_{n+1}'(t)]}{[x_n'(t) - x_{n+1}'(t)]^m}
$$
 (2.42)

Ou seja,

$$
a_{n+1}(t + \Delta t) = C v_{n+1}^{l}(t + \Delta t) * [v_n(t) - v_{n+1}(t)]
$$
  
[ $v_n(t)$  -  $v_{n+1}(t)$  ]<sup>m</sup> (2.43)

Onde:

**Xn+1'' (t +** ∆**t) ou an+1(t +** ∆**t)** – aceleração do veículo n+1 no instante  $t + \Delta t$ ;

**C** – constante de proporcionalidade;

**xn+1' (t +** ∆**t) ou vn+1(t +** ∆**t)** – velocidade do veículo n+1 no instante t + ∆t;

**xn'(t) ou vn(t)** – velocidade do veículo líder no instante t;

 $x_{n+1}$ <sup>'</sup>(t) ou  $v_{n+1}$ (t) – velocidade do veículo N+1 no instante t;

**l e m** – constantes.

Desta forma o pelotão de veículos se moverá ao longo da via em estado permanente, no qual não há variação de fluxo, concentração e velocidade no tempo.

Omitindo-se então o tempo de retardo, pois estamos considerando estado permanente teremos a expressão abaixo:

 $v_n - v_{n+1} = 1/C * dv_{n+1}$ **dt** 

**(2.44),** ou simplismente,

**dv / dt = -C / k<sup>2</sup> dk / dt**

**(2.45),** integrando esta equação no tempo

temos:

$$
v = C / k + A
$$
 (2.46), onde A é a constante de integração.

Esta equação serve apenas para demosntrar que no "Estado permanente" a velocidade relativa entre veículos é nula.

Utilizando **l = 0 e m = 1**, a mais importante das combinações pois representa o Diagrama Fundamental do Tráfego (Analogia Hidrodinâmica), obtemos para a velocidade e fluxo:

 $-$  v \* k \* lp (k, l k) (2.47) **v = C \* ln (kj /k), e q = vo \* k \* ln (kj / k)**

Ou seja, as equações fundamentais do tráfego segundo a Analogia Hidrodinâmica de Greenberg, equações 2.16, da abordagem macroscópica que considera um fluído em escoamento permanente.

# **2.3. SIMULAÇÕES DE TRÁFEGO**

Para implementar um modelo de simulação de tráfego é necessário conhecer os conceitos que descrevem o comportamento do tráfego matematicamente e escolher qual abordagem é a mais adequada para a situação que se deseja representar.

A Teoria de Fluxo de Tráfego com suas três abordagens é que vão permitir a compreensão e representação do comportamento do tráfego.

Com o avanço da informática, disponibilizando equipamentos mais potentes e com menor custo, os modelos de simulação de tráfego tem tido um grande impulso e os programas que os implementam têm se tornado cada vez mais sofisticados, permitindo um grau de representação cada vez mais complexo e detalhado, fornecendo previsões muito mais próximas da realidade.

Os objetivos principais da simulação como ferramenta são os seguintes:

• Proporcionar melhor compreensão sobre a natureza de um processo;

• Identificar problemas específicos ou pontos críticos dentro de um sistema;

• Testar projetos antes de sua implementação.

O processo de simulação pode ser dividido em três etapas que são:

- 1. Criação de um modelo para um sistema real ou proposto;
- 2. Tradução deste modelo para a forma matemática para implementação de um programa que o simule ou ajustá-lo a um programa existente;
- 3. Realização de experimentos computacionais.

Assim a simulação tem sido utilizada cada vez mais como ferramenta em estudos de tráfego devido a dois fatores, que são a crescente complexidade dos problemas e a constante evolução dos recursos computacionais (Saliby, 1989 apud Poyares, 2002).

Ainda segundo esses autores, as simulações podem ser classificadas como:

• Determinística ou estocástica (probabilística): a simulação é determinística quando todas as variáveis envolvidas, também o são, por outro lado, uma simulação estocástica apresenta uma representação mais complexa

da realidade, pois considera uma ou mais variáveis de caráter aleatório que será representada a partir de amostras;

• Estática ou dinâmica: a simulação é estática quando o fator tempo não interfere, mas nos casos em que o tempo é fator preponderante caracteriza-se uma simulação dinâmica;

• Discreta ou contínua: numa simulação discreta a simulação é feita em intervalos de tempo e supõe que as variáveis envolvidas não se alteram dentro deste intervalo. No caso da contínua a passagem do tempo é admitida **contínua**, embora ela seja feita em pequenos intervalos por imposição dos métodos de cálculo e computacionais.

# **2.3.1. CLASSIFICAÇÃO DOS MODELOS DE SIMULAÇÃO DE TRÁFEGO**

Os modelos podem ser classificados de acordo com as abordagens utilizadas para a sua concepção, e podem ser: macroscópicos, mesoscópicos e microscópicos.

# **2.3.2. MODELOS MACROSCÓPICOS DE TRÁFEGO**

Os modelos de simulação concebidos a partir da abordagem macroscópica tratam o tráfego como se fosse um fluído contínuo, que escoa através das derivações de uma rede viária e busca representar as grandezas características desta abordagem que são: fluxo, concentração e velocidade média das correntes de tráfego.

Como o tráfego não é um fluído contínuo utilizam-se valores médios destas variáveis para caracterizá-lo. As médias podem ser calculadas, conforme já descrito como temporais ou espaciais.

# **2.3.3. MODELOS MESOSCÓPICOS DE TRÁFEGO**

Utilizados em áreas estritamente urbanas em vias interrompidas, em que se considera o deslocamento do tráfego em pelotões, típicos de zonas sujeitas a um forte controle de tráfego. O estudo dos pelotões é feito no espaço e tempo, e a principal aplicação destes modelos é no estudo e elaboração das políticas de controle de tráfego.

## **2.3.4. MODELOS MICROSCÓPICOS DE TRÁFEGO**

As aplicações dos modelos micro-simulação do tráfego representam as interações entre veículos, tratando as variáveis de tráfego individualmente para cada veículo. Segundo Gibson e Ross (1977) apud Pereira, 2002, nos modelos microscópicos cada veículo representado no modelo, tem a cada instante sua posição, velocidade e aceleração conhecidas.

A utilização dos modelos de micro-simulação de forma mais generalizada só foi possível a partir da evolução da informática que viabilizou computadores cada vez mais potentes e a um custo acessível que tem permitido, a aplicação destes modelos (antes restritos para pequenas redes ou vias arteriais) também a áreas de estudo mais abrangentes, podendo misturar desde vias locais até vias expressas.

Estes modelos buscam um nível de representação real das viagens realizadas representadas na rede e os veículos são admitidos através de nós de entrada de forma aleatória, circulando pelos arcos até saírem do sistema por um nó de destino (saída do sistema).

Os modelos de micro-simulação podem conter procedimentos de alocação de tráfego opcionalmente, caso do CORSIM, utilizado nesta tese, que permitem a partir da definição da matriz O-D da rede, distribuir os veículos nas rotas possíveis para ligar pares de origens/destinos definidos.

Uma outra vantagem destes modelos é a capacidade de representação das mais variadas situações, desde corredores com controles de tráfego atuados e sincronizados até interseções não semaforizadas, com controle por prioridade ou preferência, Akcelik e Besley, (2001).

# **2.4. ALOCAÇÃO DE TRÁFEGO**

O problema de alocação de tráfego **PAT**, portanto, consiste na busca de **rotas ótimas**, segundo critérios pré-estabelecidos. Segundo Patrikhsson (1984), apud Motta (1999), o desenvolvimento dos modelos para solução do PAT só foi possível a partir da união entre os pesquisadores de Pesquisa Operacional e de Planejamento de Transportes.

O método mais simples para alocação de tráfego é o **"tudo ou nada"**. Segundo este método os motoristas não consideram os efeitos dos congestionamentos e todos escolhem a mesma rota, para ir de um determinado ponto a outro.

Este método não é considerado realista, pois uma rota recebe todos os veículos de um par **O/D** e as outras não recebem nenhum. Em função disto este método é muito pouco utilizado atualmente.

Convencionalmente o problema da alocação de tráfego sempre foi tratado através do modelo de quatro etapas, onde o resultado de uma etapa serve como entrada da próxima, tornando assim o processo estanque, o que leva a considerar se o resultado da etapa posterior não modificaria o da predecessora.

Estudos têm sido realizados buscando uma abordagem simultânea e combinada destas etapas como os de JORSTEN (1981), SAFWAT e MAGNANTI (1988), Motta (1999).

O Modelo das Quatro Etapas, consiste na divisão do problema da modelagem dos deslocamentos urbanos em quatro processos independentes, obedecendo uma seqüência pré-estabelecida, sendo a mais comum: geração de viagens, distribuição das viagens geradas entre as zonas de tráfego, repartição modal e alocação de tráfego.

 Na geração de viagens as características sócio-econômicas e de ordenamento e uso do solo são utilizadas para a estimativa das viagens atraídas e das viagens produzidas por área.

Após esta etapa utilizando-se um modelo gravitacional (uma analogia à Lei Gravitacional de Newton) executa-se a distribuição das viagens pelas zonas de tráfego, construindo-se assim uma matriz de origem-destino entre as zonas de tráfego.

A divisão modal é feita com base nos meios de transportes disponíveis para fazer a ligação entre cada zona de tráfego.

A etapa final, a alocação de tráfego, produz os fluxos esperados em cada arco ou **link** da rede para um cenário futuro, seja em função do aumento da demanda ou do surgimento de novas rotas e acessos.

Em 1952, J. G. **Wardrop** estabeleceu as bases teóricas para o equilíbrio da distribuição dos fluxos numa rede rodoviária, baseado no comportamento dos usuários, ficando então conhecidos como **"Princípios Comportamentais de Wardrop"**.

Segundo Motta (1999), a investigação matemática dos princípios de Wardrop foi publicada num trabalho de Beckman, McGuire e Winsten (1956).

**"...eles mostraram que se o tempo de viagem sobre cada arco de uma rede é uma adequada função crescente do fluxo de tráfego sobre o arco em estudo, então a alocação segundo o primeiro princípio de Wardrop pode ser expressa como um problema de otimização convexo com restrições lineares..." (ALLSOP, CHARLESWORTH, 1977), apud Motta (1999).**

# **2.4.1. PRINCÍPIOS DE WARDROP**

Através da utilização de técnicas de otimização foi possível implementar os princípios comportamentais de Wardrop.

O primeiro princípio de Wardrop é baseado na premissa de que todos os viajantes de uma rede buscam **minimizar seus tempos de viagem (custo)**, até o **equilíbrio da rede**, alcançado quando **um usuário não consegue minimizar seu tempo de viagem de forma unilateral**, denominado posteriormente **user equilibrium**.

O **segundo princípio** propõe que **todos os usuários** escolham suas rotas, buscando minimizar o **tempo global** de viagem na rede, denominado **system optimum**.

Estes princípios foram apresentados em sua forma original (PATRIKHSSON, 1994) apud Motta, (1999):

#### **Primeiro princípio de Wardrop – Equilíbrio do Usuário:**

 "O tempo de viagem em todas as rotas em uso é igual ou menor do que qualquer tempo que possa ser experimentado por um simples veículo em uma rota não utilizada".

#### **Segundo princípio de Wardrop – Equilíbrio do sistema:**

"Sob condições de equilíbrio social, o tráfego deve ser arranjado, em redes congestionadas, de maneira que o custo de viagem médio (ou total) seja minimizado"

Para a obtenção do **tempo de viagem global mínimo** é necessário que os **tempos individuais de viagem,** que são as parcelas do tempo global, sejam iguais. Isto não é alcançado de forma espontânea, já que os usuários da rede não conseguem perceber seus tempos de viagem como parte do tempo global, não tendo assim um comportamento cooperativo.

Em função desta percepção, nem sempre o aumento da capacidade da rede, através da inclusão de novas vias (arcos), traz a redução do tempo global de viagem, Fisk (1979) apud Motta (1999), fenômeno conhecido como **Paradoxo de Braess**, Motta (1999).

# **2.4.2. CLASSIFICAÇÃO DOS MODELOS DE ALOCAÇÃO DE TRÁFEGO**

Os modelos de alocação de tráfego podem ser classificados segundo os seguintes critérios:

- Nível de informação do usuário (determinístico ou estocástico);
- Classes de usuários (tipos de veículos);
- Simetria (simétricos e assimétricos);
- Separabilidade (fluxo do arco e o dos interceptores);
- Variabilidade de fluxo (estáticos e dinâmicos);

O quadro resumo abaixo detalha as características de cada tipo de modelo, Tabela 2.1, a seguir, Motta (1999).

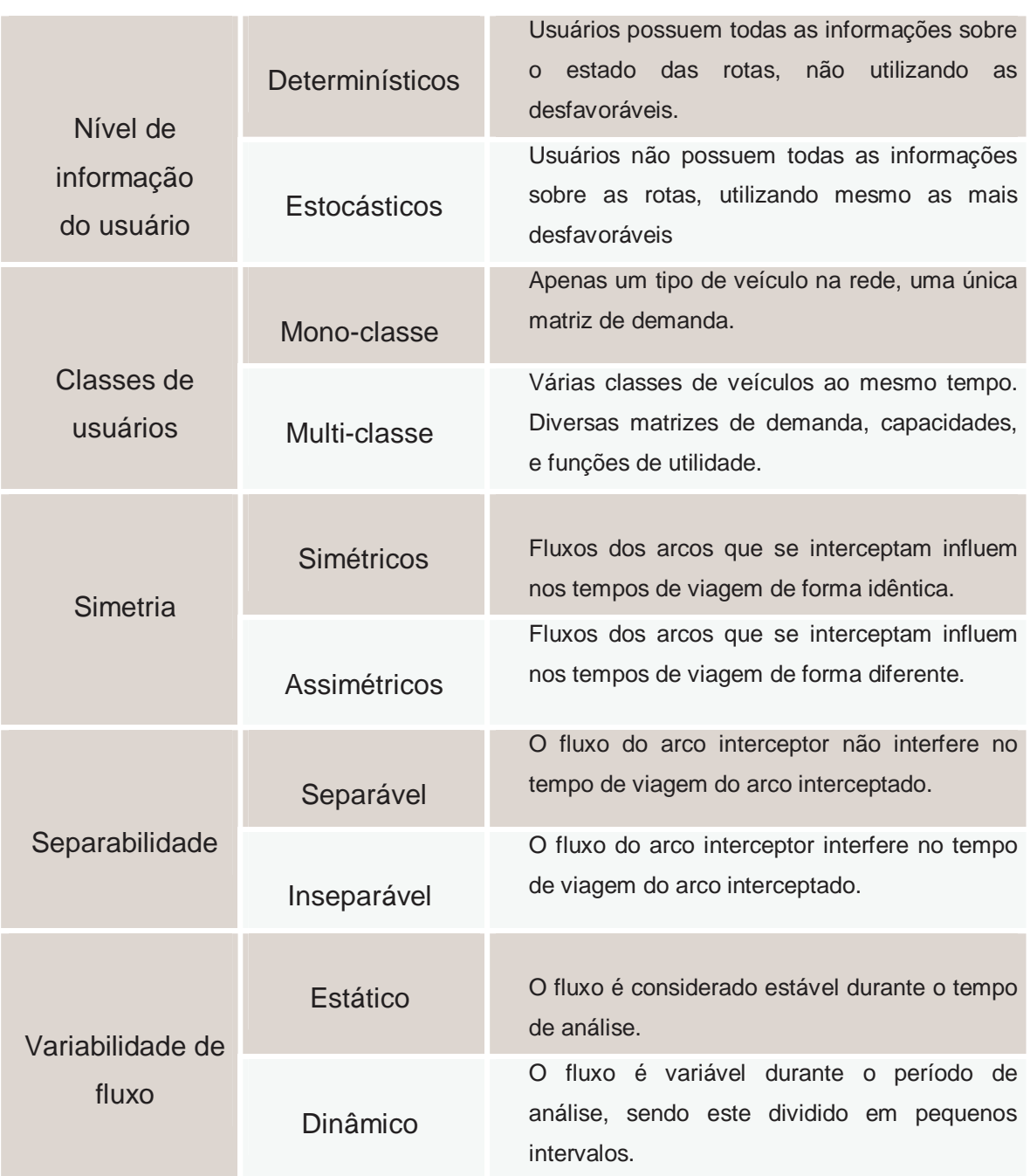

# **Tabela 2.1 – Classificação dos modelos de alocação de tráfego**

# **2.4.3. FUNÇÕES DE TEMPO DE VIAGEM**

No início a alocação de tráfego partia do pressuposto de que o tempo de viagem num arco não dependia do padrão de tráfego reinante. Esta hipótese conduziu a resultados diversos da realidade produzidos nos modelos de planejamento de transportes.

Com o advento de novas pesquisas do comportamento do tráfego, o avanço da informática e o agravamento do déficit de oferta de transportes, passaram-se a investigar a relação entre tempo de viagem e fluxo de tráfego, as chamadas **"Funções de Tempo de Viagem" ou "Funções de Capacidade"**.

Segundo Branston (1976), apud Motta (1999), "Houve uma tendência a minimizar a importância do problema da definição de uma **Função de Tempo de Viagem** adequada a uma rede, em estudos de alocação de tráfego..."

**ORTÜZAR e WILLUMSEN** (1996), definem que uma função para ser utilizada como Função de Tempo de Viagem deve atender a:

- Realismo os tempos de viagem obtidos através delas deve ser coerentes com os reais;
- A função deve ser estritamente crescente, ou seja, não pode diminuir o tempo de viagem se aumentar o fluxo de veículos na via;
- A função deve ser contínua e diferenciável;
- Os valores de tempos de percurso em regiões congestionadas não devem ser valores infinitos mesmo que o fluxo seja maior ou igual à capacidade do estado permanente;
- Deve utilizar variáveis parametrizadas que permitam a sua utilização em todas as vias da rede.

As principais variáveis envolvidas neste processo são:

• **Fluxo** – o fluxo é uma variável que interfere diretamente no tempo de viagem em um arco e varia no tempo e espaço.

Nas aplicações de planejamento de transportes utiliza-se a medida do fluxo no **steady state** ou estado permanente, já que essa é uma das hipóteses simplificadoras adotadas na construção destes modelos. Divide-se o dia em períodos onde o fluxo se comporta de forma homogênea, ou seja, pico da manhã, entre picos e pico da tarde.

Quando o fluxo no nó de saída é menor que no de entrada, verifica-se um armazenamento no arco (filas), que caracteriza uma restrição de capacidade no nó de saída.

• **Capacidade** – esta variável é a que tem o caráter mais subjetivo em sua definição, já que o tipo de controle na interseção interfere diretamente em seu cálculo. Dois conceitos de capacidade são utilizados na obtenção da maioria das funções de tempo de viagem, a saber: **capacidade prática (nível de serviço C do HCM) ou feasible region onde q < S e capacidade do estado permanente (nível de serviço E do HCM utilizadas nas funções de tempo de viagem),** que caracteriza a mudança para **overload region ou região sobre saturada para q > S**.

**Existem situações em que a capacidade do estado permanente de um arco pode depender de outros arcos da rede e nesses casos deve-se obter o valor da capacidade do mesmo através de medições de campo, Machado (2001).** 

• **Tempo de viagem a fluxo livre** – é o tempo gasto na travessia de um arco trafegando a velocidade limite, quando o fluxo é zero. Este conceito torna possível a divisão dos arcos em **classes,** segundo seus **limites de velocidade**, construindo-se curvas típicas para representação das **Funções de Tempo de Viagem**, Motta, (1999).

Pode-se classificar as **Funções de Tempo de Viagem** quanto à sua **representação gráfica** e seu **método de obtenção**. Quanto a representação gráfica podem ser **lineares e curvas**, e quanto ao método de obtenção podem ser **matemáticas, teóricas ou semiteóricas.**

As lineares não representam adequadamente a relação entre tempo de viagem e fluxo, não sendo, portanto, utilizadas atualmente, enquanto as curvas – hiperbólicas e cônicas – têm o comportamento mais próximo da realidade do tráfego. As hiperbólicas têm um comportamento indesejável, assintótico à reta vertical para q = C, (função de Davidson Convencional), em que para contornar este problema é introduzido um termo linear no trecho onde q >= C, (função de Davidson Modificada). As funções cônicas não têm esse problema, sendo definidas no trecho de q > C, não necessitando de termos adicionais, como por exemplo a proposta por Akcelik (2000)

Quanto ao tipo de utilização, segundo o **NCHRP** (1998), podemos ter:

- Utilização de apenas uma fórmula para todos os arcos da rede;
- Utilização de fórmulas diferentes para cada tipo de via, por exemplo, fórmulas diferentes para vias com controle de tráfego e outra para as vias expressas;
- Utilização de fórmulas que variam com o tipo de via conjugadas com a estimativa de atrasos em vias com controle de tráfego.

Quanto ao método de obtenção as de origem puramente matemática são mais simples, mas não conseguem representar as características de cada arco, sendo, portanto, dificilmente "transferíveis".

As de derivação teórica ou semiteórica partem do princípio de que o tempo de viagem é composto de uma parcela referente ao tempo de percurso da entrada do arco até o início da fila **tr**, mais o tempo gasto na fila até atingir o nó de saída do trecho **tq**, Branston (1976), apud Motta (1999).

Pode-se escrever então, como:

$$
\mathsf{T} = \underbrace{\mathsf{t}_{\mathsf{r}} + \mathsf{t}_{\mathsf{q}}}_{\mathsf{D}} \qquad \text{ou} \qquad \mathsf{T} = \underbrace{\mathsf{t}_{\mathsf{r}} + \mathsf{t}_{\mathsf{q}}}_{\mathsf{V}_{\mathsf{r}}} \qquad \qquad \text{(2.48) onde:}
$$

- **T** tempo de viagem;
- **t<sup>r</sup>** tempo de percurso até o fim da fila;
- **tq** tempo gasto na fila;
- **D**  comprimento do trecho;
- **Vr** velocidade de percurso.

## **2.4.4. EVOLUÇÃO DAS FUNÇÕES DE TEMPO DE VIAGEM**

Nas aplicações de planejamento de transportes, em que se utiliza a medida do fluxo no **steady state** ou estado permanente, seleciona-se os períodos onde o fluxo se comporta de forma aproximadamente homogênea, ou seja, pico da manhã, entre picos e pico da tarde e caracteriza-se o regime de tráfego nestes intervalos, considerando-se que as grandezas que caracterizam o tráfego não variam com o tempo.

As primeiras propostas, no estado permanente, ainda na década de 60, relacionavam **tempo/distância** X **fluxo/capacidade**, linearmente, o que não representa a realidade. Foram feitos ajustes com dois e três segmentos de reta e os pontos de interseção são respectivamente a capacidade prática **"Nível de Serviço C do HCM"** e a capacidade do estado permanente **"Nível de Serviço E do HCM"** que define o início da região saturada.

A seguir, foram propostas equações curvas, exponenciais, logarítmicas e as hiperbólicas. Estas funções representaram um grande avanço pois além de serem facilmente integráveis, representam adequadamente o comportamento do tráfego, pois a relação entre o tempo de viagem e o tempo de percurso a fluxo livre aumenta diferenciadamente em função dos graus de saturação em que se encontra a via.

Como estas funções foram desenvolvidas com restrição de capacidade, não são definidas na região acima de **fluxo/capacidade >= 1**.

Em 1964, o Bureau of Public Roads (**BPR**), apresentou uma fórmula que ainda é muito utilizada:

$$
T = T_0 \left[ 1 + \alpha \left( q / C \right)^{\beta} \right]
$$
 (2.49)

Uma das vantagens desta fórmula é obedecer a relação **velocidade / fluxo** estabelecida por Greenshields em 1935, já que para **q = C, T = 2T0**.

Como desvantagem, está o fato desta função ser monotonamente crescente sem levar em consideração a restrição da capacidade da via, o que a leva a subestimar os tempos de percurso para fluxos próximos a saturação.

Os parâmetros representam :

•α - relação entre o tempo de viagem quando o fluxo é igual a capacidade prática **NS = "C"** e o tempo de viagem a fluxo livre;

• $\beta$  - representa o grau de congestionamento da via – calibrado com dados de campo.

O relatório do Transportation Research Board – 1998, sugere valores para  $\alpha$  e  $\beta$  em função de cada classe de via e da velocidade a fluxo livre, conforme tabela 2.2 a seguir.

|                  | <b>Vias Expressas</b> |      |                                           | <b>Multilane</b> |      |      | <b>Urbanas</b> |
|------------------|-----------------------|------|-------------------------------------------|------------------|------|------|----------------|
| <b>Parâmetro</b> |                       |      | 70 mph 60 mph 50 mph 70 mph 60 mph 50 mph |                  |      |      | $- -$          |
| $\alpha$         | 0.88                  | 0.83 | 0.56                                      | 1.00             | 0.83 | 0.71 | 0.84           |
| ß                | 9.8                   | 5.5  | 3.6                                       | 5.4              | 27   | 21   | 5.5            |

**Tabela 2.2 – Parâmetros recomendados para a função BPR – Transportation Research Board - 1998** 

Em 1966, Davidson propôs uma função de Tempo de Viagem baseada nos conceitos da Teoria das Filas com um parâmetro de atraso que reflete as condições da via – geometria, freqüência de interseções semaforizadas, travessias de pedestres, etc.

Segundo **TAYLOR** (1977), o modelo tem uma estrutura conceitualmente satisfatória baseada na teoria das filas, onde o tempo total de viagem é dado pela soma do tempo de percurso a fluxo livre e o atraso devido a fila.

A partir da fórmula de **Pollaczek & Khintchine** para atrasos médios, Davidson considera que apesar do fluxo em uma via não ser uma fila perfeita, pode ser vista como uma sucessão de pequenas filas, por isso acrescenta a fórmula um parâmetro de redução **Jd** na parcela de atraso devido a filas.

Esta fórmula semelhante a função hiperbólica, é facilmente integrável e tem o comportamento compatível com o tráfego quanto ao crescimento dos tempos de viagem em relação ao fluxo na região da capacidade. Como foi definida com restrição de capacidade, ela apresenta comportamento assintótico à reta vertical para **q = C**, não sendo portanto definida para situações de saturação.

A fórmula de Davidson convencional é:

$$
T = T_0 \left[ 1 + J_d q / (C - q) \right]
$$
 (2.50)

Onde:

• **J<sup>d</sup>** – parâmetro de atraso que indica o grau de congestionamento da via (entre 0 e 1);

• **q** – fluxo do arco (veic/h);

• **C** – Capacidade (veic/h).

Esta fórmula tem como inconveniente fornecer tempos de percurso infinitos para valores finitos do fluxo, quando estes aproximam-se da capacidade e isto se deve ao fato de não levar em consideração a **variação do fluxo de entrada e a acumulação dentro do arco para modelar um fenômeno dinâmico**.

Em 1978, Akcelik propôs a inclusão de um termo linear adicional na fórmula de Davidson para que ela passasse a ser definida na região onde o grau de saturação é igual ou maior que um, calibrada por Taylor (1984).

A nova função – modelo misto – foi obtida utilizando-se a técnica de transformação de coordenadas, Motta (1999). Esta técnica parte de duas premissas para adaptação da função ao estado de demanda variável:

• A baixos graus de saturação X << 1, o valor do atraso é semelhante ao do estado permanente;

• A altos graus de saturação  $X \ge 1$ , o atraso pode ser quantificado pelo modelo determinístico:

$$
d = d_1 + \frac{T(q/C - 1)}{2}
$$
 (2.51)

Como os modelos desenvolvidos a partir da Teoria das Filas são assintóticos à reta vertical para **q = C**, a técnica consiste em torná-la assintótica à reta gerada pelo modelo determinístico de atraso que gera uma reta inclinada na região de  $X > 1$ , Motta (1999).

Pode-se escrever a Função de Davison Modificada (Taylor, 1984) como:

$$
T = T_0 \left[ 1 + J_d q / (C - q) \right]
$$
 para q < =  $\mu$ C e  
\n
$$
T = T_{\mu} + K_{\mu} (q - \mu C) \text{ para } q > = \mu
$$
\n
$$
T_{\mu} = T_0 (1 + J_d . \mu / (1 - \mu))
$$
\n
$$
K_{\mu} = J_d . T_0 / C (1 - \mu)^2
$$
\n(2.52)

Onde:

• **J<sup>d</sup>** – parâmetro de atraso que indica o grau de congestionamento da via;

• µ **-** parâmetro que define o percentual da capacidade em que ocorre a sobre-saturação;

• **q** – fluxo do arco (veic/h);

• **C** – Capacidade (veic/h).

O **fluxo crítico,** µ**C** representa o ponto de transição e pode ser considerado o valor do fluxo a partir do qual ocorre a sobre-saturação das interseções e, conseqüentemente, dominam o tempo de percurso no arco (Rahmann, 1972; 1973). **Rahmann descreve este mecanismo como um sistema de armazenamento na saída**. Nos sistemas de armazenamento na saída, a ocorrência de fluxos de entrada maiores que a capacidade geram filas, ou seja, o fluxo de entrada é amortecido na saída, até que o fluxo de montante seja menor que a capacidade de jusante e inicie a sua dissipação – figura 2.9.

Akcelik (1978) sugere valores entre 0,85 e 0,95 para µ variando em função da qualidade das vias tratadas, valores calibrados por Taylor (1984).

Em 1991, Akcelik propôs uma função alternativa de demanda variável para a Função Modificada de Davidson em que o parâmetro **p,** de atraso representa a intensidade dos atrasos ao longo do arco, por exemplo, o número de interseções por unidade de distância, Akcelik (1991, 2000).

Assim define-se  $J_a = p \cdot k$ , onde  $k \notin \mathcal{A}$  parâmetro referente ao tipo de atraso que ocorre, por exemplo, Akcelik (1981, 1990) sugere **k = 0,6** para interseções semaforizadas isoladas, **k = 0,3** para interseções semaforizadas coordenadas e

para interseções com outro tipo de sinalização **k = 1,0** como valores apropriados.

A fórmula de Akcelik (1991, 2000) pode ser escrita como :

$$
T = T_0 \left\{ 1 + 0.25r_f \left[ z + \sqrt{(z^2 + 8J_a \times / (C t_0 r_f))} \right] \right\}
$$
 (2.53)

Onde:

• **T =** tempo médio de viagem por unidade de distância;

• **t0 =** tempo de viagem a fluxo livre por unidade de distância;

• **Ja =** parâmetro de atraso de Akcelik, calculo acima;

• **q** – fluxo do arco (veic/h);

• **C** – Capacidade (veic/h);

• **X = q / C** – grau de saturação;

 $\bullet$  **Z** = **X** – 1;

• **rf =** relação entre o período de análise do fluxo **Tf** e o tempo de viagem a fluxo livre por unidade de distância **t0.**

Akcelik (1991, 2000) sugere como parâmetros, considerando  $T_f = 1$  h os valores da tabela 2.3 e gráfico 2.13 a seguir:

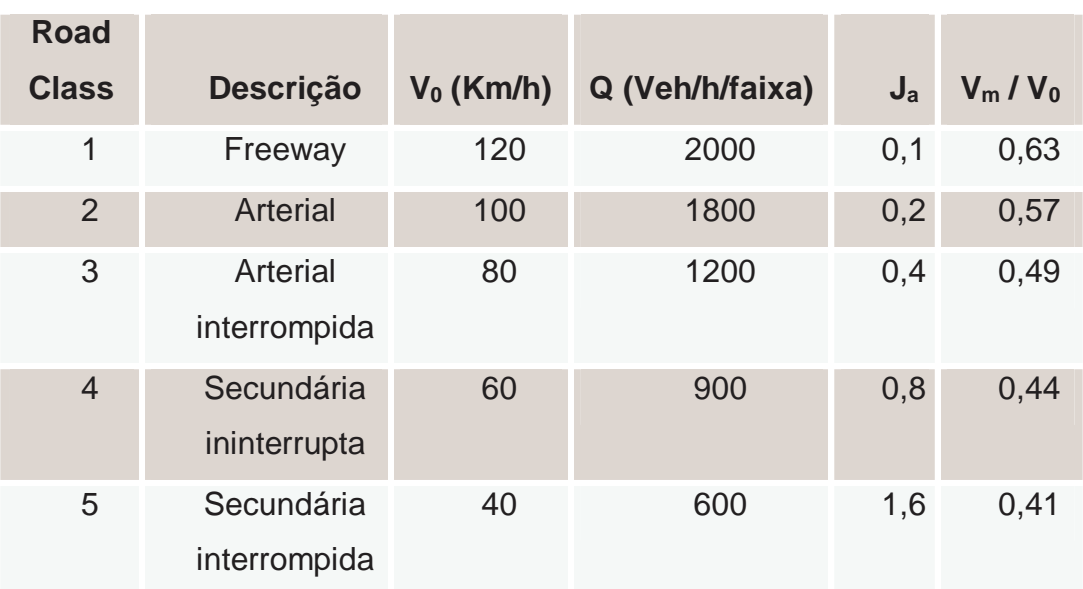

# **Tabela 2.3 – Parâmetros recomendados para a função de Davidson Modificada – Akcelik (2000)**

**Figura 2.13 – Fluxo de tráfego X Tempo de percurso - Akcelik 2000** 

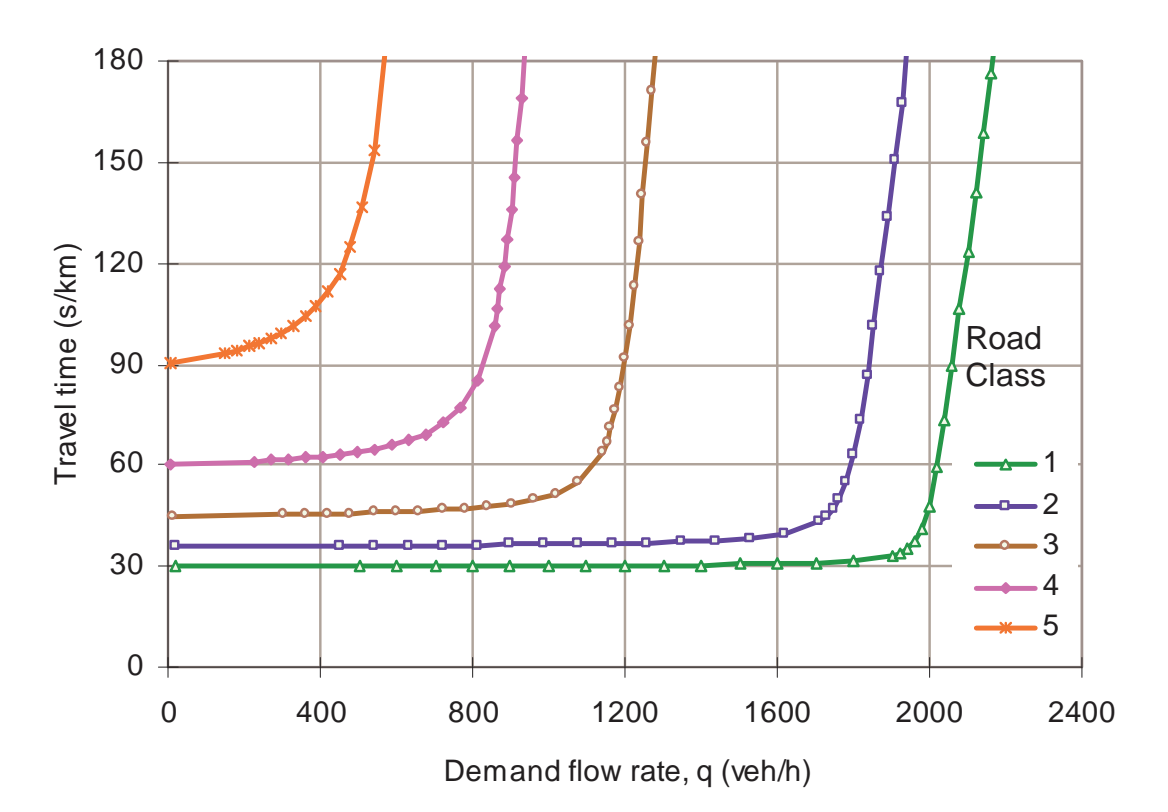

## **2.4.5 COMPARAÇÃO DAS FUNÇÕES DE TEMPO DE VIAGEM**

Face ao exposto, pretende-se analisar quatro Funções de Tempo de Viagem, a saber: BPR, Davidson, Davidson Modificada e Akcelik.

A função alternativa proposta por Akcelik, além de ser uma função desenvolvida para demanda variável que representa mais precisamente o comportamento do tráfego, tem os parâmetros bem definidos e é bastante atual já que sua revisão mais recentemente foi publicada em 2000.

Outra qualidade desta função é atender a relação **velocidade / fluxo** estabelecido por Greenshields em 1935, onde para o fluxo **q** igual a capacidade da via **C,** a velocidade de percurso é metade da velocidade de fluxo livre e assim, o tempo de percurso é o dobro do tempo de percurso à fluxo livre – **T = 2T0**, relação também verificada na função **BPR.**

As funções de Davidson, Davidson Modificada e BPR foram escolhidas por serem as mais utilizadas e melhor documentadas.

O gráfico 2.11 a seguir (Akcelik, 2000) mostra a comparação entre as curvas destas funções:

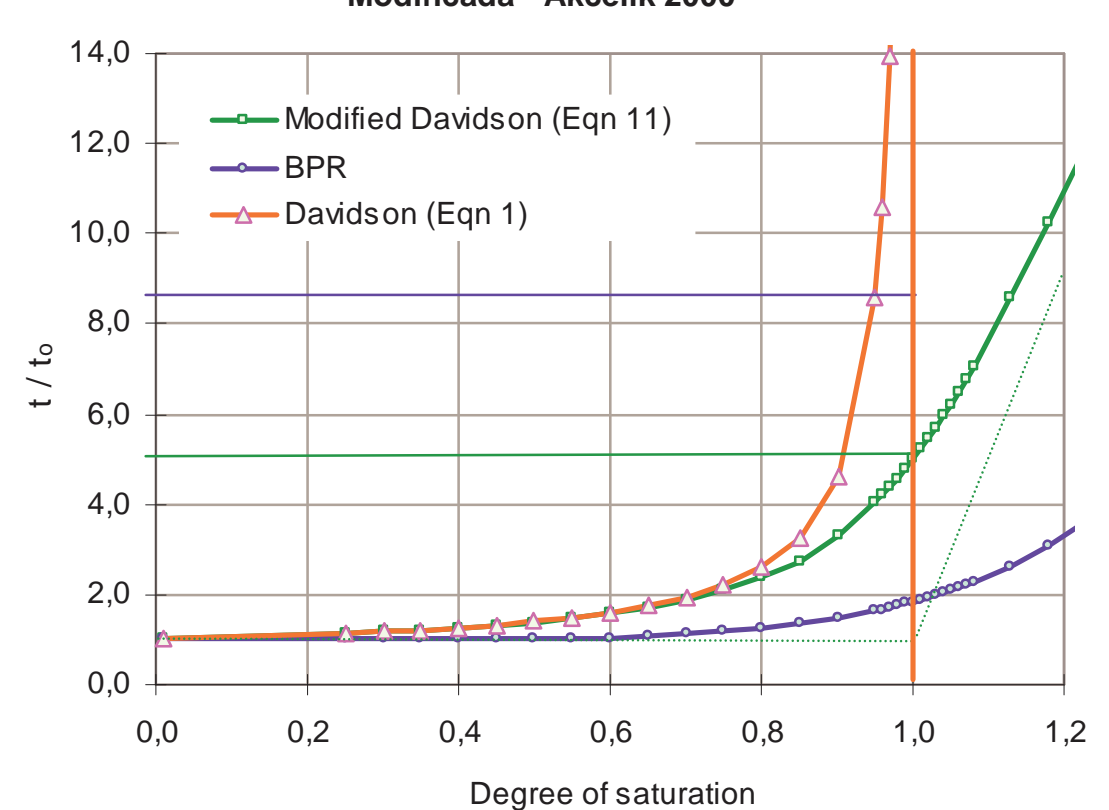

**Figura 2.14 – Funções de capacidade – BPR, Davidson e Davidson Modificada - Akcelik 2000**

Pelos gráficos pode-se perceber a inadequação da função de Davidson para os graus de saturação maiores ou iguais a 1, pois superestima os tempos de viagem fornecendo valores infinitos para valores de fluxo finitos.

Davidson Modificada e Akcelik têm comportamento adequado para todos os valores de fluxo, incorporando a capacidade de armazenamento no arco e, segundo Taylor (1984), esta função não tem problemas de convergência e os valores de fluxo obtidos através dela são compatíveis com os medidos numa rede de Melbourne (260 de 494 arcos) em 1976.

Também, foram simuladas nesta rede (neste mesmo estudo) as funções Quartic – FHWA – BPR e uma linear, onde segundo o autor, os melhores resultados foram encontrados através da fórmula de Davidson Modificada com o parâmetro  $\mu = 0.9$ .

CoongHo Lee (1993) comparou resultados das previsões com as funções BPR e Davidson numa rede da área metropolitana de Seoul, Corea, durante uma tarde de 1991 através da observação de 53 pontos. A conclusão deste trabalho é que os resultados da **fórmula de Davidson são mais adequados**, principalmente em situações de **tráfego urbano pesado**.

O trabalho de Akcelik, (1991, 2000), faz uma aplicação das fórmulas de Davidson Modificada e a sua proposta em vias urbanas com uma capacidade de **C = 800 veh/h, Tf = 1h, t0 = 0,0125 h/km e Ja = Jd = 0,4**, para a demanda igual a capacidade, ou seja **q = 800 veh/h,** tendo encontrado para Davidson Modificada **tm/t0 = 5,0** e para a função proposta no artigo **tm/t0 = 2,27**.

Comparando-se os resultados com a relação **velocidade / fluxo** estabelecida por Greenshields em 1935, onde para **q = C, T = 2T0**, Akcelik conclui que apesar do comportamento semelhante a função de Davidson Modificada também superestima o valor do tempo de viagem na região saturada em relação a sua proposta.

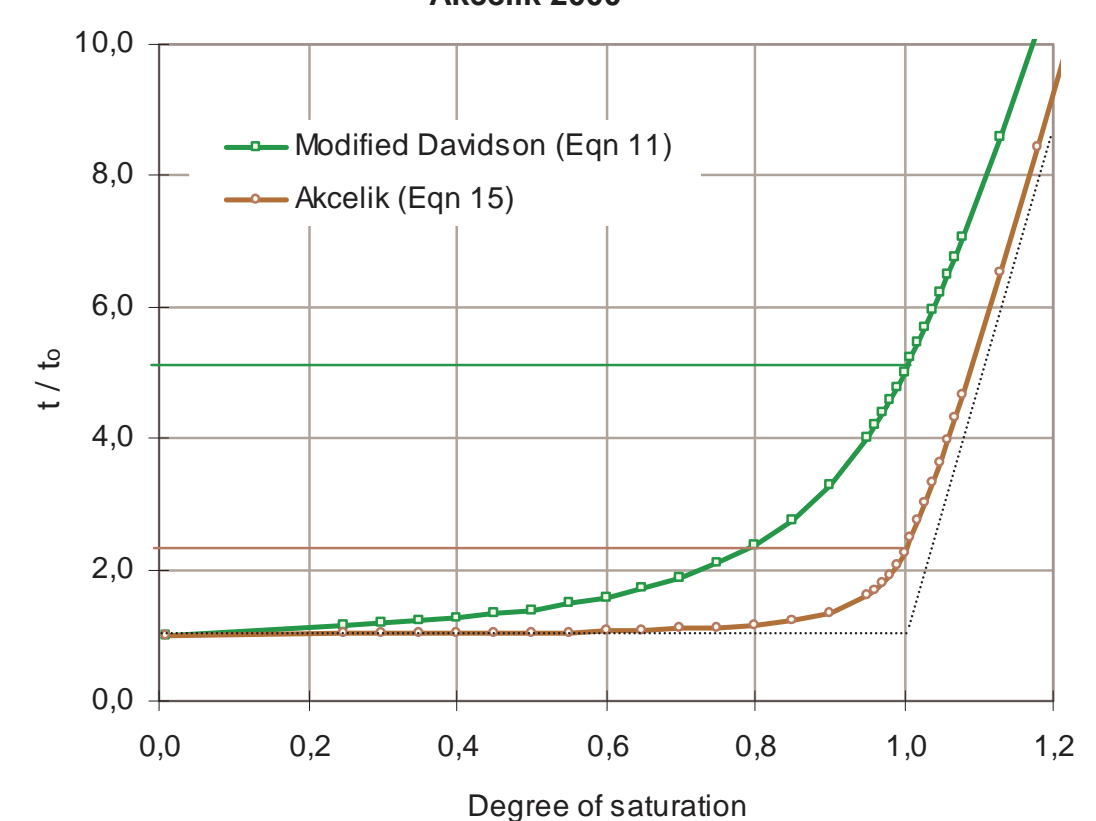

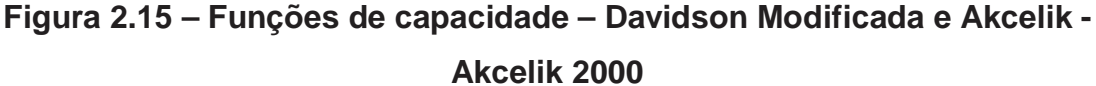

#### **2.5. MODELOS DE MICRO-SIMULAÇÃO DE TRÁFEGO**

A partir dos itens anteriores pode-se perceber a grande importância dos modelos de simulação em todas as esferas do gerenciamento do tráfego, tendo cada tipo de modelo sua aplicação específica. Aos grandes problemas de planejamento de transportes são mais adequados os modelos com abordagem macroscópica, para definição de políticas de controle de tráfego os de abordagem mesoscópica e para análises operacionais mais localizados os de abordagem microscópica, como já detalhado anteriormente.

Como exemplos de modelos macroscópicos, pode-se citar o **EMME/2, METANET, POLYDRON, TRANSCAD, TRIPS** e **SYNCRO**; de modelos mesoscópicos o **SATURN, TRANSYT, SCOOT** e **SATCHMO;** e microscópicos podemos citar **TRANSIMS, SIMTRAFFIC, INTEGRATION, PARAMICS, UTCS-1, VISSIM** e **CORSIM** que engloba o **NETSIM** e o **FRESSIM**.

Os modelos de micro-simulação são o foco principal deste trabalho, dando-se ênfase a análise dos procedimentos para simulação de cenários futuros. Como estes modelos têm se tornado cada vez mais fáceis de usar e resolvem problemas complexos de tráfego em áreas urbanas, em que muitas vezes não existem soluções analíticas, tem se tornado uma ferramenta indispensável aos engenheiros para solução dos problemas de tráfego.

Os principais modelos de micro-simulação existentes para análise do funcionamento do tráfego em redes locais, são:

• **CORSIM –** é um modelo de micro-simulação projetado para análise de vias expressas, vias urbanas e corredores ou redes de tráfego, simulando os movimentos dos veículos de acordo com as **Leis de Perseguição**, modelando assim o escoamento das filas, mudanças de faixa e a determinação da velocidade, aceleração e posição de cada veículo da rede.

As **Leis de Perseguição** implementadas no CORSIM simulam em intervalos de tempo discretos, limitando os movimentos dos veículos através dos dispositivos de controle de tráfego e outros elementos do sistema, que por sua vez procuram manter a distância mínima entre eles, enquanto não excedam a velocidade máxima permitida, Bloomberg (2000).

Este modelo foi desenvolvido, em 1986, Federal Highway Administration **FHWA** em formato compatível com o IBM-PC. O software funciona a partir de um pacote chamado Traffic Software Integrated System **– TSIS –** que é um conjunto de ferramentas integrado compatível com o Sistema Operacional Windows, que gerência a utilização do módulo de edição gráfica para entrada dos dados da rede, os comandos para simulação e animação dos resultados.

Tanto na montagem da rede, quanto na animação pode-se visualizar uma imagem BITMAP da área a ser representada (versão 5.1), o que facilita a percepção dos fatores que interferem no funcionamento da rede aumentando a precisão do trabalho.

A rede do modelo **CORSIM** é baseada em arcos e nós, ou seja, os arcos são os trechos de via e os nós as interseções.

 Este modelo é composto por duas partes: **FRESSIM** e **NETSIM**. **FRESSIM** é um modelo microscópico para análise do tráfego em vias expressas e o **NETSIM** em vias urbanas funcionando de forma integrada no **CORSIM**.

O CORSIM permite a representação de interseções com diferentes tipos de controle (controle por prioridade, preferência e semafórica de tempo fixo ou atuado), vias com faixas exclusivas para giro, estacionamentos, operação de ônibus com pontos abrigados em baias ou dispostos diretamente na via, levando-se também em consideração a interação com pedestres, e assim, consegue-se uma representação detalhada da realidade.

É disponibilizado um processo de alocação de tráfego como opcional, para os casos em que não se conheçam as partições de tráfego nas interseções a partir da definição de uma matriz origem-destino.

• **VISSIM –** modelo para micro-simulação que representa o tráfego através de intervalos discretos de tempo e permite simular uma grande variedade de tipos de vias e transportes urbanos.

O modelo pode simular redes integradas de vias expressas, vias urbanas com qualquer composição de tráfego, tais como, ônibus, trens, veículos, pedestres e bicicletas. Seu desenvolvimento teve início na década de 70 na Alemanha, pela Universidade de Karlsruhe e começou a ser comercializado em

1993 pela Planung Transport Verkehr (PTV), que permanece comercializando e mantendo atualmente.

Neste modelo os fluxos da rede são lançados através de matrizes origemdestino para cada tipo de veículo modelado, permitindo então a alocação de tráfego na rede montada.

VISSIM usa para implementar as **Leis de Perseguição** um modelo de comportamento desenvolvido por Wiedemann em 1974, e o conceito básico deste modelo, é que os motoristas dos veículos mais rápidos começam a desacelerar até atingir a sua percepção individual do limite dos veículos mais lentos. Como os mais rápidos não podem determinar exatamente a velocidade dos mais lentos, sua velocidade cai abaixo desta velocidade o que os obriga a acelerar delicadamente até atingir outra percepção de limite. O resultado é um processo interativo de aceleração e desaceleração, Bloomberg (2000).

O modelo tem uma potente ferramenta para animação em 3D da simulação feita, que permite a diferenciação dos diversos tipos de veículos representados, assim como, alterar o ângulo de visualização durante a apresentação.

O usuário inicia o uso montando a rede, através de uma amigável interface gráfica, sobre uma foto aérea, ou uma planta esquemática, que também pode ser utilizada na animação e, embora use arcos, não utiliza um esquema tradicional de arcos e nós, oferecendo ao usuário a possibilidade de inserir todo tipo de operações de controle de tráfego em interseções e conexões.

• **SIMTRAFFIC –** desenvolvido pelos mesmos autores do SYNCHRO (modelo macroscópico), a Trafficware, o SIMTRAFFIC é muito semelhante ao CORSIM, facilitando a adaptação daqueles que já estão habituados ao uso deste, Trueblood (2000).

Algumas diferenças estão nas definições como no conceito de fila média, pois diferem as definições da velocidade a partir da qual os veículos estão em fila e oferece também o cálculo da fila de 95% do tempo, sendo portanto conceitualmente similar ao CORSIM.

• **PARAMICS –** modelo microscópico baseado no comportamento individual de cada veículo em redes compostas por vias urbanas e expressas.

Foi desenvolvido pela Quadstone Limited, uma companhia Escocesa, originalmente calibrado para condições de tráfego do Reino Unido, em 1998, Sousa (2003).

Considera o transporte público e suas interações com outras modalidades nas paradas e medidas de prioridades para ônibus, Poyares (2000).

Diferentemente dos outros modelos microscópicos o PARAMICS foi desenvolvido para plataforma UNIX, podendo ser emulado através de software específico para Windows.

Este modelo permite que se faça edição e simulação simultaneamente e a animação, bidimensional e tridimensional que podem ser feitas utilizando formas retangulares para ônibus, caminhões, carros e trens com a possibilidade de utilização de várias cores. Tanto na montagem da rede, quanto na animação, pode-se também visualizar uma imagem BITMAP da rede modelada.

Os resultados das simulações de fluxos de tráfego, filas, densidade, velocidades, atraso e emissão de poluentes podem ser visualizadas graficamente, em tabelas ou exportadas em arquivos ASCII, Sousa (2003)

• **UTCS-1** – programa utilizado para análise de redes urbanas e pode representar a interferência de pedestres, mudanças de faixas, manobras de giros nas interseções e controle semafórico, Poyares (2000).

Adequado, principalmente para avaliação de estratégias de controle de tráfego, como alteração de estruturas e tempos semafóricos, implantação de faixas exclusivas para giro à esquerda, conversão à direita com o sinal vermelho (comum nos EUA) e priorização de corredores em horários de pico, Sousa (2003).

## **2.5.1. COMPARAÇÃO DOS MODELOS DE MICRO-SIMULAÇÃO**

Após a compilação das informações sobre os principais modelos de micro-simulação, que resumem os recursos e limitações de cada um, é importante pesquisar também, informações sobre comparações entre eles,

tanto sobre os métodos de implementação, recursos para representação do tráfego e diferenças dos resultados de aplicações que utilizaram mais de um modelo simultaneamente.

O interesse deste trabalho é principalmente o do ponto de vista do projetista, que tem um problema de tráfego que envolve diversos fatores e interesses, em uma determinada área da cidade e deve encontrar a solução ótima para resolvê-lo com a melhor relação benefício-custo.

Neste caso, todos os detalhes são importantes, tais como a operação dos meios de transportes, a oferta de estacionamento, o respeito às restrições de tráfego, como a proibição da passagem por vias estritamente locais; necessidades estas que caracterizam uma aplicação de softwares que implementam modelos microscópicos.

Como os modelos existentes são todos importados, e não estão facilmente disponíveis ao uso, em função do seu custo, uma questão importante é decidir qual o modelo que melhor representa as condições de tráfego das vias nas quais se deseja aplica-los; qual permite o desenvolvimento de todas as análises desejadas e que melhor se adapta as condições da nossa cidade.

Bloomberg (2000) comparou o CORSIM e o VISSIM, dois dos modelos de micro-simulação mais usados, num estudo de alternativas de projetos em Seatle, WA. A escolha destes dois modelos para o trabalho foi em função da facilidade de acesso, experiência no uso e da necessidade de obtenção de resultados mais consistentes.

Depois de analisar seis alternativas de projeto com duas variantes da demanda em cada uma delas para fazer uma análise de sensibilidade, concluíram sobre a diferença nos resultados dos dois modelos, embora tenham apontado para a mesma alternativa de projeto como sendo a melhor, com os resultados mostrando-se coerentes entre si.

A utilização dos dois modelos deu mais credibilidade a análise, já que como exposto anteriormente, apesar dos dois utilizarem os mesmos conceitos, estes tem características particulares de implementação.

Choa (2000) também elaborou um estudo em que comparou o CORSIM, o VISSIM e o PARAMICS, verificando também a consistência dos resultados com os encontrados pelo método do HCM 2000.

A aplicação foi numa **Freeway** – a U.S. 50 Missouri Flat Road nos EUA e analisou para a demanda de 2025, os acessos e sistemas de controle desta via. Os três modelos foram calibrados e validados como possível, em função das características específicas de implementação de cada modelo e de sua natureza estocástica os resultados não foram iguais como era de se esperar.

As conclusões foram:

• Importância de se conhecer a adequabilidade do modelo à situação que se deseja estudar quando for usar apenas um modelo sem comparar resultados;

• CORSIM demandou menos tempo para a montagem da rede de entrada e ajuste de parâmetros;

• CORSIM e PARAMICS apresentaram problemas para representar entrelaçamento em vias expressas entre interseções muito próximas;

• Dificuldade do CORSIM em representar as rampas de acesso de vias arteriais e para Freeways em situações de alto fluxo;

Em função das diferenças dos resultados, embora coerentes entre si, e da pouca informação sobre parâmetros e testes realizados com os modelos nos manuais, os autores recomendam explicitam sua desconfiança em usar apenas um modelo antes de maiores investigações.

Outra comparação entre os modelos de micro-simulação **CORSIM** e o **SimTraffic**, foi feita por Trueblood (2000), nas cidades de Waterloo e Cedar Falls, Iowa, estudo intitulado Blackhawk Signal Optimization Study.

A escolha dos modelos se deu em função da facilidade de acesso e familiaridade existente no HDR Engineering, Inc. com estas ferramentas, critério recomendado na bibliografia em geral.

O principal objetivo deste estudo foi a otimização de planos semafóricos de sistemas atuados visando a diminuição dos atrasos e a emissão de poluentes. A estratégia utilizada foi montar os planos semafóricos ótimos como se a rede estivesse funcionando adequadamente, como se espera que

funcione no campo. Para tal o modelo foi calibrado a partir dos tempos de viagem medidos na rede em estudo.

O resultado do estudo foi que apesar das diferenças nas medidas de efetividade das duas simulações, (as filas calculadas pelo SimTraffic são maiores que as obtidas pelo CORSIM, devido as diferenças de conceituação de fila dos dois modelos conforme mencionado no item anterior), as conclusões do estudo são coerentes entre si, chegando aos mesmos níveis de serviço.

A escolha das melhores estratégias e planos foram as mesmas independente do modelo utilizado, o que deu maior credibilidade a aplicação, confirmando ser importante a comparação entre modelos.

Face ao exposto, a partir dos estudos comparativos entre modelos de micro-simulação analisados, conclui-se que apesar das diferenças de implementação os resultados obtidos através de cada um são coerentes entre si.

No caso de uso de apenas um modelo é importante se conhecer a adequabilidade do modelo à situação específica que se deseja estudar.

O CORSIM demanda menos tempo para a modelagem da rede viária e ajuste de parâmetros, graças ao seu editor gráfico e a forma amigável de entrada das características físicas e operacionais das vias e interseções.

O VISSIM foi mais adequado que o CORSIM e o PARAMICS, nas situações em que foi necessário representar a interação entre vias urbanas e vias expressas através de rampas de acesso e entrelaçamento em situações de alto fluxo.

Em função das diferenças dos resultados, embora na maioria coerentes entre si, e da pouca informação sobre parâmetros e testes realizados com os modelos nos manuais, os autores não recomendam o uso de apenas um modelo antes de maiores investigações.

Uma conclusão comum aos estudos analisados, é que após verificada a não existência de restrições ao uso um dos critérios mais indicados para a escolha do modelos de micro-simulação para um caso específico, são a facilidade de acesso, a familiaridade e a experiência que se tem no uso do mesmo.

### **2.6. CONSIDERAÇÕES FINAIS**

Iniciou-se a revisão bibliográfica, pelos conceitos da Teoria de Fluxo de Tráfego, com suas diversas abordagens, que são a base teórica para a modelagem do tráfego, o que permite a análise dos conceitos utilizados na implementação dos modelos de simulação pesquisados.

Em seguida tratou-se o Problema de Alocação de Tráfego, que é fundamental para a simulação de cenários futuros, onde haja alteração de demanda e/ou oferta no sistema, em qualquer tipo de abordagem que se esteja utilizando.

O estudo do PAT evidenciou o importante papel das funções de capacidade aplicadas nos processos de alocação de tráfego, Motta (1999), caracterizando sua evolução, vantagens e desvantagens.

Vale ressaltar que apenas uma tese de mestrado, Machado (2001) ajustou os parâmetros da função do **BPR** à Ponte Rio-Niterói, e que o mesmo não encontrou outras referências sobre outros ajustes destas funções a redes viárias no Rio de Janeiro.

Em nenhum dos documentos analisados que estudaram a aplicação destas funções, a do BPR mostrou-se satisfatória para redes com características urbanas, representadas principalmente pela semaforização da maioria das interseções, sendo mais adequada nesses casos a função de Davidson Modificada.

Quanto aos modelos de micro-simulação analisados, pôde-se perceber que o CORSIM é o que demanda menos tempo para a montagem da rede viária, entrada e ajuste de parâmetros, graças ao seu editor gráfico que além de facilitar o trabalho aumenta a precisão da representação.

O VISSIM foi mais adequado que o CORSIM e o PARAMICS, nas situações em que foi necessário representar a interação entre vias urbanas e vias expressas através de rampas de acesso e entrelaçamento em situações de alto fluxo.

Em função das diferenças na implementação de cada modelo e do pouco conhecimento sobre as condições de tráfego em que foram testados e calibrados os parâmetros recomendados, os autores recomendaram o uso de mais de um modelo simultaneamente sempre que possível.

Caso utilize-se apenas um modelo, recomenda-se a verificação da existência das limitações do escolhido para sua aplicação no caso específico, e que se calibre cuidadosamente o modelo para a situação atual.

Outra conclusão encontrada nos estudos analisados, é que após esta verificação, um dos principais critérios de escolha de modelos de microsimulação, são a facilidade de acesso, a familiaridade e a experiência que se tem no uso de cada modelo.

Somando-se a isto o fato de nenhum destes modelos terem sido desenvolvidos ou seus parâmetros calibrados em cidades brasileiras, fica clara a lacuna existente nesta área, dificultando a generalização da utilização de simuladores para avaliação de projetos, sendo, portanto importante a análise dos mesmos e verificação as condições de tráfego e sistema de transportes de cidades brasileiras.
# **CAPÍTULO 3 MODELO DE MICRO-SIMULAÇÃO CORSIM**

#### **3.1. INTRODUÇÃO**

A partir dos estudos comparativos entre modelos de micro-simulação relatados relacionados na revisão bibliográfica, concluiu-se que como o principal objetivo é a analise de vias urbanas com controle de tráfego e sendo também recomendado como critério de escolha de um modelo, a facilidade de acesso, a familiaridade e a experiência que se tem no uso, escolheu-se para análise e aplicação neste trabalho o CORSIM.

O CORSIM (CORridor SIMulation) foi produzido pelo FHWA, e como se tem acesso à última versão oficial do software, documentação oficial, mais familiaridade no uso e maior conhecimento sobre ele, pois existem pelo menos duas teses de mestrado (COPPE – PET), Poyares (2000) e Sousa (2003), que o analisaram e utilizaram.

Este modelo de micro-simulação é um dos mais largamente utilizados nos USA e também por todo o mundo, conforme relatado nos estudos comparativos entre modelos relacionados na revisão bibliográfica.

Os esforços feitos no seu aperfeiçoamento têm sido percebidos, através do aumento da precisão nas simulações das situações reais de tráfego relatadas.

#### **3.2. CARACTERÍSTICAS DO CORSIM**

A partir principalmente da bibliografia oficial do software, conhecimento adquirido no seu uso e até perguntas feitas ao mantenedor em casos de dúvidas, será feito a seguir um detalhamento de suas principais características e recursos.

O CORSIM começou a ser desenvolvido na década de 70 pelo FHWA (Federal Highway Administration), e sob sua responsabilidade foram feitos os principais desenvolvimentos de software e lógica de simulação. Recentemente os engenheiros de software introduziram o TSIS (Traffic Software Integrated System) que é um pacote de programas para ambiente Windows que integra os vários componentes do modelo, quais sejam, módulo para editoração

gráfica das redes viárias e todas as suas características físicas e operacionais – TRAFED, codificador dos arquivos gráficos em arquivos de entrada do CORSIM – TRANSLATOR, simulação dos dados fornecidos – CORSIM, visualização do relatório com os resultados das simulações – TextEditor, e animação da simulação para permitir a análise detalhada – TRAFVU.

Tanto pesquisadores quanto planejadores de tráfego utilizam o CORSIM em função de sua sólida fundamentação da modelagem do tráfego e capacidade de análise das situações propostas. Suas características capacitam os usuários à simulação de um largo espectro de aplicações práticas e de pesquisas.

Atualmente tem sido aceito inquestionavelmente a capacidade a sua capacidade nas seguintes áreas:

• Habilidade de modelar complicadas condições geométricas. Estas condições incluem vias urbanas com diferentes combinações de faixas em frente e faixas exclusivas para giros, com ou sem acumulação, Vias Expressas com várias faixas e diferentes combinações de acessos e saídas. Devido a esta flexibilidade podem ser modeladas várias opções de ligações entre vias urbanas e Vias Expressas e todos os tipos de controle de tráfego das vias urbanas desde controle semafórico de tráfego a tempo fixo e atuado ou por prioridade e por preferência.

• Devido à capacidade de representar diferentes condições de tráfego o CORSIM pode ser calibrado para representar com precisão o tráfego em condições sobre-saturadas, permitindo a previsão da evolução dos congestionamentos, avaliando seus impactos durante o período de acumulação e como se processa a dissipação desta, de acordo com o plano operacional implementado. Esta é a maior vantagem sobre os métodos tradicionais empíricos e analíticos que não são válidos nestas condições de tráfego, muito presentes nos problemas que se deseja resolver, a começar pelo método mais tradicional, descrito no Highway Capacity Manual, que apresenta sérias limitações quando a demanda se aproxima da capacidade, Gasparini (2000).

Outra característica importante é a simulação dos impactos causados por restrição na capacidade do tráfego, variando no tempo e no espaço, devido a obras e eventos religiosos, esportivos, culturais; pois em função das

características específicas de cada evento existem variações de tempo e espaço nas limitações ao tráfego normal.

• A capacidade de modelar a interface entre vias urbanas e vias expressas permite avaliar os impactos dos congestionamentos das vias urbanas nas rampas de saída das vias expressas, assim como, os causados por congestionamentos em vias expressas sobre-saturadas propagando por suas entradas para as vias urbanas.

• Sua habilidade de comunicar-se com sistemas para gerenciamento do controle de tráfego permitem a perfeita simulação de controles de tráfego atuados, desta forma:

• CORSIM informa ao programa gerador de tráfego as condições de tráfego simuladas num instante;

• O programa de gerenciamento dos planos semafóricos do sistema de controle atuado envia o plano calculado para as condições de tráfego reinantes ao CORSIM;

• O CORSIM implanta o plano recebido e continua a simulação da rede e a partir das condições obtidas retorna para o sistema de calculo de planos atualizar a forma de controle mais adequada às novas condições de tráfego.

Esta capacidade permite a avaliação da simulação o mais próxima da realidade possível e tem sido utilizada com sucesso pelo FHWA, para avaliar o RT-TRACS (Real-Time Traffic Adaptative Control) para sistemas atuados e estratégias de ramp-metering.

• CORSIM pode operar com dados de fluxos de tráfego e condições de operação e controle variando com o tempo. As condições de tráfego podem variar para pontos diferentes da rede e também variar no tempo através das informações das condições para cada período de tempo especificado pelo usuário.

#### **3.3. TRAFFIC SOFTWARE INTEGRATED SYSTEM (TSIS)**

O TSIS – Traffic Integrated System – como descrito, é um pacote de programas integrado para modelagem da rede – TRAFED, simulação – CORSIM e animação – TRAFVU. Este ambiente tem o formato das "**Suites**" do

Windows analogamente ao Microsoft Office que incorpora um editor de textos – Word, planilha eletrônica – Excel, e apresentação – PowerPoint.

Com o advento do TSIS os diversos recursos do modelo foram integrados sob a forma de softwares com padrão WINDOWS, tornando amigável, fácil e rápida a codificação da rede, além da vantagem da visualização da malha viária que está sendo preparada o que reduz os erros e aumenta a precisão da representação, em função da redução da complexidade de codificação antes do advento do TSIS.

As ultimas versões do TSIS 5.0 e 5.1, são revolucionárias em relação a versão anterior 4.32, já que foi a partir destas versões que foi implantado o TRAFED que permite a entrada de dados gráfica e as novas características do pacote integrado são:

• O editor de textos do TSIS manipula o formato TRF e OUT do CORSIM o que facilita a visualização do arquivo de dados e dos relatórios de saída da simulação;

• O TSIS inclui uma ferramenta que possibilita a personalização do pacote utilizando Visual Basic. Dois exemplos são fornecidos um para múltiplas simulações variando randomicamente a semente e o outro para testar diferentes casos;

• O editor TRAFED permite a entrada da rede de forma gráfica o que além de facilitar de forma brutal a codificação da rede permite a representação mais realista da realidade e situações muito mais complexas já que visualiza-se o tempo todo o que e como está sendo modelado.

#### **3.4. MODELAGEM**

No modelo de micro-simulação o destino de cada veículo é definido na entrada da rede. Os veículos que vão girar já são alocados nas faixas mais adequadas, enquanto, os que vão seguir em frente procuram as faixas de menor ocupação.

Ao veículo líder é aplicada uma aceleração até que atinja a velocidade de fluxo livre e os seguidores aceleram também respeitando o hedway e uma distância de segurança entre eles e buscando alcançar também a velocidade

de fluxo livre, mantida a distância de segurança entre eles, **"Car Following"** ou Leis de Seqüência, Pereira (2002).

As acelerações, velocidades, hedways de cada tipo de veículo e o comportamento dos motoristas são característicos e dentro de cada tipo, ainda, há uma variação em função da natureza estocástica do modelo.

A cada passo da simulação a posição de cada veículo é atualizada, e o simulador calcula sua posição na rede, velocidade e aceleração e a partir disso decide qual será a ação de cada um no próximo passo.

#### **3.4.1. TIPOS DE CONTROLE DE TRÁFEGO**

Caso um veículo se aproxime de uma interseção com controle semafórico, uma das seguintes ações será executada:

• Para o sinal vermelho, aplica-se ao veículo uma desaceleração progressiva até que este pare;

• Para o sinal amarelo, verifica-se se a distância até a linha de retenção garante uma travessia segura e nesse caso mantém-se o movimento, caso contrário aplica-se uma desaceleração, obrigando-o a parar antes da retenção;

• Para o sinal verde, mantém-se o movimento em curso.

Caso se aproxime de uma interseção com sinal **"PARE"** desacelera-se o veículo como ao encontrar o sinal vermelho, parando-o atrás da linha de retenção e aguarda um **"gap"** (brecha) aceitável para o veículo atravessar ou se inserir na corrente principal. Após a manobra é aplicada uma aceleração até que o mesmo atinja a velocidade de fluxo livre se possível.

Caso se aproxime de um sinal **"DÊ A PREFERÊNCIA"** antes de iniciar a desaceleração do veículo, verifica-se se existe brecha na corrente principal que permita a sua travessia ou inserção e caso haja a ação é executada sem que se interrompa o movimento. Se não existir uma brecha aceitável é executa-se o mesmo procedimento do sinal **"PARE"**.

## **3.4.2. CONVERSÕES À DIREITA E À ESQUERDA**

Os movimentos de conversão à direita e à esquerda geram atrasos nas correntes de tráfego do **link**, tanto naquela em que ocorre a conversão, quanto nas vizinhas, principalmente quando existe conflito destes veículos com travessia de pedestres.

Para as conversões à esquerda é atribuída uma velocidade de 24 km/h e para direita 14 km/h, independente da velocidade do fluxo que segue em frente.

Quando há interferência de pedestres atribui-se uma penalidade ao movimento da seguinte forma:

• Fluxo de pedestres entre 100 e 250 ped/h – pequeno atraso;

• Fluxo de pedestres entre 250 e 500 ped/h – grande atraso para as conversões realizadas nos 10 primeiros segundos de verde e pequeno atraso para as feitas no resto do tempo de verde;

• Fluxo de pedestres maior que 500 ped/h – grande atraso para os 25 primeiros segundos e pequeno no resto da fase verde.

Como as faixas sujeitas a movimentos de conversão terão velocidades menores que as outras o simulador necessariamente coloca os veículos que farão estes movimentos numa fila nesta faixa ou no caso de estarem saturadas inicia-se uma nova fila na faixa adjacente, bloqueando ainda mais o fluxo dos veículos que não vão fazer conversões.

## **3.4.3. CANALIZAÇÕES**

Quando o veículo trafega por uma via as faixas do trecho (link) devem ter definidos o tipo de movimento a que se destinam, para que os veículos sejam direcionados adequadamente a partir da entrada link, como mencionado.

Denomina-se canalização das faixas esta determinação e deve atender a todos as opções de movimentos de conversão existentes no próximo nó seja com faixas exclusivas para cada movimento ou compartilhada por mais de um tipo.

Esta canalização atende ao esquema a seguir:

# **Tabela 3.1 – Codificação das canalizações – CORSIM 5.1**

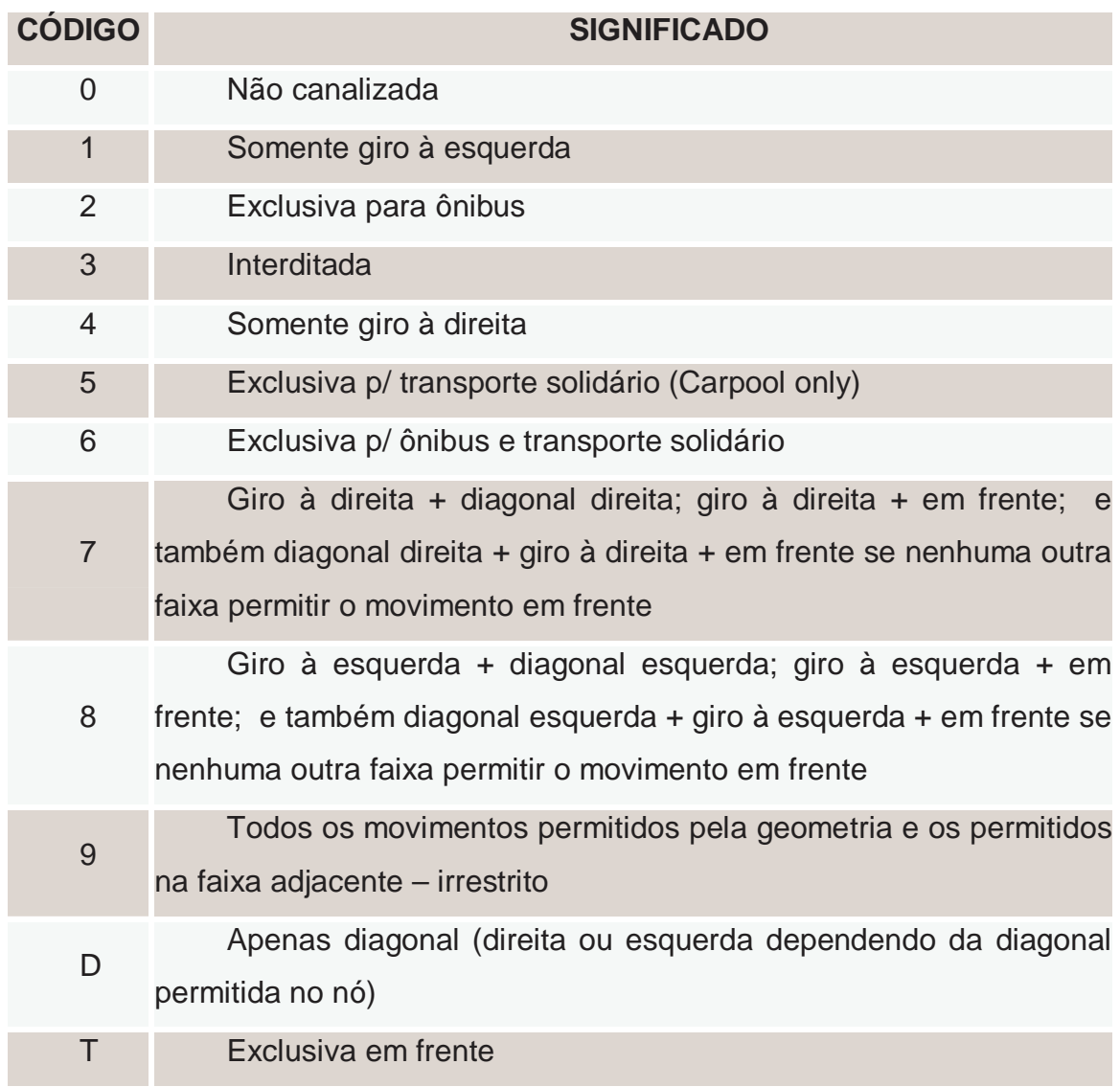

O significado destes conceitos é:

• A codificação "não canalizada" é reservada as faixas de acumulação pois não existem no link inteiro. Nestas faixas é permitido os giros quando forem exclusivas para tal, caso contrário só o movimento em frente é permitido;

• Quando o código é 9 "irrestrito" o giro à esquerda é permitido quando é a faixa mais a esquerda e não existe uma faixa de acumulação específica para giro à esquerda, analogamente para o caso do giro à direita;

• Códigos 7 e 8 implicam que a faixa acumula o movimento de diagonal ao movimento em frente ou de giro na mesma direção da diagonal. Caso não se tenha uma faixa para o movimento em frente.

Se este existir, esta faixa pode abrigar os movimentos de giro à direita mais a diagonal direita mais o movimento em frente analogamente para o caso da esquerda. Para permitir a combinação dos três movimentos caso exista outra faixa para movimento em frente deve-se codificá-la como 9;

• Um link com apenas uma faixa deve ser codificada como 0 ou 9, caso não haja faixas de acumulação exclusivas para giro;

• O simulador pode definir uma canalização de giro numa faixa não canalizada ou irrestrita num período em que o movimento de giro seja muito grande em relação aos outros;

• Se for necessário podem-se ter as duas faixas da direita exclusivas para o giro à direita da mesma forma no caso da esquerda;

• Os movimentos de giro não podem ser atribuídos a mais de três faixas o que só pode ser feito para o movimento de seguir em frente;

• Uma faixa só pode ser canalizada para giro se a faixa mais a direita/esquerda dela for exclusiva para giro ou estiver interditada;

• Uma faixa interditada reflete uma condição temporária seja por obra, evento ou alguma emergência;

• Uma faixa usada para estacionamento não é representada como faixa interditada ela simplesmente não é considerada como faixa de tráfego;

• Apenas uma faixa pode ser exclusiva para ônibus;

• Apenas uma faixa pode ser exclusiva para transporte solidário;

• Apenas uma faixa pode ser exclusiva para ônibus e transporte solidário;

• Caso a faixa mais a esquerda ou a direita seja canalizada para ônibus e/ou transporte solidário os outros veículos só poderão utilizá-la para a conversão;

O usuário pode alterar a canalização das faixas entre períodos de tempo definidos para simulação.

As faixas são numeradas da direita para a esquerda começando pela faixa número 1.

Como será visto na aplicação do modelo a um caso real, o uso adequado das canalizações são cruciais para a calibração do modelo, principalmente na fase de ajustes localizados.

#### **3.4.4. ÔNIBUS**

Podem ser representados no modelo até 256 ônibus circulando simultaneamente, 100 rotas diferentes e 99 pontos de ônibus numa rede.

Os pontos de parada são especificados junto com as demais características do link e define-se então o tipo de parada (fora da pista – **baias –** e dentro da pista bloqueando o tráfego – **"blocks traffic"**), a localização dentro do link, a capacidade do ponto (quantidade de ônibus operando simultaneamente), tempo de operação médio de embarque e desembarque e a porcentagem dos ônibus que usam este ponto mas passam sem parar **"bypass"** em função da demanda.

As rotas são especificadas num quadro próprio e devem necessariamente começar por um nó de entrada na rede e terminar num de saída. Neste mesmo quadro devem ser especificados os pontos de parada que servem a esta rota e o **headway** entre os ônibus que a utilizam.

Quando um ou mais ônibus param num ponto dentro da via e bloqueiam os veículos que o seguem, estes devem aguardar uma brecha aceitável na faixa adjacente para então mudarem de faixa e prosseguirem. Se a capacidade encontra-se esgotada os ônibus que chegarem terão de aguardar uma vaga para executar o embarque e desembarque de passageiros o que não acontece na prática mas acaba compensado pela diminuição do tempo de operação real.

Os pontos "abrigados" em baias não bloqueiam o tráfego enquanto operam o embarque e desembarque de passageiros, mas são obrigados a aguardar uma brecha aceitável da faixa adjacente para deixar a baia.

Quando os pontos a jusante de interseções estão saturados o ponto pode bloquear a interseção causando um atraso em todas as vias do entorno e a capacidade do CORSIM de representar tais situações é muito útil quando se está estudando este tipo de problemas permitindo verificar a melhor solução para minimizar o problema. Um exemplo de duas possíveis opções para este problema poderiam ser abrigar um ponto que bloqueia o tráfego ou **"seletivar"** o ponto dividindo uma rota em duas, o que forneceriam dois cenários a serem simulados e a partir dos resultados escolher-se-ia a melhor opção dependendo das condições, geométricas e de tráfego, do local específico.

#### **3.4.5. ESTACIONAMENTOS**

Dentro de cada link podem-se especificar estacionamentos ao longo da via ou localizado. No caso do estacionamento na via a faixa utilizada para estacionamento não é computada como faixa de tráfego e é utilizado o tempo e freqüência de manobra que são consideradas distribuídas uniformemente no trecho com estacionamento regulamentado.

Para estacionamentos pontuais – PGTs (Polos Geradores de Tráfego) – deve-se inserir um nó no local de entrada e saída dos veículos e indicar o fluxo de veículos que entram e saem do estacionamento no período estudado.

As manobras de estacionamento em qualquer das duas formas geram uma obstrução temporária do tráfego que gera conseqüentemente um atraso, assim pode-se estudar os impactos da concessão de estacionamentos em determinada via ou da aprovação de um PGT. Esta propriedade acrescida da capacidade de fazer alocação de tráfego, item seguinte, torna o CORSIM uma poderosa ferramenta para análises de PGTs.

# **3.4.6. ALOCAÇÃO DE TRÁFEGO**

A alocação de tráfego é o processo de estimativa da distribuição do tráfego pelas rotas possíveis para ligar os pontos de uma matriz OD (origem – destino) definida. Para executar a simulação sem fazer a alocação de tráfego é necessário que se conheça as proporções de fluxo que se movem em cada direção a partir de cada nó da rede, o que na maioria das vezes só é possível para a situação atual.

Conforme visto na revisão bibliográfica existem várias formas de cálculo e funções que podem ser usadas para estimativa das impedâncias de cada link da rede e a conseqüente partição dos fluxos pelas rotas possíveis, a partir das características da via, fluxo de tráfego, capacidade e grau de informações sobre as condições do tráfego disponíveis ao usuário.

O CORSIM disponibiliza para executar este processo as duas funções de tempo de viagem mais usadas e testadas segundo a bibliografia, entretanto, não define qual o critério deve ser utilizado para escolher entre elas num caso específico e pouco menos, a forma como foram escolhidos os valores default dos parâmetros de cada função, o será detalhado no próximo capítulo.

Os detalhes do cálculo também não são explicitados, aumentando a incerteza sobre os resultados das simulações dos cenários futuros, reiterando portanto, mais uma vez a importância do presente trabalho.

O processo de alocação de tráfego no CORSIM é definido no editor gráfico através do quadro abaixo:

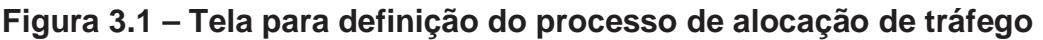

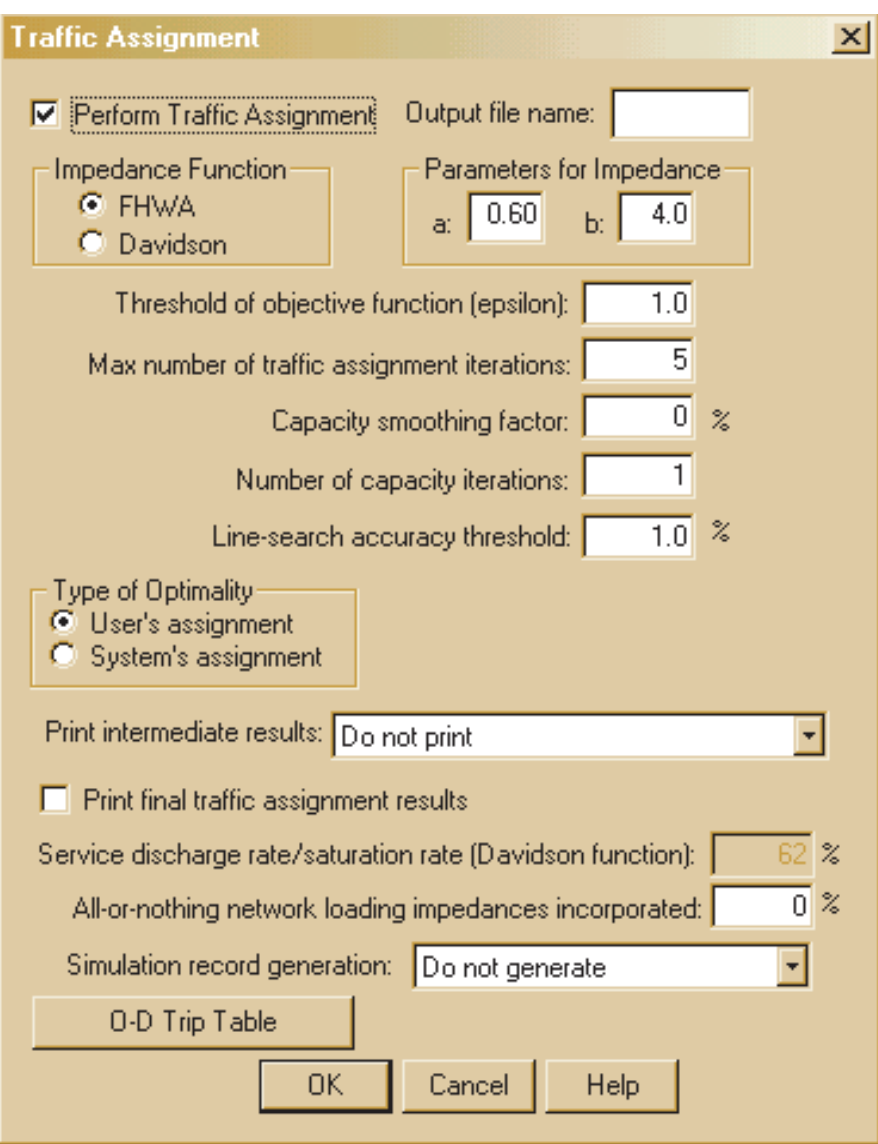

Onde:

• **Função de Impedância -** especifica a função a ser utilizada. Estão disponíveis a **FHWA** ou **BPR (default)** e a de **DAVIDSON MODIFICADA;** 

Como mencionado segundo a classificação quanto à utilização o **CORSIM** utiliza a mesma função de capacidade para todos os arcos da rede.

• **Parâmetros das funções de impedância** - são os parâmetros **a** e **b** correspondentes ao α **e** β para o **FHWA** e µ e **ja** de **Davidson Modificada** respectivamente nas formas apresentadas na revisão bibliográfica;

• **Limite de variação da função objetivo - especifica** a faixa de variação aceitável entre os valores das funções objetivo de duas simulações com alocação consecutivas. Como o processo de alocação de tráfego depende do fluxo que percorre o arco para definir a repartição deste no nó seguinte e este por sua vez interfere no processo de alocação são necessárias algumas simulações para que se atinja o equilíbrio;

• **Número máximo de simulações aceitáveis** - define um número máximo para simulações mesmo que o equilíbrio não tenha sido alcançado;

• **Fator de alisamento no cálculo de capacidades -** define o valor em percentagem da contribuição do valor da capacidade anterior a ser utilizado junto com a atual para o calculo da nova capacidade, quando for necessária mais de uma interação para o seu calculo;

• **Número de interações para o cálculo da capacidade** – como o valor da capacidade depende de valores das partições de fluxo em cada nó, que são definidos pela alocação de tráfego e a função de impedância que define a alocação depende da capacidade, também é necessária mais de uma interação para definição da capacidade do link;

• **Limites de precisão para definição das filas** - especifica a faixa de variação aceitável entre os valores calculados para as filas nos links entre duas simulações com alocação consecutivas;

• **Tipo de otimização –** do **sistema** – pressupõe que os usuários têm o perfeito conhecimento das condições de tráfego instantâneas da rede e escolhe a melhor rota, baseado nesta informação – ou do **usuário (default)** que pressupõe o desconhecimento da situação e cada um busca o melhor caminho individualmente;

• **Impressão de resultados intermediários** – imprime todos os resultados de cada interação para alocação;

• **Impressão dos resultados finais da alocação –** define se deve ser impresso o resultado final da alocação e deve ser requerido quando mais de uma interação para cálculo da capacidade é escolhida;

• **Relação entre a Capacidade Prática e Capacidade do Estado Permanente para a Função de Davidson Modificada –** define a relação entre os níveis de serviço "C" e "E" para a Função de Impedância de Davidson Modificada;

• **Impedância produzida pela alocação tudo ou nada –** define a proporção da impedância produzida pela alocação tudo ou nada que deve ser incorporada a primeira simulação com alocação;

• **Geração de código –** solicita a geração dos registros com as proporções de partição de tráfego gerado pela alocação;

• **Matriz de Origem – Destino –** abre um formulário para entrada da matriz de origem e destino.

Quando o software executa a alocação de tráfego, estima inicialmente a capacidade das vias em 1440 veículos/hora/faixa e com este valor estima os percentuais de tráfego de cada rota, utilizando a função de tempo de viagem escolhida. Na próxima simulação a nova capacidade será o resultado da ponderação da medida nesta simulação com a utilizada anteriormente com peso **r** – fator de alisamento.

Assim se o cálculo das impedâncias depende dos fluxos de tráfego no link e a partição destes entre um link e outro por sua vez depende dos valores das impedâncias, o CORSIM deve simular mais de uma vez a rede até que os valores dos fluxos utilizados para este cálculo não difiram muito dos obtidos no processo de alocação de tráfego anterior para cada link – rede em equilíbrio ou o número máximo de interações seja excedido.

Este processo foi descrito em resposta a consulta ao suporte do TSIS pelo Sr. David Hale em 8 de novembro de 2004, já que não está devidamente explicito na documentação do software, ou qualquer outra fonte consultada.

#### **3.5. TRAFED – EDITOR GRÁFICO DE REDES**

A maior inovação das versões 5.0 e 5.1, é um editor gráfico que possibilita a modelagem das redes utilizando o processo de apontar e clicar nos objetos e

posicionando-os onde desejado, permitindo que esta edição seja feita sobre uma base digital em escala.

O principal objetivo do TRAFED é permitir ao usuário do CORSIM rápida e facilmente montar e simular redes de tráfego complexas sem precisar conhecer formas complicadas de codificação das redes o que muitas vezes limita o trabalho que se deseja executar e diminui a precisão.

O TRAFED armazena dados utilizando o conceito de orientação para objetos e posteriormente através do tradutor TRANSLATOR gera o arquivo convencional do CORSIM, minimizando o tempo de construção, a complexidade e os erros resultantes desta operação.

Outras vantagens sobre outros editores são:

• Permite a extensão da rede a partir da existente mediante a inserção de novos nós e links;

• Permite a divisão de um link em dois bastando para tal a inclusão de um nó dentro do link;

• Permite a escolha do tipo de controle de tráfego do nó a partir de um simples click no botão do tipo de controle desejado e outro no nó a ser definido;

• Permite a conexão de vias de tráfego controlado com vias expressas através da simples inserção de um link entre os de tipos diferentes;

• Permite a montagem da rede sobre uma base "BITMAP" como guia para localização dos nós e arcos e também a melhor visualização do seu posicionamento.

Existem várias características previstas para serem incluídas nas próximas versões do TRAFED, pelo FHWA, a saber:

• Bases para montagem de redes em outros formatos (JPG, CAD, etc.);

• Possibilidade de cortar e colar conjuntos de arcos e nós;

• Possibilidade de interfaces através de scipts;

• Editar vários objetos de uma só vez (agrupados).

A seguir um exemplo da tela de edição do TRAFED, versão 5.1:

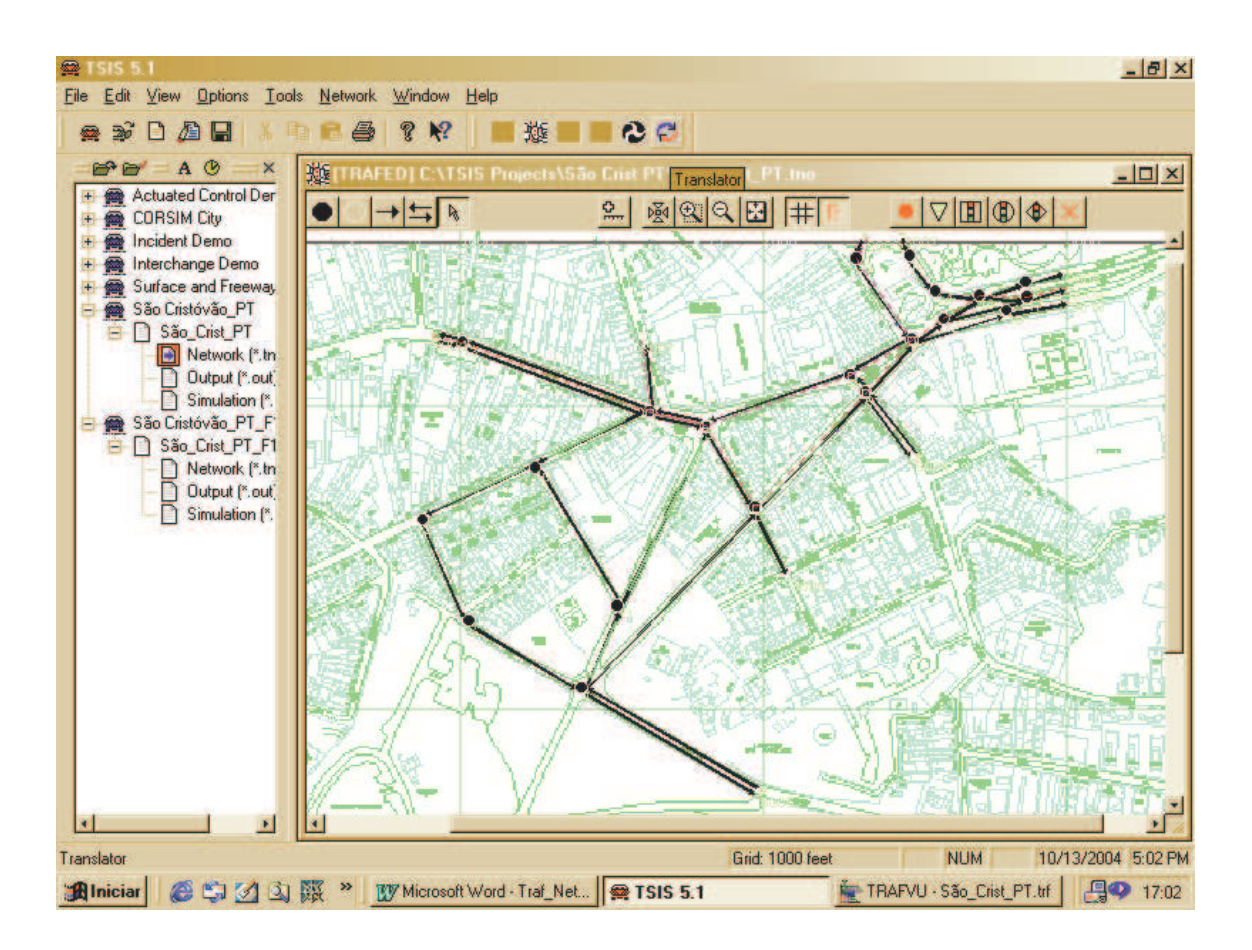

## **Figura 3.2 – Tela do editor gráfico TRAFED – CORSIM 5.1**

## **3.6. TRAFVU – ANIMADOR DAS SIMULAÇÕES**

A visualização dos resultados através de tabelas e planilhas dificulta sobretudo a visualização geral das condições do tráfego na rede e acaba-se percebendo detalhes de várias partes sem conseguir perceber a conexão entre os diversos problemas existentes.

A visualização dos resultados dos modelos através de gráficos é um grande avanço já que um gráfico resume diversas informações permitindo uma visão melhor das condições médias de funcionamento da rede.

A animação dos resultados da simulação avança muito mais, já que permite que se tenha uma visão geral do funcionamento da rede e se necessário, através do zoom a percepção dos detalhes.

A variação do intervalo de tempo da animação da simulação permite a identificação das origens dos problemas que se observados somente no fim da simulação, seriam de difícil identificação, pois não se conhece a ordem em que os eventos aconteceram.

A aparência da tela do TRAFVU é mostrada a seguir:

 Conforme mostrado num instante da simulação pode-se visualizar o funcionamento de toda rede e se preciso é possível visualizar também um trecho específico utilizando-se a ferramenta de zoom.

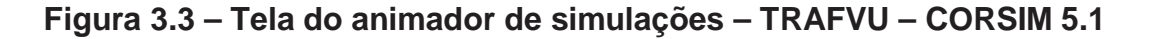

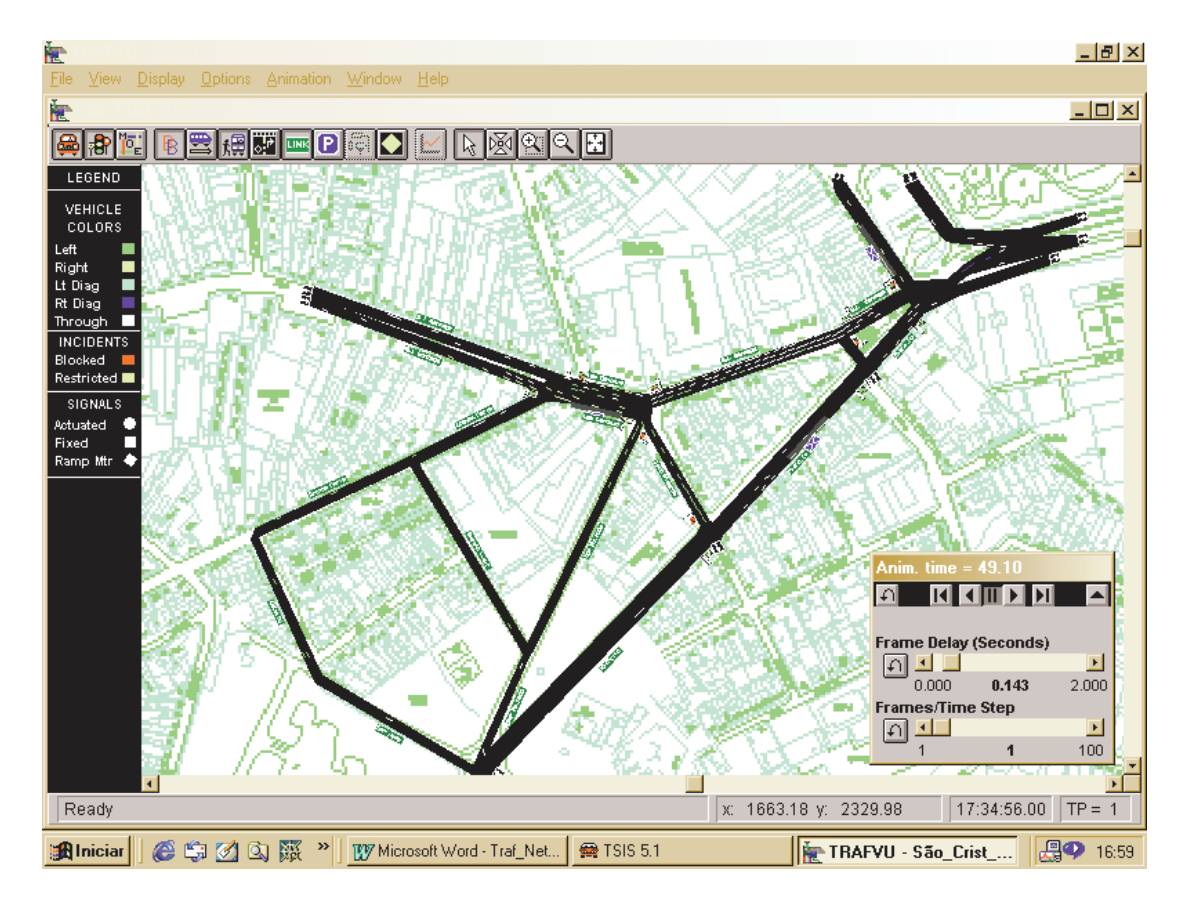

Podem-se habilitar apenas as variáveis os itens que se deseja visualizar, como por exemplo, as rotas de ônibus ou pontos de parada, dispositivos de controle de tráfego e até mesmo os veículos, dependendo da situação.

Outro recurso da ferramenta é a capacidade de aumentar ou diminuir a velocidade de animação o que permite perceber o encadeamento dos acontecimentos mesmo que ocorram quase simultaneamente.

Face ao exposto pode-se concluir que o TRAFVU é uma ferramenta indispensável a analise das simulações realizadas, pois possibilita ao planejador uma compreensão real do problema tanto quanto ao funcionamento geral do tráfego quanto nos mínimos detalhes através das ferramentas de zoom, em que se varia o espaço e o tempo da apresentação.

### **3.7. CONCLUSÕES**

O **TSIS** é um conjunto de ferramentas completo para micro-simulação que permite ao planejador a análise de problemas de tráfego complexos reunindo facilidade de montagem da rede, representação da grande maioria das configurações que acontecem numa rede real e facilidade de análise dos problemas de forma geral e detalhada no tempo e no espaço.

A determinação de valores de variáveis de tráfego fundamentais a análise, como capacidade da via, comprimento de fila, atrasos e velocidades de percurso através da simulação (como se fosse um levantamento de campo) permite, se a rede estiver bem calibrada, que se leve em conta fatores de montante ou jusante do local estudado que nele interferem, o que é um importante diferencial aos métodos tradicionais que levam em conta apenas as interferências do trecho neste cálculo.

Através deste software é possível, portanto, analisar o impacto de grandes projetos, como por exemplo, os gerados no tráfego pela implantação de uma via expressa, a implantação de um PGT (Pólo Gerador de Tráfego), uma obstrução temporária de parte ou totalidade de uma via em função de obras ou eventos de grande porte. Também se pode utilizá-lo para estudar interferências simples como um remanejamento de um ponto de ônibus ou baia de Carga e Descarga, já que é possível representar um alto grau de detalhamento sem ter que despender um tempo exageradamente grande para tal, possibilitando assim o aumento do seu emprego no planejamento de tráfego, principalmente a medida que se conheça melhor sua adaptabilidade ao comportamento de tráfego da Cidade do Rio de Janeiro.

# **CAPÍTULO 4 METODOLOGIA UTILIZADA**

#### **4.1. INTRODUÇÃO**

Neste capítulo, será descrita a metodologia proposta para tratamento de dados e aplicação do CORSIM, em uma rede urbana, para verificar sua aplicabilidade a situações de projeto em vias da cidade do Rio de Janeiro.

A utilização de um modelo de micro-simulação em situações de projeto tem vários pontos que devem ser analisados, pois os custos de aquisição e treinamento do software são elevados, sendo assim, necessário investigar o grau de dificuldade para preparação da rede a ser estudada, dados necessários e a capacidade do modelo de representar situações típicas da região em que será utilizado e confiabilidade das previsões feitas.

Dois pontos principais foram abordados neste trabalho, a qualidade da representação da realidade conseguida e as ferramentas para simulação de cenários futuros implementadas no modelo.

A verificação do ajuste do modelo à realidade é a parte mais importante do processo de simulação, pois, não faz sentido analisar propostas de solução para um problema através de um modelo, se o mesmo não representa corretamente a situação atual.

Quanto maior o número de variáveis apresentadas no relatório de saída do software maior o número de opções existentes para a calibração, já que, não há uma maneira padrão de verificar este ajuste e em cada caso um conjunto de variáveis pode ser o mais conveniente.

Outro passo que deve ser detalhadamente analisado é o processo de alocação de tráfego disponível que tem um papel fundamental na simulação das propostas a serem analisadas para solução do problema, já que com a criação de novas rotas ou um aumento de tráfego esperado, caso dos pólos geradores de tráfego, a sua nova distribuição pode decidir a melhor proposta de projeto.

O método utilizado para a analise do processo de alocação de tráfego, baseou-se no estudo das funções de capacidade, que tem papel fundamental neste processo, conforme destacou Motta (1999), analisando a qualidade da

representação do comportamento das vias estudadas através destas funções, que em última análise são quem refletem o comportamento das vias e locais de aplicação.

#### **4.2. DADOS UTILIZADOS**

Para verificar o ajuste do modelo a uma situação real, foi necessária a preparação de uma rede a ser simulada, e então, foram feitos o levantamento da planta do local em "BITMAP", dados de fluxo de tráfego que abrangessem as principais interseções da rede, planos semafóricos em cada uma das interseções representadas, e as características físicas de cada arco da rede.

Também foi necessária a identificação das rotas e paradas de ônibus existentes na rede estudada, bem como, o **headway** em cada rota, o tempo médio de parada em cada ponto de parada e a porcentagem de ônibus que param em determinado ponto.

Para a análise das **Funções de Tempo de Viagem** foram utilizados dados de fluxo de tráfego e tempos de percurso formando assim os pares de valores de **Fluxos de Tráfego / Capacidade X Tempo de Percurso / Tempo de Percurso a Fluxo Livre** a serem correlacionados.

Como estes dados de fluxo não abrangeram todas as interseções da malha em estudo, pois foram coletados apenas a montante dos arcos em que se pretendia estudar os tempos de viagem, também foram utilizados para validar os dados de pesquisas detalhadas, manuais de 1998, que apesar de menos recentes que cobrem toda a rede estudada.

As capacidades das vias foram calculadas pelo método de cálculo indireto normativo do HCM, e quando necessário (ocorrência de congestionamentos) foi feita à medição utilizando dados de campo, Machado (2001). Como esta variável junto com o tempo de viagem a fluxo livre foram utilizadas para padronizar vias com diferentes capacidades e tipos de controle quando um fator externo ao arco influenciou no seu valor foi necessário a medição direta como forma de incorporar as interferências não captadas no método de cálculo indireto normativo.

#### **4.3. MONTAGEM DA REDE**

Escolheu-se para aplicação um conjunto de vias urbanas, arteriais secundárias e coletoras, com controle de tráfego predominantemente semafórico, trechos congestionados nos horários de pico, paradas de ônibus, ocorrência de estacionamentos ao longo das vias e algumas delas operando de forma incoerente com a sua classificação funcional, ou seja, um caso típico em que se pretende utilizar o modelo de micro-simulação no dia a dia, longe da situação ideal.

Fatores importantes na escolha do local de aplicação do método foram a existência de dados completos e consistentes da rede, possibilidade de complementação com os não disponíveis, a ocorrência da maior quantidade de fatores que influenciam o tráfego que caracterizassem o local como um típico a ser analisado na rotina de projeto, problemas com características diferentes a serem solucionados, propostas de solução diferentes na forma e no custo e finalmente a possibilidade de implantação da opção escolhida para que futuramente possa ser feita uma avaliação das previsões do modelo.

# **4.4. CALIBRAÇÃO E VALIDAÇÃO**

Segundo Silva e Tyler (2001) a literatura recomenda que modelos de micro-simulação sejam validados nos níveis macroscópicos e microscópicos, entretanto dificuldades levam os pesquisadores a optarem na prática por um desses níveis, o macroscópico.

Ainda segundo Silva e Tyler (2001) apud Sousa (2003), o que leva a preferência do nível macroscópico para validação da modelagem é que as variáveis que representam os fenômenos microscópicos do tráfego dificilmente atendem aos requisitos de aleatoriedade e independência exigidos pelos métodos estatísticos convencionais. Desta forma os aspectos de natureza microscópica do fenômeno simulado resumem os esforços de validação apenas a testes visuais.

Além disso, os autores que discutem métodos de validação para modelos de simulação são unânimes em constatar que não há procedimento capaz de validar todo e qualquer tipo de modelo. A escolha da metodologia depende do

problema segundo Sargent (1982) e Law e Kelton (2000) apud Silva e Tyler (2001) que assinalam que caso houvesse uma abordagem completamente definitiva para o problema da validação, talvez nem houvesse necessidade do modelo de simulação, acrescentando que o método apropriado é altamente dependente além da natureza do fenômeno a ser simulado, mas também do uso que se pretende fazer dele.

Segundo Popper (1959), apud Silva e Tyler (2001): não se pode afirmar de forma absoluta que modelos de simulação são verdadeiros, já que sempre há a possibilidade de observações obtidas do modelo e do sistema real estarem em conflito.

Aycin e Benekohal (1998 e 1999), apud Silva e Tyler (2001), admitiram a impossibilidade de aplicar métodos estocásticos como analise de regressão aos aspectos microscópicos do tráfego e utilizaram para tal apenas a comparação visual entre o comportamento dos veículos na simulação e no mundo real.

Face ao exposto optou-se por este procedimento neste trabalho, ou seja, compararam-se quantitativamente os fluxos efetivos simulados com os medidos em campo para todos os arcos da rede e os tempos de percurso medidos nos três arcos mais importantes da rede, com os simulados para uma faixa de fluxos simulados no modelo de forma gráfica.

A comparação quantitativa foi feita tanto para a calibração e validação e consistiu em comparar em uma tabela as diferenças entre os fluxos medidos e os simulados no modelo para os principais arcos da rede e também a média das diferenças.

Como critérios para aceitação da análise quantitativa dos fluxos efetivos simulados utilizou-se a tabela recomendada por CHOA, F., MILAM, R. T., STANEK, D (2000), como aceita pela maioria das agências gestoras de tráfego internacionais, tais como **Caltrans** (California Departament of Transportation).

Estes critérios podem ser resumidos na tabela 4.1 a seguir:

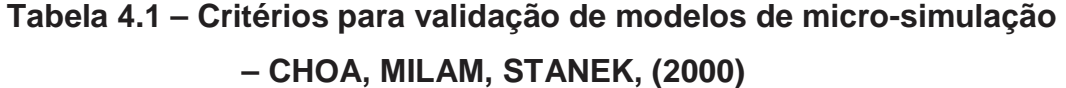

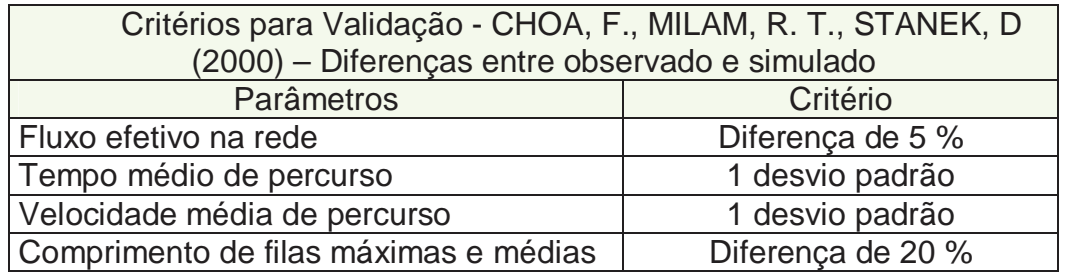

A comparação gráfica dos tempos de percurso, que serviu como validação da calibração, foi feita variando-se os fluxos de entrada na rede (depois dos ajustes que permitiram a aceitação quanto aos fluxos internos), e a cada simulação foi retirado do relatório o tempo de percurso de cada um dos três arcos amostrados, Trueblood, (2000).

Na tentativa de simplesmente comparar os tempos simulados no modelo com os medidos em campo não se obteve sucesso, pois em função da maior dispersão dos dados de campo e da não coincidência entre os valores dos fluxos de uma tabela e outra, a comparação não é concludente.

Assim optou-se por fazer uma comparação gráfica que mostra se os tempos de percurso calculados pelo CORSIM encontram-se dentro da envoltória gerada pelos tempos medidos em campo.

Quanto aos aspectos microscópicos de comportamento dos veículos utilizou-se a ferramenta de animação do software e a observação do comportamento real em campo – principalmente na faixa exclusiva de giro à esquerda do Largo da Cancela – para visualmente compara-los.

Para validar a rede calibrada, também substituíram-se os dados do pico da tarde (fluxos, tempos semafóricos e partição dos fluxos nas interseções), com os quais ajustou-se o modelo, pelos do pico da manhã e sem nenhum ajuste adicional na rede, comparam-se os valores dos fluxos efetivos simulados com os medidos em campo.

Desta forma procurou-se certificar que o modelo representasse também uma situação de tráfego diferente daquela para a qual havia sido ajustado.

#### **4.5. ANÁLISE DAS FUNÇÕES DE CAPACIDADE**

Este item junto com a calibração e validação são os principais deste trabalho, como já mencionado, já que para utilizar um modelo de microsimulação como ferramenta de projeto é preciso garantir que o modelo represente adequadamente a situação atual e preveja coerentemente a situação futura.

Para testar os efeitos das modificações de circulação viária (alteração da oferta), ou aumento de tráfego (alteração da demanda), na situação representada no modelo é necessário que o processo de alocação de tráfego implementado no modelo represente adequadamente o comportamento do tráfego do local onde se pretende aplica-lo.

De acordo com a teoria de tráfego, com o aumento do fluxo ocorre uma diminuição da velocidade até o ponto de densidade crítica onde o fluxo se iguala à capacidade da via. A partir deste ponto há uma diminuição do fluxo e da velocidade conforme figuras 2.7 e 2.9. Estas curvas não podem ser usadas para alocação de tráfego, pois para um mesmo valor de fluxo correspondem dois valores de velocidade ou tempo de viagem, devendo-se, portanto utilizar funções que contornem este problema.

As **Funções de Capacidade** ou **Funções de Tempo de Viagem**  relacionam os tempos de viagem com os fluxos de tráfego permitindo que se faça alocação de tráfego existente ou projetado.

As Funções de Tempo de Viagem devem ser estritamente crescentes, ou seja, não pode diminuir o tempo de viagem se aumentar o fluxo de veículos na via; deve ser contínua e diferenciável.

Outra característica importante é que os valores de tempos de percurso em regiões congestionadas não devem ser valores infinitos mesmo que o fluxo seja maior ou igual a capacidade do estado permanente e utilizar variáveis parametrizadas.

#### **4.5.1. MEDIDAS DE VELOCIDADE**

Conforme exposto na revisão bibliográfica existem dois tipos de velocidade média a **Velocidade Média no Tempo** e **Velocidade Média no** 

**Espaço**, Pereira (2002). A velocidade média no tempo considera a média aritmética de todos os veículos que passam numa determinada seção da via durante um determinado período de tempo - medição com radar. A velocidade média no espaço considera a média das velocidades dos veículos para percorrer um determinado trecho - medição com carro teste ou método cronométrico.

Para calibrar as funções de capacidade deve-se utilizar prioritariamente a velocidade média no espaço já que esta se refere a todo o link e não apenas a uma seção do mesmo, Machado (2001).

#### **4.5.1.1. COLETA DE DADOS COM CARRO TESTE**

Foram coletados dados e tempos de viagem (velocidades médias no espaço), utilizando um carro teste em vias de tráfego tipicamente urbanas no bairro de São Cristóvão. As vias estudadas foram a Rua São Luis Gonzaga entre o Largo Pedro Lobianco e o Largo da Cancela - Via Arterial Secundária, com controle de tráfego semafórico, ponto de parada de ônibus e giro à esquerda - a Avenida do Exército entre a Rua João Ricardo e o Largo Pedro Lobianco, com classificação igual a anterior e menor taxa de utilização da via, e a Rua Chaves de Faria e Catalão entre o Largo da Cancela e Avenida Rotary Internacional - vias coletoras sem controle de tráfego, com estacionamento e sem tráfego de coletivos.

Também foram coletados dados da Avenida do Exército entre a Avenida Rotary Internacional e a Rua João Ricardo, mas em função dos baixos tempos de percurso e altos tempos de vermelho semafórico, na aproximação com a Rua João Ricardo não puderam ser utilizados, pois os dados apresentaram uma grande distorção.

Para realização deste levantamento necessita-se de um motorista e dois pesquisadores, percorrendo o trecho em análise em um veículo de teste. As variáveis utilizadas para o levantamento foram: tempo de percurso e tempo e número de paradas, em cada arco da rede.

Objetivando-se obter resultados estatisticamente consistentes, foi utilizada para preparação e execução do levantamento, metodologia descrita em Box e Oppenlander (1976), adotando-se nível de confiança de 95%.

A metodologia baseia-se em dois parâmetros: na determinação da variação média de velocidade, a cada passagem da pesquisa, e na seleção do erro admissível. Porém a seleção do erro admissível não se dá de forma arbitrária, sendo as faixas de valores definidas em função da natureza do estudo, conforme apresentadas na Tabela 4.2

#### **Tabela 4.2 -Faixas de Variação do Erro Admissível**

## **Box e Oppenlander (1976)**

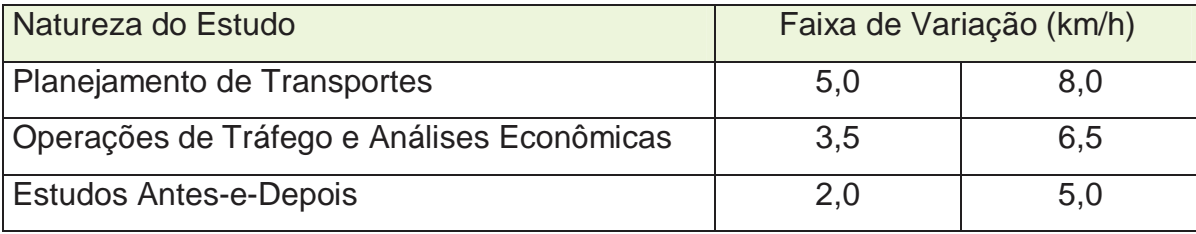

A seguir encontram-se as expressões utilizadas no presente estudo, sendo a equação (4.1) para determinação da variação média da velocidade e a equação (4.2) para determinação da velocidade média, sendo esta a velocidade média no espaço.

$$
R = \frac{\sum S}{N-1}
$$
 (4.1), onde,

R: variação média da velocidade (km/h);

Σs: somatório das diferenças de velocidade;

N: número de voltas (viagens) efetuadas.

$$
S = \frac{60xNxD}{\sum T}
$$
 (4.2), onde,

- S: velocidade média (km/h);
- D: distância percorrida trecho ou rota total (km);

ΣT: somatório do tempo de viagem em todas as voltas (viagens) (minutos);

N: número de voltas (viagens).

Para determinação da variação média de velocidade, na primeira amostra foram feitas 10 viagens e calculando com os dados desta, o valor base para "dimensionamento" do levantamento.

Após o cálculo, considerando-se um erro admissível de 2,0 km/h, Tabela 4.2 e em função das variações médias de velocidade Tabela 4.3 foi possível determinar o número mínimo de viagens para cada dia/período pesquisado, estando os valores apresentados na Tabela 4.4.

| Variação Média de | Erro Permitido (km/h) |       |               |       |               |
|-------------------|-----------------------|-------|---------------|-------|---------------|
| Velocidade (km/h) | ±2                    | ± 3,5 | ± 5           | ± 6,5 | ± 8           |
| 5                 |                       | 3     | $\mathcal{P}$ | າ     | $\mathcal{P}$ |
| 10                | 8                     | 4     | 3             | 3     | $\mathcal{P}$ |
| 15                | 14                    |       | 5             | 3     | २             |
| 20                | 21                    | 9     | 6             | 5     |               |
| 25                | 28                    | 13    | 8             | 6     | 5             |
| 30                | 38                    | 16    | 10            |       | 6             |

**Tabela 4.3 - Número Mínimo de Viagens** 

**Tabela 4.4 - Determinação do Número Mínimo de Viagens** 

| <b>Dia</b> | <b>Pico</b> | Variação Média da<br><b>Velocidade</b> | Nº Mínimo de<br><b>Viagens</b> |
|------------|-------------|----------------------------------------|--------------------------------|
| 29/9/2004  | Tarde       | 3,32                                   | 4                              |
| 30/9/2004  | Manhã       | 3,28                                   | 4                              |
| 30/9/2004  | Almoço      | 3,77                                   | 4                              |
| 30/9/2004  | Tarde       | 4,39                                   | 4                              |
| 1/10/2004  | Manhã       | 2,8                                    | 4                              |

Assim para cada um dos três trechos foram levantados 10 pares de valores **fluxo (UCP) X tempo de percurso (s)**, no pico da tarde do dia 29/09 (pesquisa inicial para dimensionamento da amostra), 27 pares de valores nos picos da manhã, almoço e tarde do dia 30/09 e 9 pares de valores no pico da manhã do dia 1/10 do ano de 2004 totalizando 46 pares para cada trecho, todas as amostras muito acima do mínimo requerido.

Neste período foi feita simultaneamente coleta de dados de fluxos de tráfego de 10 em 10 minutos utilizando-se contadores pneumáticos a montante de cada trecho.

Durante a medição dos tempos de percurso foram registrados os tempos e motivos das paradas, o que permitiu avaliar a influencia dos grandes tempos semafóricos na faixa de variação dos tempos de viagem para fluxos de tráfego parecidos.

#### **4.5.1.2. COLETA DE DADOS COM RADAR**

Existem em várias vias expressas da cidade do Rio de Janeiro o controle de velocidades através de radares fixos visando o aumento da segurança nestas vias. Como nestes pontos de medição são coletados dados de fluxo de tráfego e as velocidades médias no tempo utilizaram-se dados das pistas mais solicitadas do Aterro do Flamengo (Avenida Infante Dom Henrique), Viaduto Perimetral (Juscelino Kubitcheck), Túnel Antônio Rebouças e Estrada dos Três Rios no estudo com o intuito de não estudar apenas vias com controle de tráfego, mesmo que estas vias não estivessem dentro da área em que se pretendia aplicar o modelo.

Segundo Machado (2001), em condições de tráfego sem congestionamentos, a diferença entre a velocidade média no tempo e no espaço é pequena, entretanto, utilizou-se a **equação 2.5**, para converter as velocidades médias no tempo medidas com o radar em velocidades médias no espaço e compatibiliza-las com as coletadas pelo método do carro teste e obedecer a recomendação citada.

Como a proposta do trabalho é analisar o comportamento das funções de capacidade com parâmetros já estabelecidos na bibliografia e escolher qual combinação é a mais adequada para cada tipo de via, utilizaram-se os dados assim preparados.

Considerando-se que as amostras são grandes (estatisticamente convencionadas como n  $\geq$  30) estimou-se o desvio padrão  $\sigma$  pelo desvio

padrão da amostra **S**, e calculou-se o tamanho mínimo da amostra por **n = (Z**α**/2 \* S)/e)<sup>2</sup>** , Ribeiro (2002).

 Para cada ponto amostrado foram utilizados dados horários de outubro de 2004 obtendo-se as amostras detalhadas a seguir, considerando-se um nível de confiança de 95% e um erro admissível de 2,0 km/h, como recomendado para os dados coletados com o carro teste, temos:

| Via Expressa   | Velocidade<br>Média no espaço | Desvio Padrão<br>amostral | Nº mínimo<br>$((Z_{\alpha/2} * S)/e)^2$ | Tamanho<br>amostral<br><b>Utilizado</b> |
|----------------|-------------------------------|---------------------------|-----------------------------------------|-----------------------------------------|
| Est. Três Rios | 45,43 Km/h                    | 8,64 Km/h                 | 72                                      | 144                                     |
| Aterro         | 73,59 Km/h                    | 3,83 Km/h                 | 14                                      | 192                                     |
| Perimetral     | 57,79 Km/h                    | 8,15 Km/h                 | 64                                      | 134                                     |
| Rebouças       | 69,18 Km/h                    | 7,64 Km/h                 | 56                                      | 96                                      |

**Tabela 4.5 – Tamanho das amostras das Vias Expressas** 

Para a Estrada dos Três Rios onde foi identificado em dois dias congestionamento, foram estudados também pares com intervalos de 30, 15 e 5 minutos com intuito de explicar melhor o início do congestionamento, o que não foi possível, pois com qualquer intervalo o que se percebe é a restrição de capacidade da seção de medição.

Através da plotagem destes dados pode-se perceber que o tempo de viagem tem o comportamento descrito por funções de tempo de viagem até a capacidade e a partir destes valores acontece o congestionamento da via, ou seja, em função da alta densidade, encontram-se grandes tempos de percurso com pequenos valores de fluxo de tráfego.

#### **4.5.2. TEMPOS DE PERCURSO A FLUXO LIVRE**

Segundo Gasparini (2002), a velocidade de fluxo livre é definida pelo Highway Capacity Manual (2000) como a média das velocidades desejáveis dos motoristas em um trecho de via, observadas em períodos de fluxo de tráfego muito baixos, ou seja, enquanto os motoristas não são afetados pela presença de outros veículos ou pela sinalização.

Desta forma os tempos de viagem a fluxo livre foram definidos como os tempos de viagem medidos que correspondiam aos períodos de fluxo mínimo nos trechos observados.

No caso da amostragem com o carro teste em que se iniciou a pesquisa bem antes dos picos não foi difícil identificar as viagens que transcorreram na velocidade de desejo e regulamentada para cada via.

Para as vias expressas, como se pode utilizar os dados nos intervalos desejados, escolheu-se em períodos de menor solicitação e verificou-se com dados em intervalos de quinze minutos que o valor médio da velocidade não ultrapassava a regulamentada para a via e então se considerou a média nestes intervalos como a velocidade de fluxo livre do trecho.

#### **4.5.3. CÁLCULO DAS CAPACIDADES DAS VIAS AMOSTRADAS**

As capacidades das vias foram calculadas pelo método de cálculo indireto normativo do HCM, Gasparini (2002), ressaltando-se que na Rua São Luis Gonzaga em função da restrição de capacidade imposta pela proximidade do Largo da Cancela e na Estrada dos Três Rios onde ocorreram retenções no período amostrado as correlações entre os pares de valores mostraram-se incoerentes, forçando assim, a determinação da capacidade utilizando dados de campo, Machado (2001).

A adoção do HCM como base para o cálculo das capacidades teve o objetivo de padronizar todos os valores utilizados, já que alguns foram obtidos a partir dos dados de campo, ainda que o método subestime as capacidades para as vias brasileiras em alguns casos.

O método de cálculo indireto normativo do HCM consiste em adotar um valor de capacidade para uma via ideal e a partir dele ir descontando parcelas em função das impedâncias existentes na via em estudo, tais como, estacionamentos, inclinação, giros, pontos de ônibus, etc.

• Capacidade da Av. do Exército entre R. João Ricardo e R. Pedro Lobianco:

**Sbase = 1800 \* 3 faixas = 5400 UCP / hora fbb – fator devido ao nº de paradas de ônibus:** 

 $(N_{\text{faixas}} - 14.4 \cdot N_{\text{b}}/3600)$  /  $N_{\text{faixas}} = 0.89$ , assim S =  $S_{\text{base}} \cdot 0.89 = 4806$ **UCP/h**, como **g/C médio = 0,5**, temos que,

## **C = 4806 \* 0,55 = 2643 ou 881 UCP / hora / faixa;**

• Capacidade das ruas Chaves de Faria e Catalão:

Como estas vias têm controle de tráfego por prioridade, duas faixas em alguns trechos com estacionamento lateral e uma faixa larga sem estacionamento em outros e sem tráfego de coletivos ou fluxo de veículos pesados significativos, considerou-se que o trecho todo funciona em uma faixa sem restrição, conforme observado em campo, assim:

#### **S = 1800 \* 1 faixa = 1800 UCP/hora,** logo: **C = 1800 UCP / faixa / hora;**

• Aterro do Flamengo, Túnel Rebouças e Perimetral: como estas são vias expressas com restrição de velocidades para 90 km/h, utilizou-se esta velocidade como a velocidade de fluxo livre média sem computar os ajustes devido a largura, obstruções laterais, número de faixas e entrelaçamento.

Na figura 4.1 retirada do manual do **HCM 2000**, utilizando o fluxo para **V/C igual a um,** ou seja, a **Capacidade do Estado Permanente** e para **FFS (Free Flow Speed – Velocidade de Fluxo Livre) = 90 km/h**, temos:

**C = 2250 UCP / hora / faixa;**

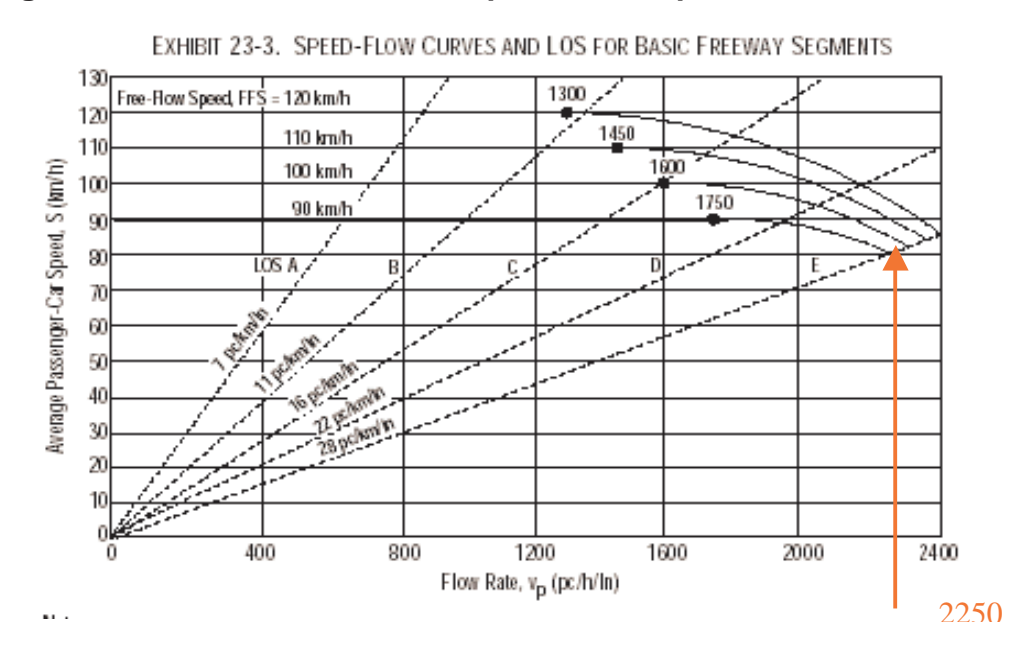

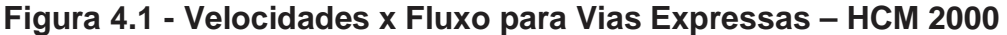

Na Rua São Luis Gonzaga, utilizou-se o método Canadense para medição da capacidade em campo, que consiste em contar o número de veículos que passam pela seção de controle dentro de um intervalo de 5 minutos até que se desfaça a fila, obtendo-se assim o fluxo máximo que pode escoar por esta via.

Utilizaram-se os fatores 1,0 para carros de passeio, 1,75 para caminhões e 2,25 para ônibus para conversão de veículos/hora para UCPs.

No método do HCM desprezam-se os quatro primeiros veículos que passam após a abertura do sinal, o que dificulta a medição, por isso, optou-se por utilizar o método Canadense aplicando o coeficiente de conversão de 1,05 para corrigir o resultado e torna-lo coerente com os outros valores calculados a partir do método normativo do HCM.

Esta determinação foi feita a partir de uma gravação em um dia típico utilizando uma câmera da CET-Rio localizada no Largo da Cancela visando a aproximação da R. São Luis Gonzaga, o que possibilitou um trabalho individual e mais preciso.

Pelo método de cálculo indireto normativo do HCM, teríamos:

**Sbase = 1800 \* 3 faixas = 5400 UCP/hora** 

**fw – fator de ajuste devido à largura das faixas : 1 + (W – 12) / 30 = 0,93;** 

 $f_{Hv}$  – fator de ajuste de veículos pesados: 100 / (100 + %HV(E – 1)) = **0,923;** 

**fbb – fator de nº de paradas de ônibus: (Nfaixas–14,4 \* Nb/3600) / Nfaixas = 0,886;** logo,

**S = Sbase \* 0,93 \* 0,923 \* 0,886 = 3901,5 UCP / h,** como **g/C médio = 0,59**, temos: **C = 3901 \* 0,59 = 2302 ou 767 UCP / hora / faixa;** 

Pelo método de medição em campo, foram amostrados 56 ciclos do pico da tarde do dia 28/10/2004 e classificados em intervalos de 5 segundos, apresentado na figura 4.1 anexa. Selecionou-se então o nº de UCPs médio constante a partir de 25 segundos da abertura do sinal que foi de 4 UCPs / 5 segundos, conforme figura 4.2, a seguir.

 Então **C = 4 UCPs\* 3600 seg / 5 seg \* 0,59 (g/C) = 1700 ou 566 UCP / hora / faixa;** e convertendo para o valor do método do **HCM** temos:

**C = 566 \* 1,05 = 594 UCP / hora / faixa;** considerada então a capacidade desta via para fins de ajuste.

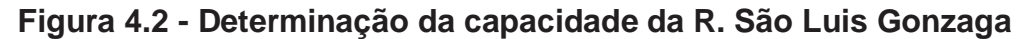

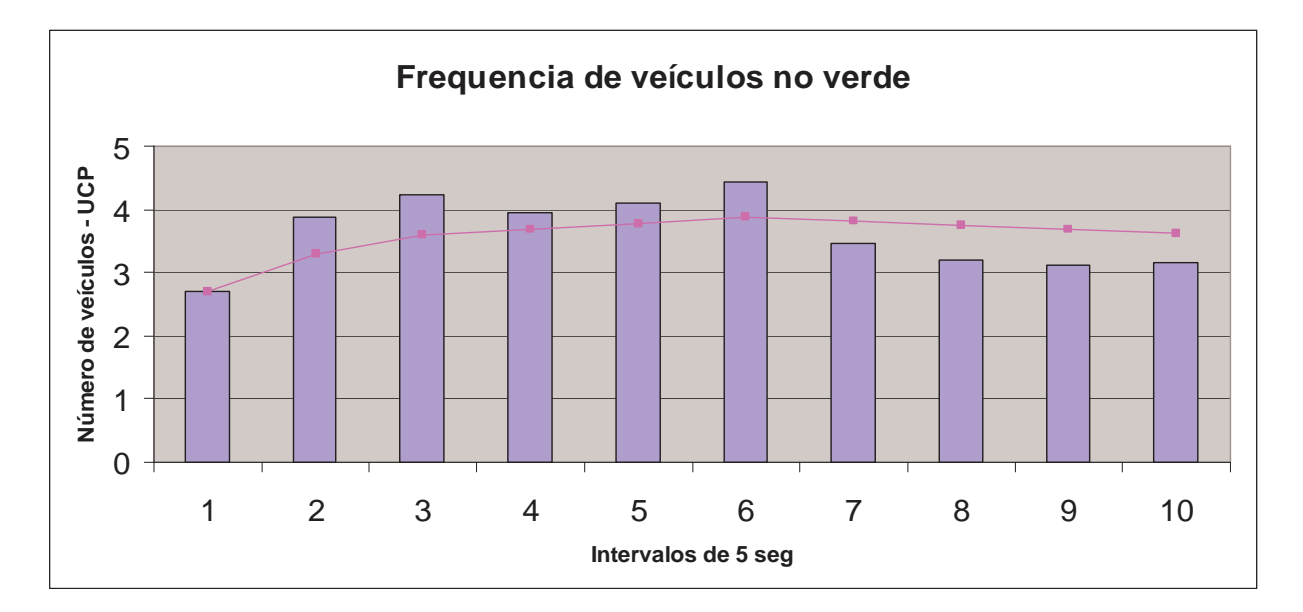

• Estrada dos Três Rios esteve sujeita a congestionamentos e apesar de não ser uma via expressa, não tem controle de tráfego utilizou-se então, o **método do fluxo máximo**, Machado (2001), para determinação de sua capacidade, tabela 4.6 a seguir:

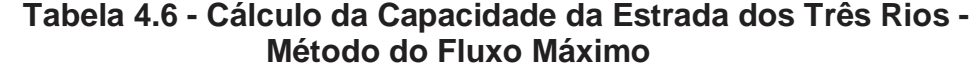

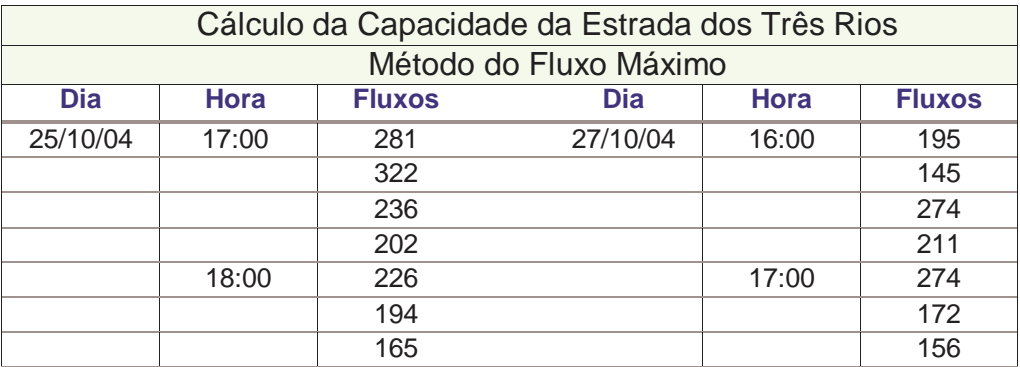

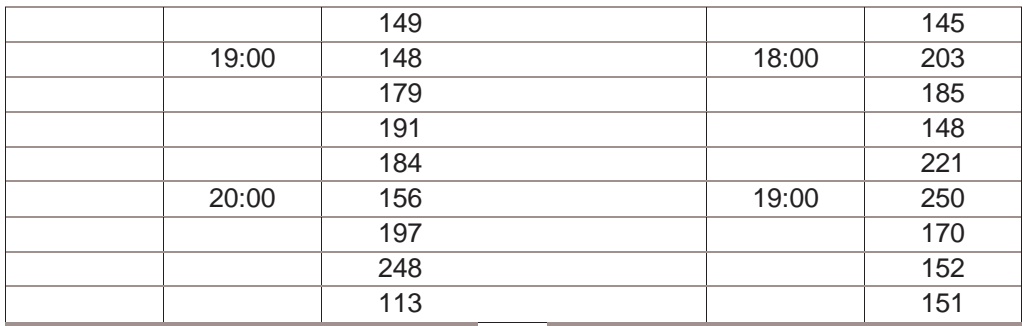

Capacidade - 15 min (90º percentil) = 274 UCP/hora/faixa; **Capacidade - 1 hora (90º percentil) =1096 UCP/hora/faixa, então temos:** C = 1096 UCP / hora / faixa;

## **4.5.5. AJUSTE DOS DADOS AS FUNÇÕES DE CAPACIDADE**

Para verificar o ajuste dos dados coletados as funções de capacidade disponíveis plotaram-se num gráfico os pares de valores medidos de **tempo de viagem / tempo de viagem em fluxo livre X fluxo de tráfego / capacidade** e as curvas das funções de **Davidson Modificada e BPR** – figuras 4.3 a 4.9, anexas, utilizando os parâmetros sugeridos no manual do **CORSIM** que se encontram dentro da faixa sugerida na bibliografia, tabela 4.7 a seguir.

Nesta tabela, a faixa dos parâmetros recomendados para a função **BPR** foi publicado pelo **Transportation Research Board, 1998** e para a função de Davidson Modificada calibrados por Taylor (1984).

| Parâmetro       | Tipo de Via     | <b>Bibliografia</b> | <b>CORSIM</b> |  |
|-----------------|-----------------|---------------------|---------------|--|
| $\alpha$        | Urbana          | 0,84                |               |  |
| <b>BPR</b>      | <b>Expressa</b> | $0,56 - 0,83$       | 0,6           |  |
| β               | Urbana          | 5,5                 |               |  |
| <b>BPR</b>      | <b>Expressa</b> | $3,6 - 5,5$         | 4,0           |  |
| μ               | Urbana          | $0,85 - 0,95$       | 0,8           |  |
| <b>Davidson</b> | <b>Expressa</b> |                     |               |  |
| $J_{\rm a}$     | Urbana          | $0,41 - 0,49$       | 0,4           |  |
| <b>Davidson</b> | <b>Expressa</b> | 0.1                 |               |  |

**Tabela 4.7 – Parâmetros recomendados para as funções de Davidson Modificada e BPR** 

Através dos gráficos individuais percebeu-se um comportamento homogêneo das vias expressas que tendem a função BPR, então, construíramse novos gráficos – 4.10 (parâmetros do CORSIM) e 4.11 (BPR com parâmetros calibrados por Machado (2001) para a Ponte Rio-Niterói), com todos os pares dos trechos destas vias, ajustando-se a este conjunto de pontos uma função do tipo BPR.

Nestas vias a partir da função BPR ajustada a curva é muito próxima da função BPR ajustada por Machado e no trecho amostrado também se aproxima muito da curva gerada com os parâmetros recomendados pelo CORSIM. Desta forma conclui-se que a função BPR com os parâmetros sugeridos no software é a mais adequada a simulação das vias expressas estudadas.

Para as vias urbanas observando-se os gráficos 4.7 e 4.8 percebe-se que os controles semafóricos geram uma maior dispersão nos dados de tempo de viagem coletados com o método do carro teste (bem maior nas vias com controle de tráfego semafórico que na que tem controle por prioridade).

Na figura 4.9 onde além do controle semafórico tem uma restrição de capacidade devido a constantes retenções na faixa exclusiva para giro à esquerda no Largo da Cancela nos horários de pico a dispersão é maior ainda, o que não foi relatado por Machado (2001) sobre os dados coletados na Ponte Rio Niterói que também utilizou o método do carro teste para amostragem de tempos de percurso.

Na tentativa de reduzir esta dispersão foi feita uma pesquisa de tempos de viagem na Rua São Luis Gonzaga, coletando-se placa e hora de passagem de veículos na entrada e na saída da via simultaneamente, buscando-se com isso obter dados de tempo de percurso de muitos veículos e a partir da média destes tempos dentro de cada intervalo de amostragem de dados de fluxo minimizar os efeitos da aleatoriedade de chegada do carro teste no trecho, ora pegando o início do tempo de vermelho ora no meio do verde, o que para um mesmo valor de fluxo, produziu tempos de percurso bem diferentes.

Este método, entretanto, não se mostrou adequado e os dados não apresentaram os resultados esperados, pois além da diferença de tempo gasto por cada pesquisador para anotar instante e placa de cada veículo, o conjunto interseção amostrado pelos dois foi muito pequeno, não permitindo que se fizesse a análise desejada.

Assim concluiu-se que a função mais indicada para alocação de tráfego nas vias urbanas **estudadas**, com controle de tráfego e sujeitas a períodos de saturação, é a de Davidson Modificada com os parâmetros sugeridos no CORSIM.

Para recomendar algum critério de escolha de função de capacidade e parâmetros mais adequados de forma generalizada, seria necessário investigar maior diversidade de locais e comportamentos de vias, e também procurar uma forma de medir o tempo de viagem em vias urbanas que diminua a dispersão dos dados amostrados.

#### **4.6. SIMULAÇÃO DOS CENÁRIOS FUTUROS**

A partir da rede calibrada e validada, foram feitas as modificações necessárias a representação das situações propostas de solução, acrescentando-se ou retirando nós e arcos para que assumissem as configurações propostas que foram três.

Para a alocação de tráfego, utilizou-se a função de Davidson Modificada com os parâmetros recomendados pelo CORSIM, indicada no item anterior como a mais indicada para as vias tratadas, o que confirmou as recomendações da bibliografia, AKCELIK (1989, 2000), CHOA, MILAM, STANEK, (2000), MOTTA, (1999), CHOONG HO LEE, JUNG WAN KIM, MOO YONG JUNG, WANN YU, (1993), TAYLOR, (1977, 1984) para vias urbanas com controle de tráfego, sujeitas a eventuais períodos de saturação, estando também os parâmetros utilizados dentro das faixas recomendadas.

Para simular os cenários futuros, mesmo utilizando o processo de alocação de tráfego implementado no CORSIM, é necessário recorrer a um processo interativo, pois a cada alocação feita pelo modelo devem-se ajustar as variáveis da rede, tais como planos semafóricos de interseções, canalizações de trechos de vias que deixaram ou passaram a ser requisitadas para determinados movimentos e também a alteração de rotas e realocação dos pontos de ônibus em algumas alternativas.

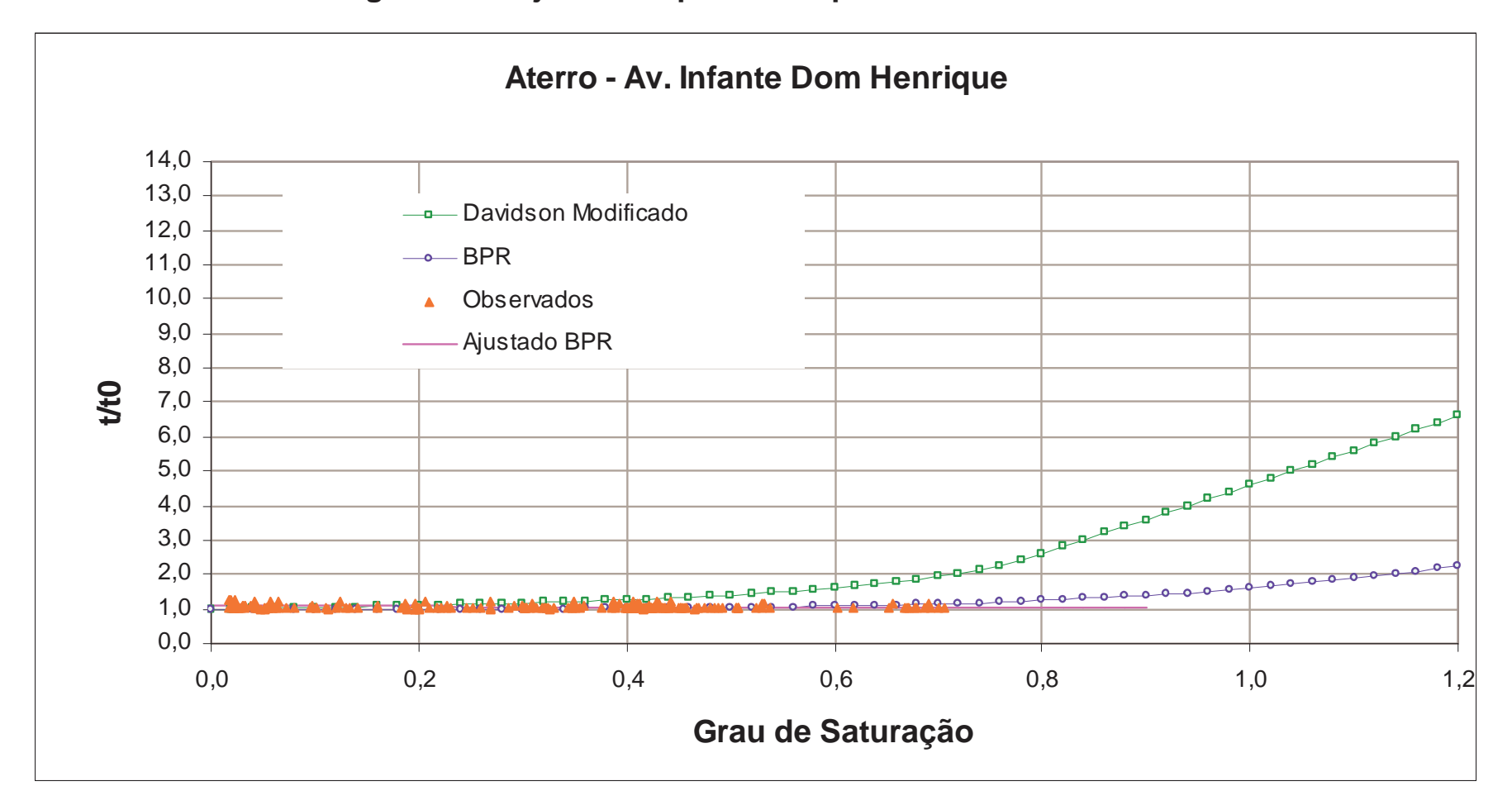

**Figura 4.3 - Ajuste dos pares Tempo de Percurso X Fluxo**
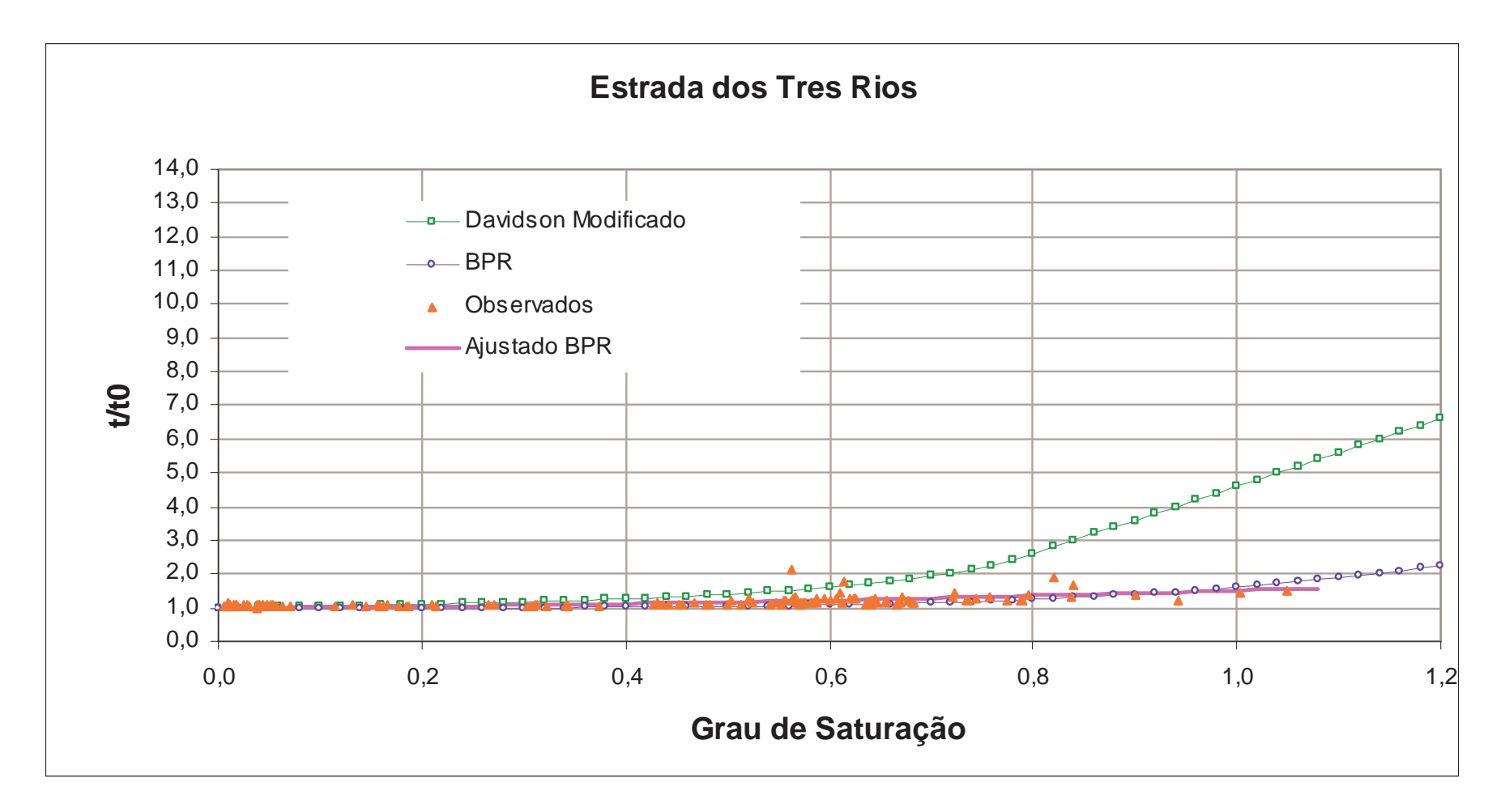

**Figura 4.4 - Ajuste dos pares Tempo de Percurso X Fluxo** 

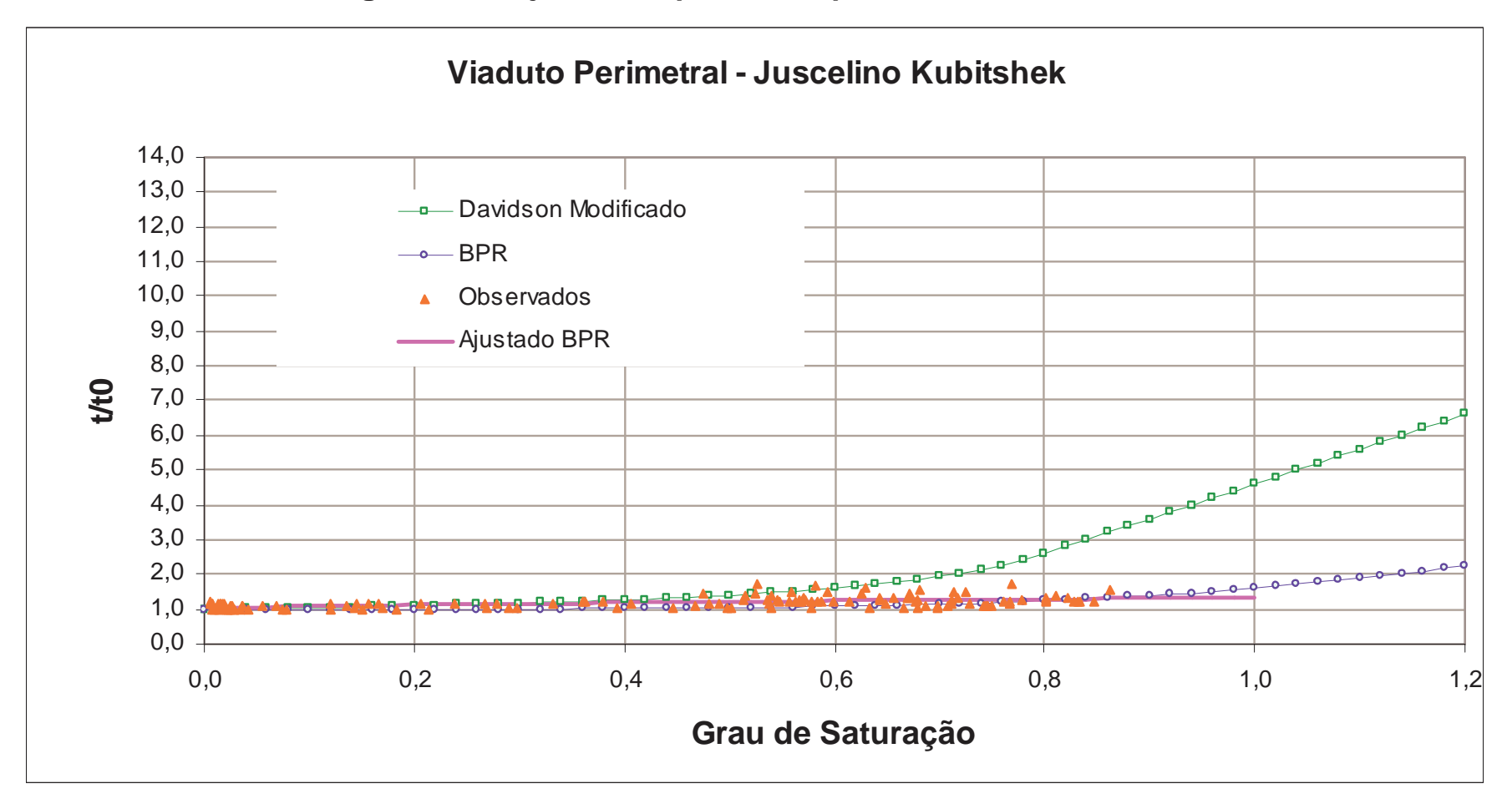

# **Figura 4.5 - Ajuste dos pares Tempo de Percurso X Fluxo**

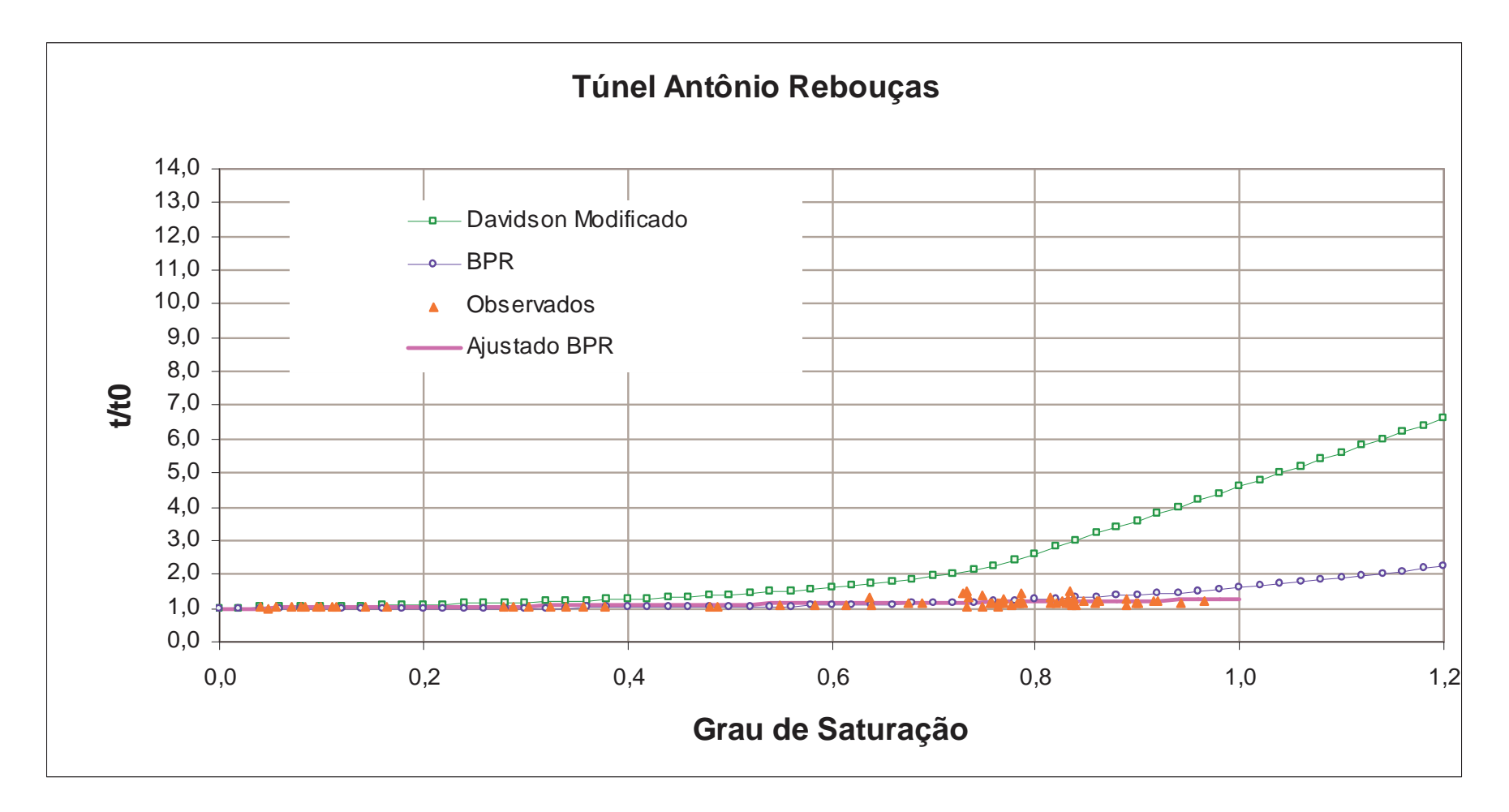

**Figura 4.6 - Ajuste dos pares Tempo de Percurso X Fluxo** 

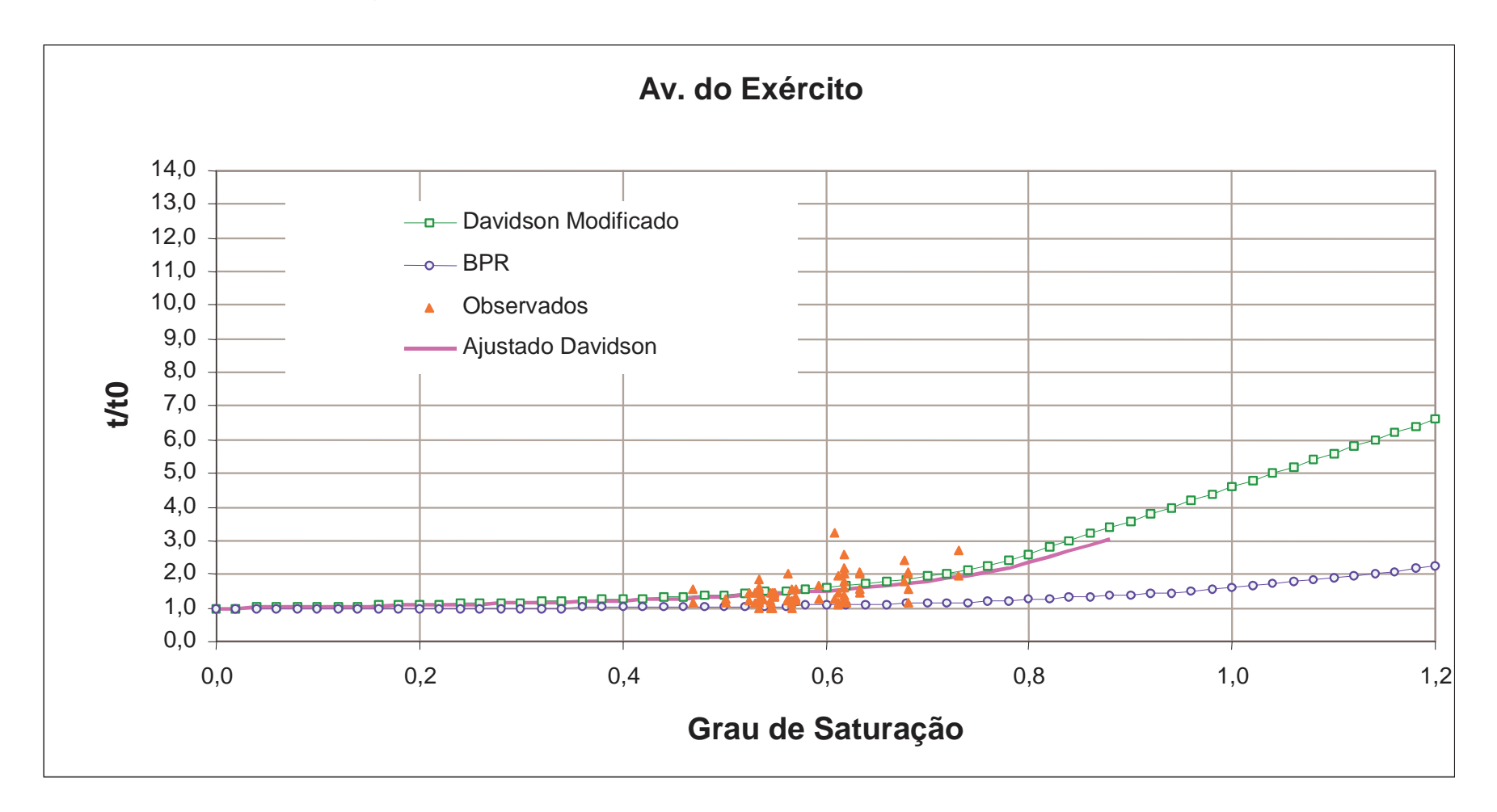

**Figura 4.7 - Ajuste dos pares Tempo de Percurso X Fluxo** 

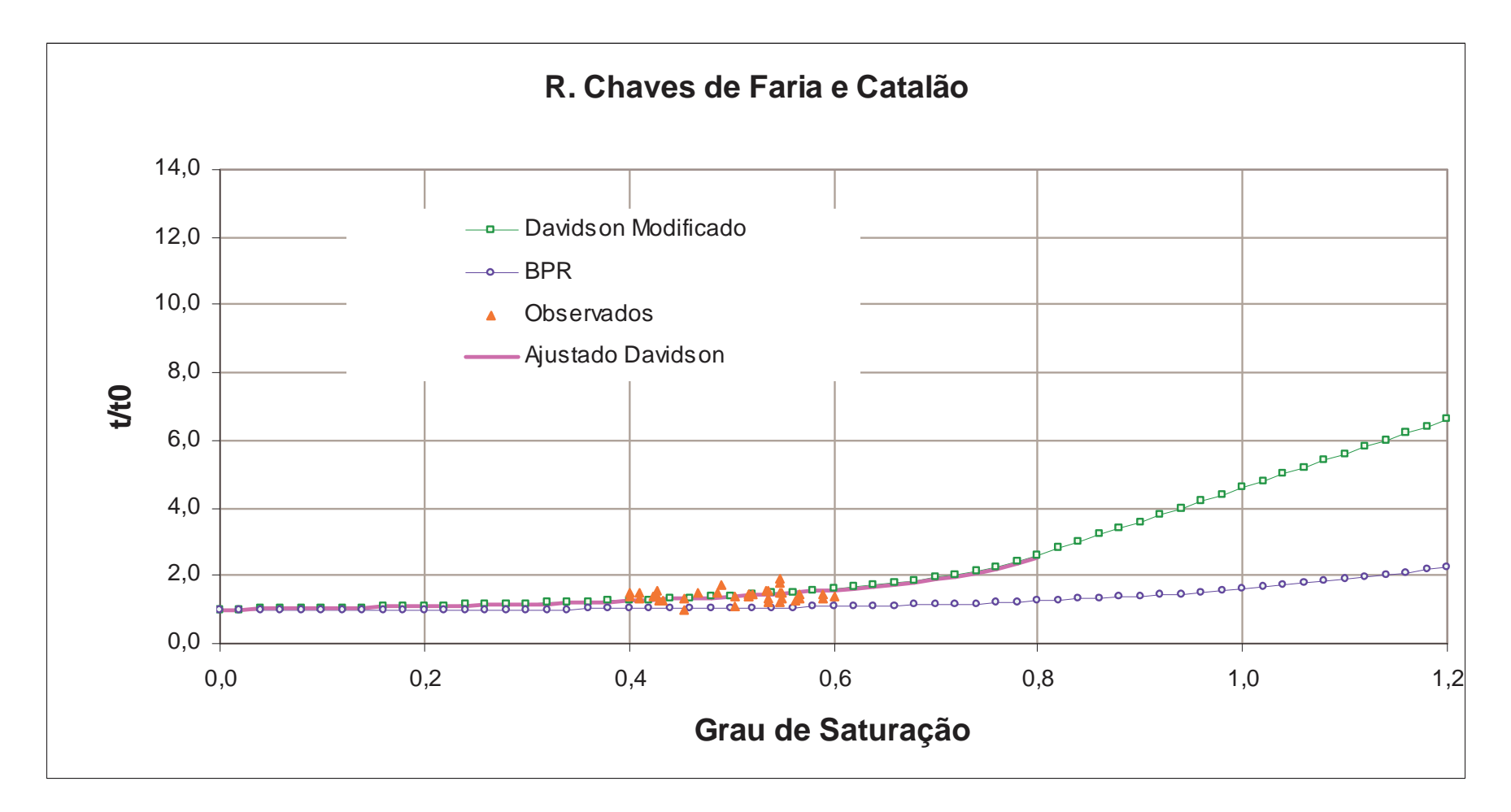

**Figura 4.8 - Ajuste dos pares Tempo de Percurso X Fluxo** 

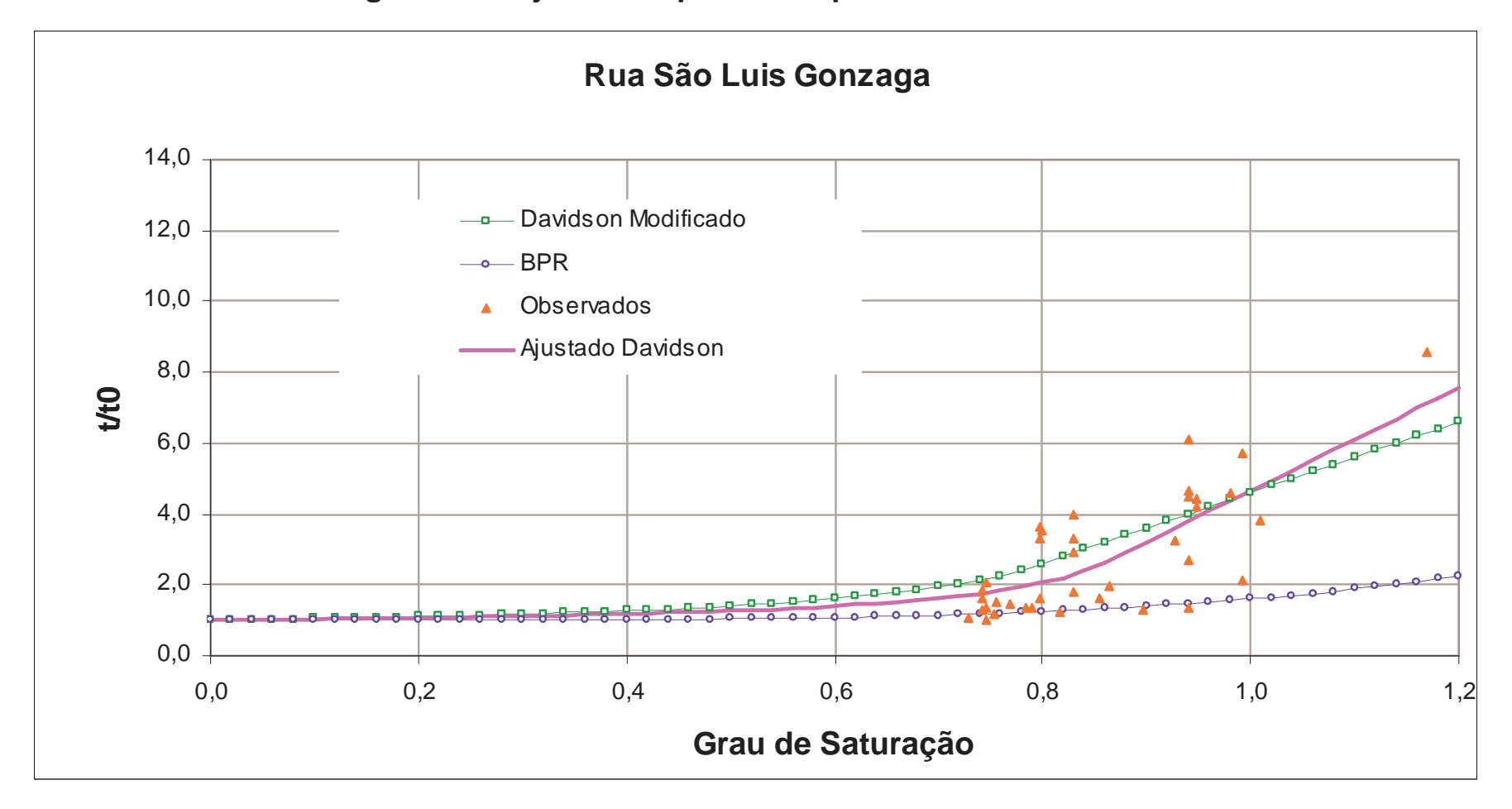

**Figura 4.9 - Ajuste dos pares Tempo de Percurso X Fluxo**

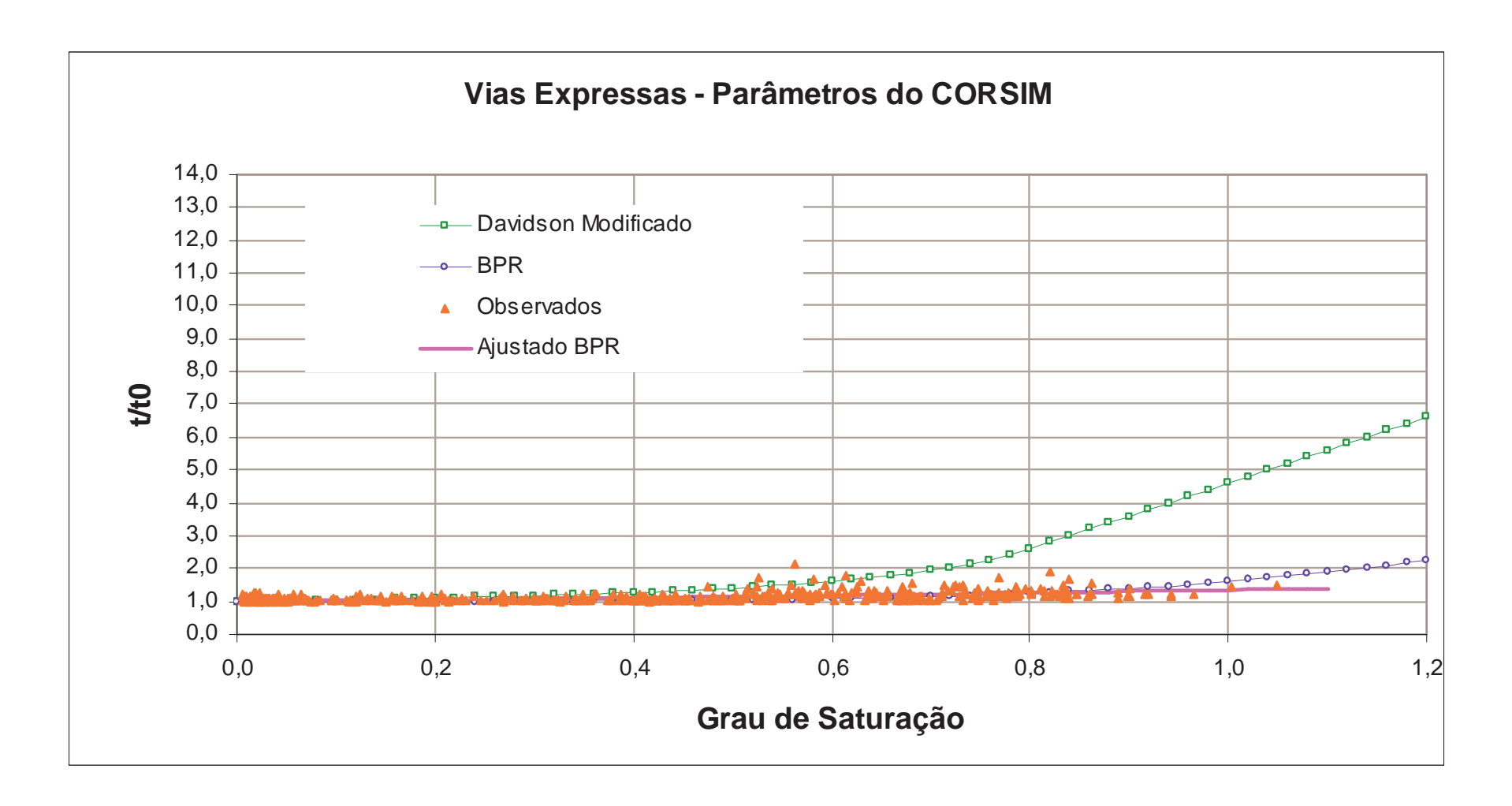

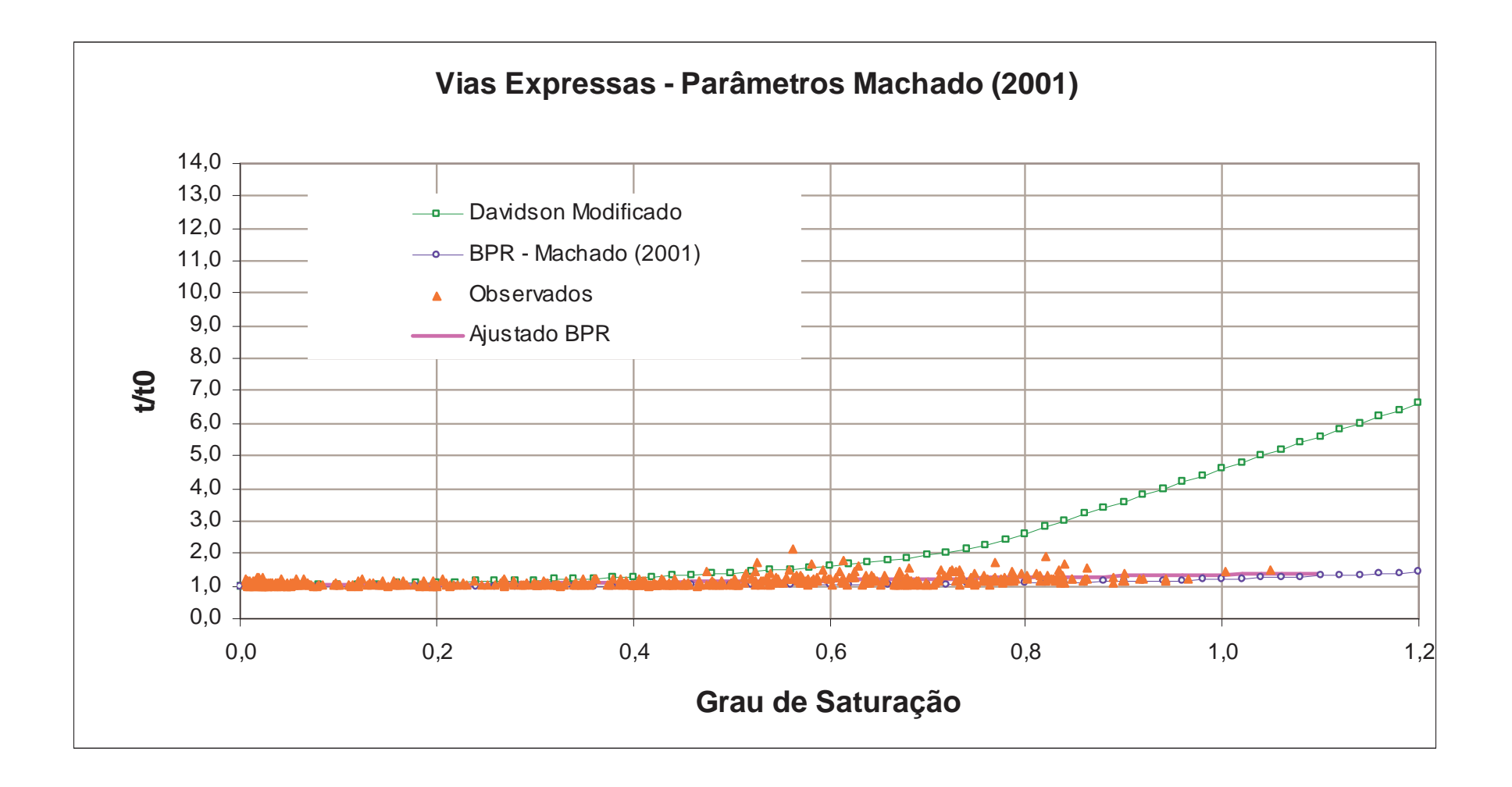

## **CAPÍTULO 5 ESTUDO DE CASO**

#### **5.1. APRESENTAÇÃO**

A deficiência da oferta de transporte de massa de qualidade que permita a redução do uso indiscriminado do automóvel particular na realização das viagens diárias, esgota a capacidade da estrutura viária existente e tornam-se cada vez mais comuns os congestionamentos, o que leva ao aumento dos percursos e dos tempos de viagem, o desperdício de combustíveis, e a conseqüente degradação ambiental e da própria qualidade de vida nas grandes cidades.

Desta forma busca-se o alcance dos destinos num menor tempo, por caminhos alternativos e embora os percursos sejam, em alguns casos, dotados de maior quilometragem, mas por serem menos solicitados acabam se tornando atrativos.

Esta acomodação natural é interessante, pois ajuda a diminuir a solicitação nos pontos críticos, já saturados, trazendo benefícios imediatos à circulação global nos horários de pico, entretanto, este processo nem sempre obedece às características operacionais das vias e pode acabar fazendo com que vias locais recebam uma quantidade excessiva e indesejável de tráfego.

Este tráfego, conhecido como tráfego de passagem, acabam originando outros problemas, bastante graves principalmente à população local, à medida que estas rotas não convencionais são consolidadas, passando a existir inclusive nos períodos entre picos, reduzindo conseqüentemente a segurança viária destes trechos, não preparados ao tráfego intenso.

Fica, portanto configurado o impasse no uso do espaço, decorrente do confronto dos desejos e interesses dos agentes que permeiam a situação, neste caso entre a população local residente e os usuários do sistema viário, fazendo com que os órgãos gestores do sistema viário tenham que atuar incisivamente, vindo a tomar decisões quase sempre conflitantes para a resolução do problema.

#### **5.2. ESCOLHA DA ÁREA DE ESTUDO**

A área escolhida para a aplicação deve atender a alguns requisitos básicos, a saber:

• Rede viária representativa dos locais em que se pretende atuar com pontos de parada de ônibus, estacionamentos ao longo da via, faixas exclusivas para giro,

controles semafóricos e por prioridade e trechos sujeitos a saturação em horários de pico;

• Existência de pesquisa O/D ou a possibilidade de deduzi-la a partir de dados existentes;

• Existência de dados físicos (base cartográficas digitais, levantamentos complementares de campo, câmeras para monitoramento de pontos críticos) e operacionais (planos semafóricos, perfis de tráfego, sinalização de orientação e regulamentação) completos e consistentes, que permitam a aplicação completa do método;

• Possibilidade de aquisição de dados adicionais, tais como os tempos de percurso simultâneos a novos dados de fluxo de tráfego nos principais corredores, rotas de ônibus, **headway** de cada rota, pontos de parada, tempo médio de embarque e desembarque e a operação dos estacionamentos nas vias estudadas;

• Diversidade na natureza dos problemas a resolver, para que se possa verificar para solução de que tipos de problemas o modelo é apropriado;

• Propostas de solução formuladas com diversos graus de interferência e custos que permitam visualizar a importância de uma análise detalhada, em termos de custo e benefício;

• Possibilidade de implantação da opção escolhida para que se possa no futuro verificar a qualidade das previsões do modelo.

Desta forma, escolheu-se analisar uma rede viária urbana, hoje utilizada em desacordo com a hierarquização original e problemas de saturação em locais e horários específicos, com o intuito de verificar qual das alternativas propostas traria maiores benefícios à coletividade.

A rede viária escolhida situa-se no bairro de São Cristóvão, na cidade do Rio de Janeiro, localidade que apresenta características predominantemente industriais, mas que hoje ainda sustenta bolsões residenciais, fruto de sua herança histórica que no período imperial destacou-se por abrigar a nobreza. Tal migração industrial originou-se a partir dos meados do século XIX, com o deslocamento maciço de fábricas para a região em busca de melhores condições de infra-estrutura, como abastecimento de água, transportes e instalações, além da proximidade da mão-deobra e dos mercados consumidores.

Este processo de transformação consolidou-se com as obras de modernização do Porto do Rio de Janeiro, que promoveram a abertura da avenida do Cais, estabelecendo ligação direta entre o Centro da Cidade e a zona industrial emergente de São Cristóvão. A reforma urbana de Pereira Passos foi o marco final para a transformação do uso do solo do bairro para industrial, sendo concedida ainda permissões para a realização de construções mistas, do tipo comercialresidencial.

Em específico, o trecho analisado compreende o Campo de São Cristóvão, Largo da Cancela, Quinta da Boa Vista, Largo Pedro Lobianco e as vias conexas. Por estes eixos, classificadas em sua maioria, como vias arteriais secundária e coletoras, circulam os fluxos em direção a Linha Vermelha e a Av. Brasil, tanto nos sentidos Baixada Fluminense como Zona Norte, além de contribuírem nas ligações entre bairros. Encontra-se ainda situado nesta rede o principal acesso a um importante parque público, denominado Quinta da Boa Vista, onde se localizam o Jardim Zoológico da Cidade, o Museu da Fauna e o Museu Nacional.

Esta rede, eixo de ligação aos acessos das vias estruturais, acaba sendo bastante solicitada nos horários de pico e, inclusive, nos finais de semana, onde se verifica demanda considerável de veículos, atraída pelo complexo cultural e de lazer ali instalado. Outro problema identificado são as retenções geradas no Largo da Cancela e Rua São Luis Gonzaga que chegam até o Campo de São Cristóvão em função do grande número de motoristas que desejam chegar ao bairro da Tijuca, figura 5.1.

Nesta figura 5.1 a linha azul representa o caminho da Linha Vermelha para a Tijuca, a linha amarela representa a rota da Tijuca para Linha Vermelha, a linha vermelha o caminho da Tijuca para a Avenida Brasil e finalmente a linha verde a rota da Avenida Brasil para Tijuca.

Apesar de o trecho possuir uma sinalização vertical de orientação adequada, que indica o uso de vias adequadas ao fluxo, acabaram sendo originados trajetos alternativos por vias locais existentes da rede (CET-Rio, 1997), fato que tem gerado inúmeras solicitações, com a finalidade de alterar a circulação atual, figura 5.2, reduzindo conseqüentemente o tráfego de passagem neste tipo de vias.

Visando a solução dos problemas do local, utilizam-se como premissas: a redução do tráfego de passagem nas vias locais, Rua Chaves de Farias, R. Catalão e R. Inominada e a otimização da circulação nos demais trechos conexos, a busca

pela diminuição do congestionamento no ponto crítico do sistema a R. São Luiz Gonzaga entre o Campo de São Cristóvão e o Largo da Cancela, aliado aos menores custos de adaptação do sistema.

Para tal, três propostas distintas foram elaboradas, as mesmas são apresentadas no item 5.2, entretanto, dado as características do trabalho, torna-se complexa a avaliação de qual das opções deverá ser implantada. Optou-se então por utilizar nesta tarefa o software de micro-simulação CORSIM.

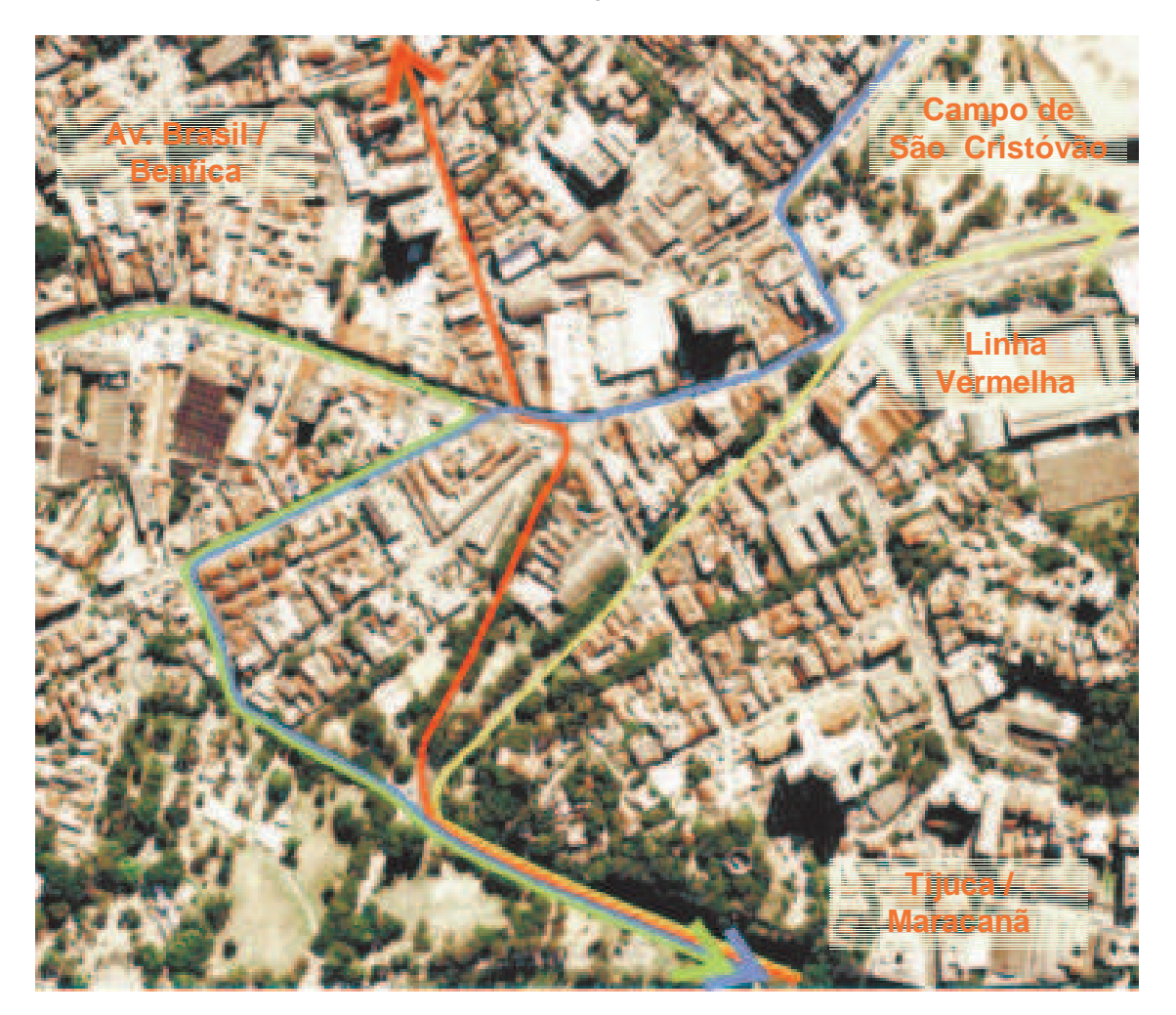

**Figura 5.1 – Área escolhida para aplicação do modelo e suas principais rotas** 

Este procedimento permite verificar antecipadamente problemas que só seriam observados após a implantação do projeto, auxiliando assim na elaboração dos planos semafóricos, na operacionalização das alterações, e na tomada de decisão sobre a melhor proposta a ser utilizada, resultando na economia de recursos e de tempo, além de propiciar a redução dos conflitos.

#### **5.3. OPÇÕES DE PROJETO ANALISADAS**

Foram elaboradas três opções de intervenção viária, com o objetivo de diminuir o tráfego de passagem nas ruas Chaves Farias, Catalão e Inominada, assim como para desafogar a Rua São Luis Gonzaga até o Largo da Cancela, ponto considerado crítico, em decorrência dos altos índices de saturação constatados.

Duas opções (figuras 5.3 e 5.4) consistem na busca do aproveitamento da capacidade ociosa da Avenida do Exército, principalmente no trecho entre Avenida Rotary Internacional e R. João Ricardo, transformando-a em via de mão dupla, uma vez que esta situação foi percebida em campo e comprovada na simulação da situação atual (figura 5.2).

A primeira alternativa também aproveita uma parte de tempo de verde ociosa no giro à esquerda da Rua São Luis Gonzaga para a Rua João Ricardo.

A terceira opção (figura 5.5) por sua vez, elaborada na época do desenvolvimento do Rio-Cidade (projeto de reurbanização urbanística da área), com foco principal na retirada do trêfego de passagem das vias coletoras, sugere a alteração das mãos de direção das ruas João Ricardo e Dom Meinrado, fazendo com que os veículos que desejam acessar o Campo de São Cristóvão, tenham de seguir pela Rua Dom Meinrado, retornar na Avenida Rotary Internacional, acessando a Avenida do Exército para finalmente chegar ao Campo de São Cristóvão. Esta opção concentra ainda mais o tráfego no Largo da Cancela, ponto crítico da rede atual.

Vale ressaltar que nesta localidade encontram-se situadas as alças de acesso à Linha Vermelha, nos sentidos Zona Sul e Baixada, uma das vias mais solicitados pelos usuários do sistema da área.

Nas três opções estudadas foram mantidos os fluxos de entrada na rede, não sendo considerado acréscimo de tráfego no período, visto que a rede encontrava-se muito próxima da saturação.

Em função das novas rotas possíveis, foi necessário utilizar o recurso de alocação de tráfego disponível no modelo para prever a futura divisão da demanda entre as novas rotas e as já existentes nos casos em que estas continuem existindo.

 Na tabela 5.1 a seguir encontram–se os arcos que compões as novas rotas geradas em cada alternativa proposta.

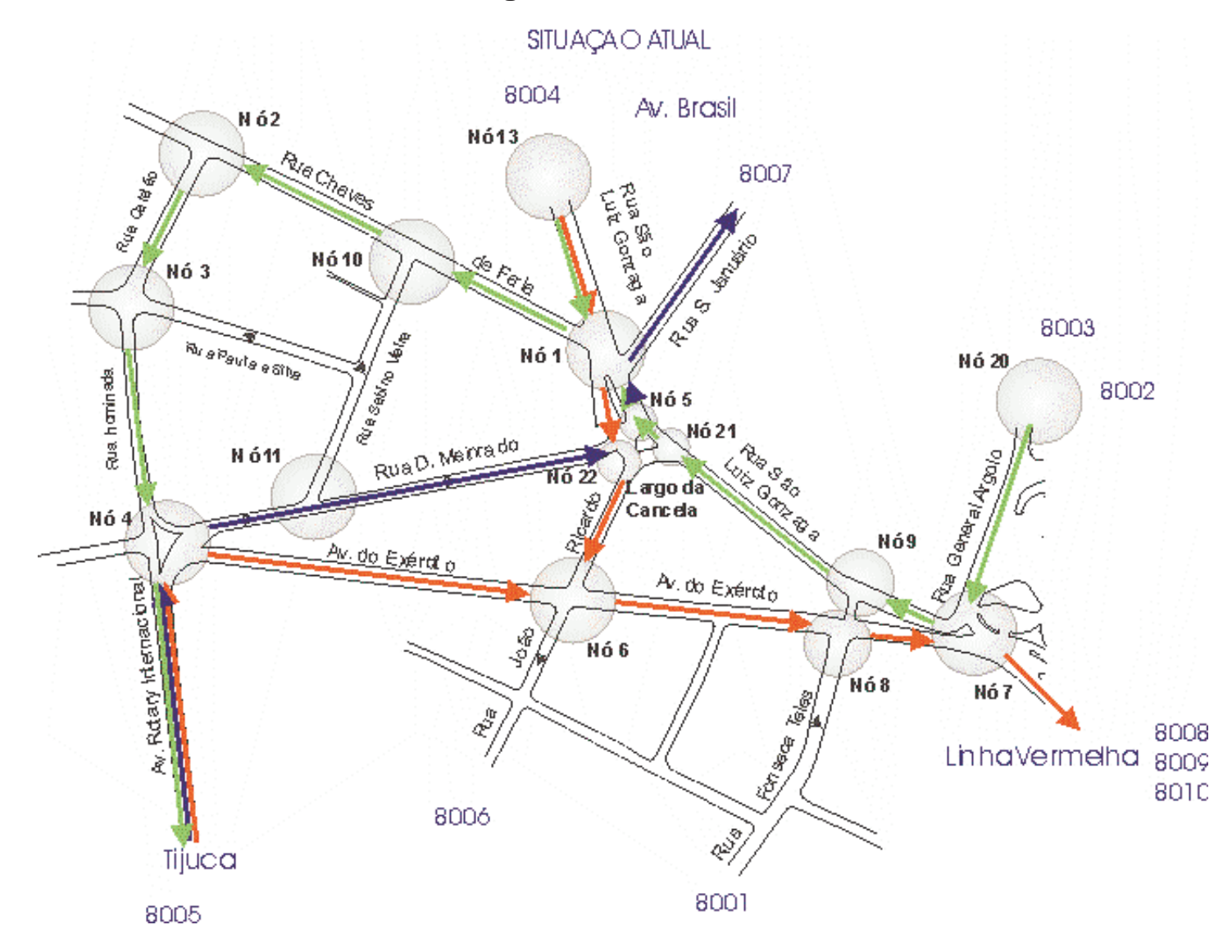

## Figura 5.2 - Rede Modelada

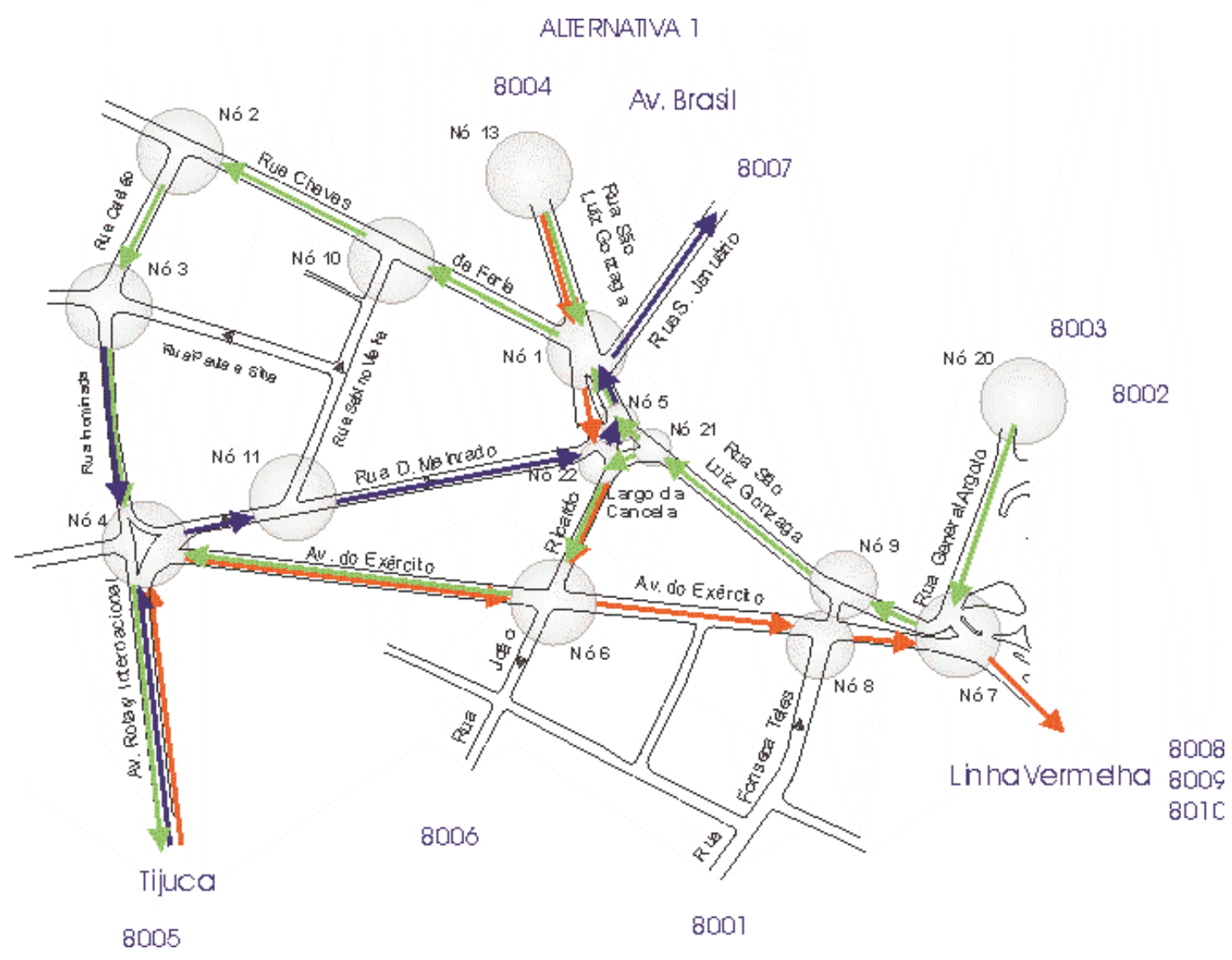

Figura 5.3 - Rede Modelada

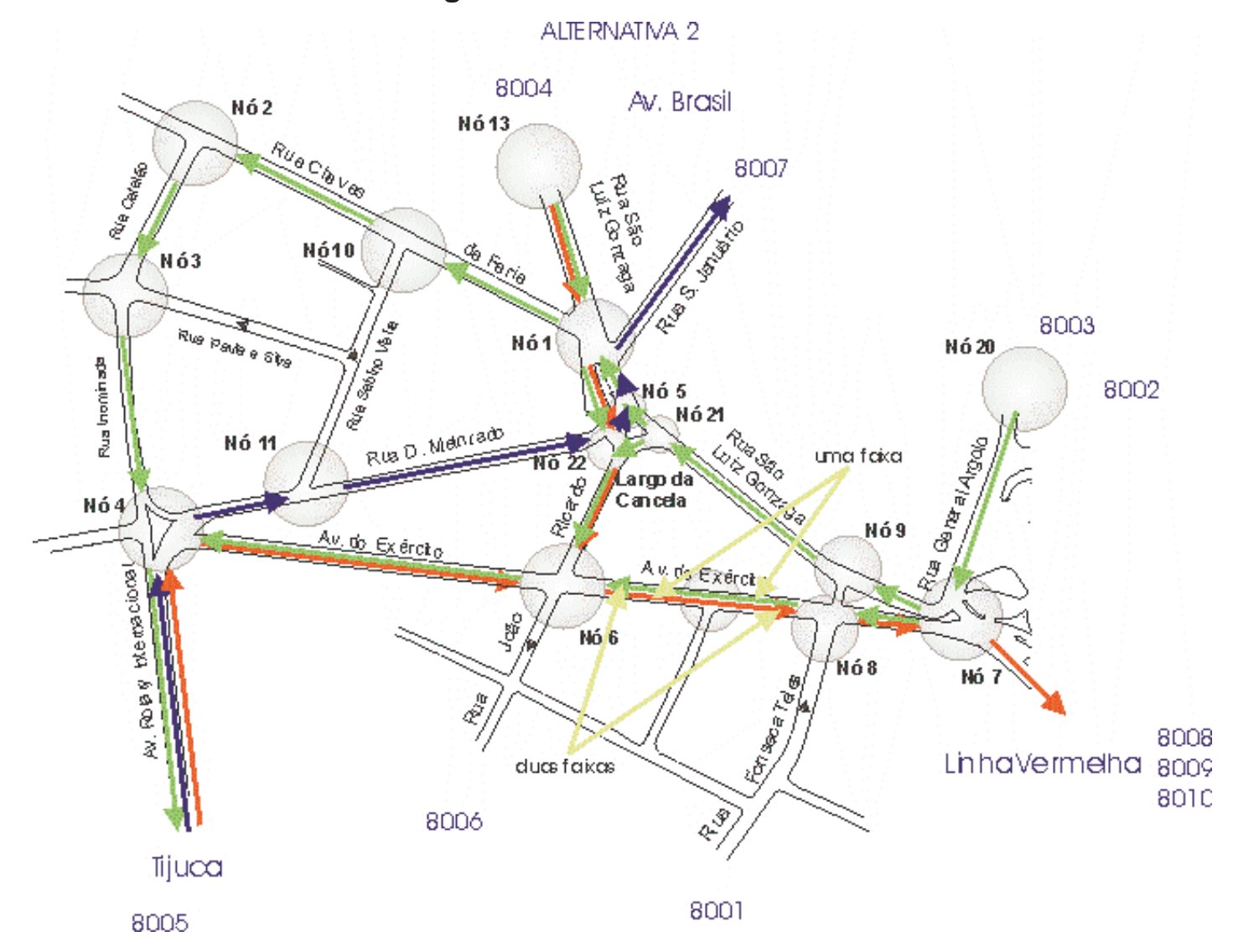

### Figura 5.4 - Rede Modelada

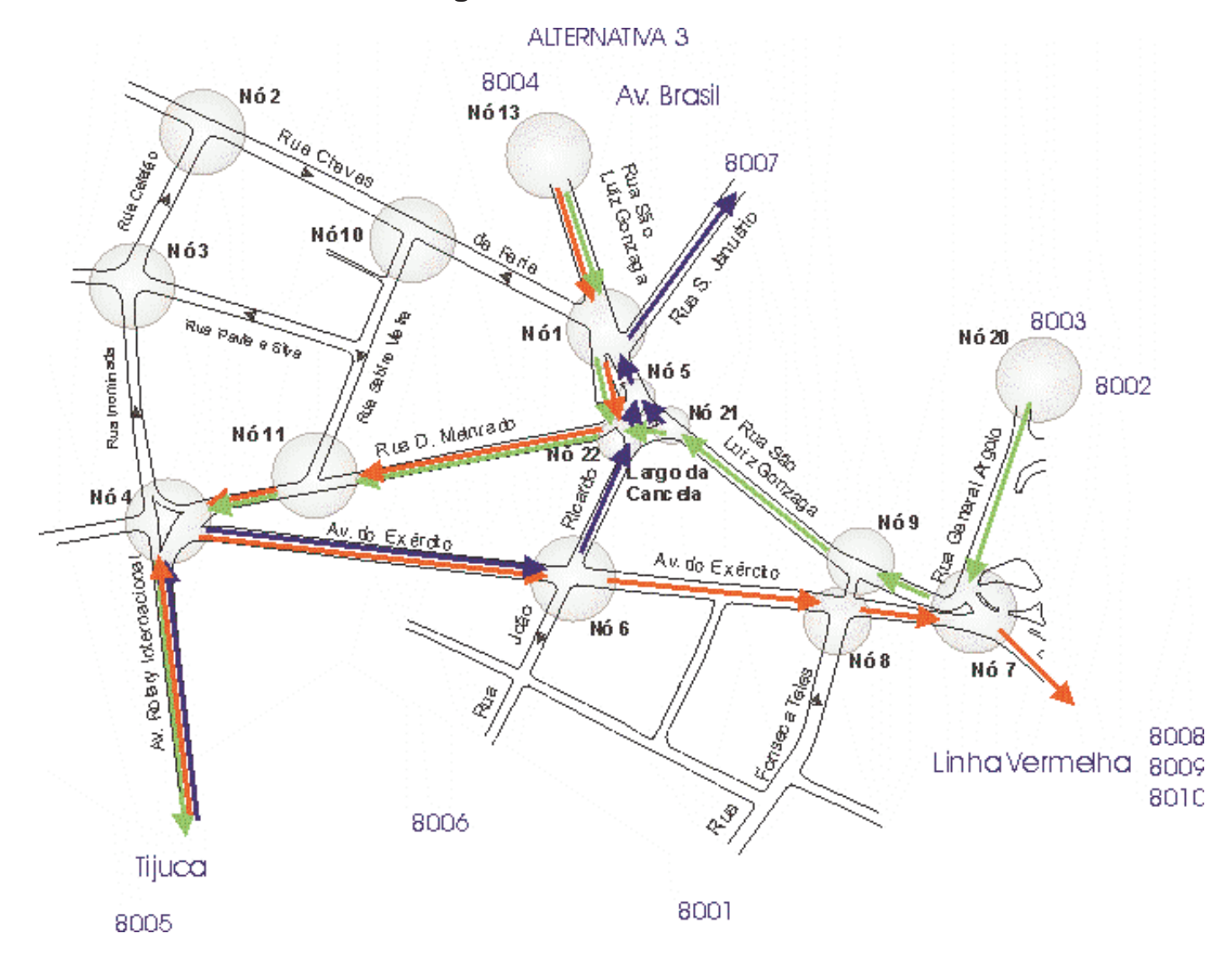

### Figura 5.5 - Rede Modelada

| Rotas                    | Situação Atual<br><b>Nós</b>       | Alternativa 1<br><b>Nós</b> | Alternativa 2<br><b>Nós</b> | Alternativa 3<br>Nós           |
|--------------------------|------------------------------------|-----------------------------|-----------------------------|--------------------------------|
| Linha Vermelha<br>Tijuca | 20, 7, 9, 21, 5, 1,<br>10, 2, 3, 4 | 20, 7, 9, 21, 22, 6,<br>4   | 20, 7, 8, 6, 4              | 20, 7, 9, 21, 22,<br>11, 23, 4 |
| Av. Brasil - Tijuca      | 13, 1, 10, 2, 3, 4                 | 13, 1, 22, 6, 4             | 13, 1, 10, 2, 3, 4          | 13, 1, 22, 11, 23, 4           |
| Tijuca - L. Vermelha     | 4, 6, 8, 7                         | 4, 6, 8, 7                  | 4, 6, 8, 7                  | 4, 6, 8, 7                     |
| Tijuca - Av. Brasil      | 4, 11, 22, 5, 1                    | 4, 11, 22, 5, 1             | 4, 11, 22, 5, 1             | 4, 11, 22, 5, 1                |

**Tabela 5.1 – Nós das Principais Rotas** 

#### **5.4. DADOS UTILIZADOS**

Foram utilizadas contagens volumétricas veiculares classificadas realizadas em 11 de novembro de 1998 pela empresa SEGEC, nos picos da manhã, entre pico e pico da tarde. O pico da manhã ficou caracterizado entre 7:30 e 8:30 h e o pico da tarde, das 17:30 às 18:30h. No croqui da figura a seguir estão representados as interseções e os fluxos contados.

**FIGURA 5.6 – Pontos de contagens de 1998** 

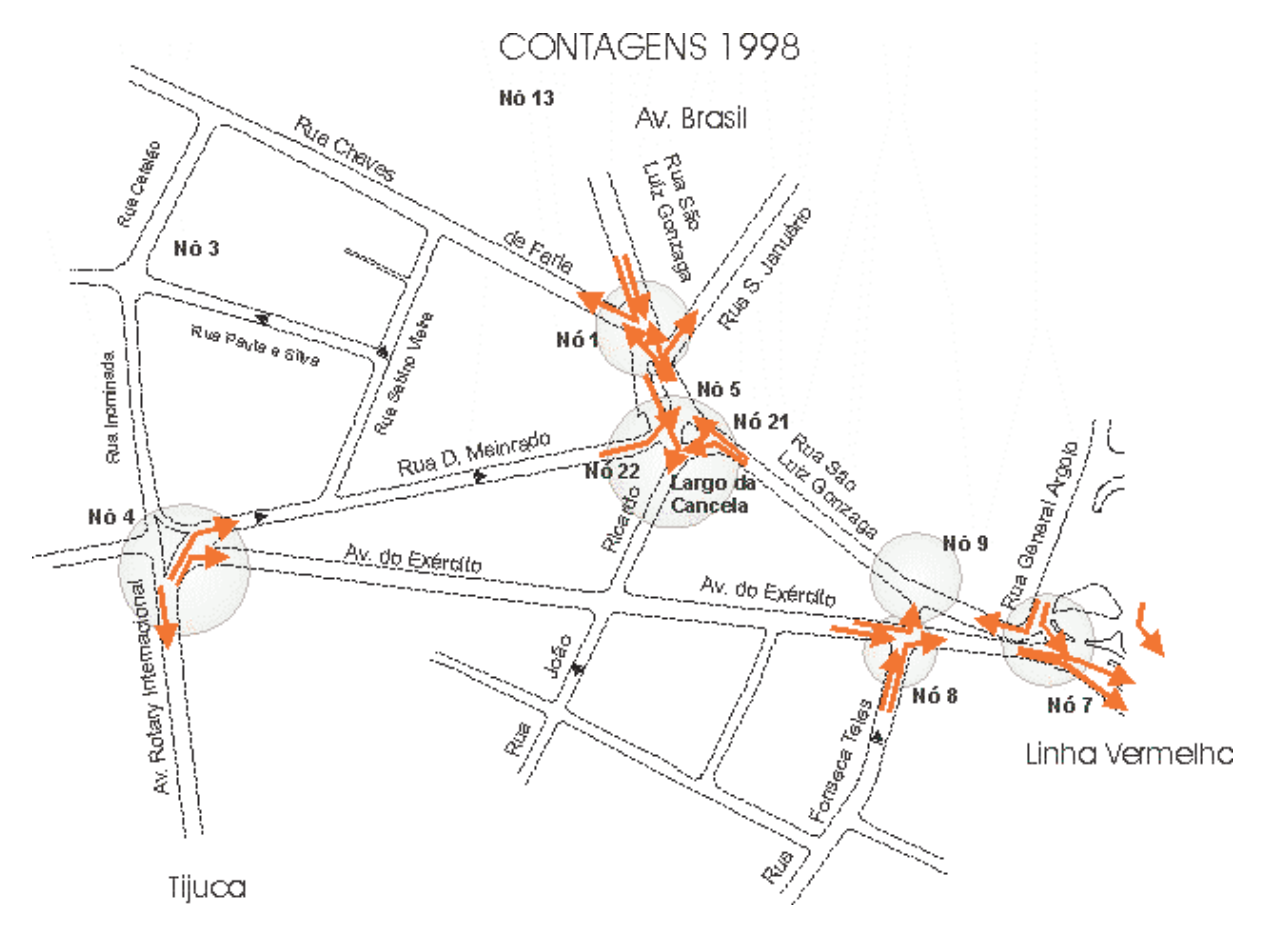

Segundo relatório que apresenta estas contagens, (CET-RIO, Contrato 060/98, volume XI), "durante o período da pesquisa, as equipes de campo observaram que o tráfego de forma geral estava muito intenso, ocasionando em alguns períodos retenções...", o que pôde ser observado também na calibração e validação do modelo.

Foi verificada a atualidade dos volumes destas contagens através da comparação com os fluxos medidos com contadores pneumáticos em outubro de 2004, executada simultaneamente com a pesquisa de tempos de viagem.

Os resultados da comparação estão resumidos na tabela a seguir.

| Consistência das contagens utilizadas |      |                           |          |              |       |  |  |
|---------------------------------------|------|---------------------------|----------|--------------|-------|--|--|
| <b>RUAS</b>                           |      | <b>CALIBRAGEM - TARDE</b> |          |              |       |  |  |
|                                       | 1998 | 29/09/04                  | 30/09/04 | Média / 2004 | DIF % |  |  |
| R. Chaves<br>de Faria                 | 1124 | 979                       | 977      | 978          | $+13$ |  |  |
| Av. do<br>Exército                    | 1424 | 1491                      | 1456     | 1474         | $-3$  |  |  |
| R. São Luis<br>Gonzaga                | 1708 | 1969                      | 1896     | 1933         | $-12$ |  |  |
| R. Dom<br>Meinrado                    | 780  | 1027                      | 1084     | 1056         | $-26$ |  |  |

**Tabela 5.2 – Consistência de dados** 

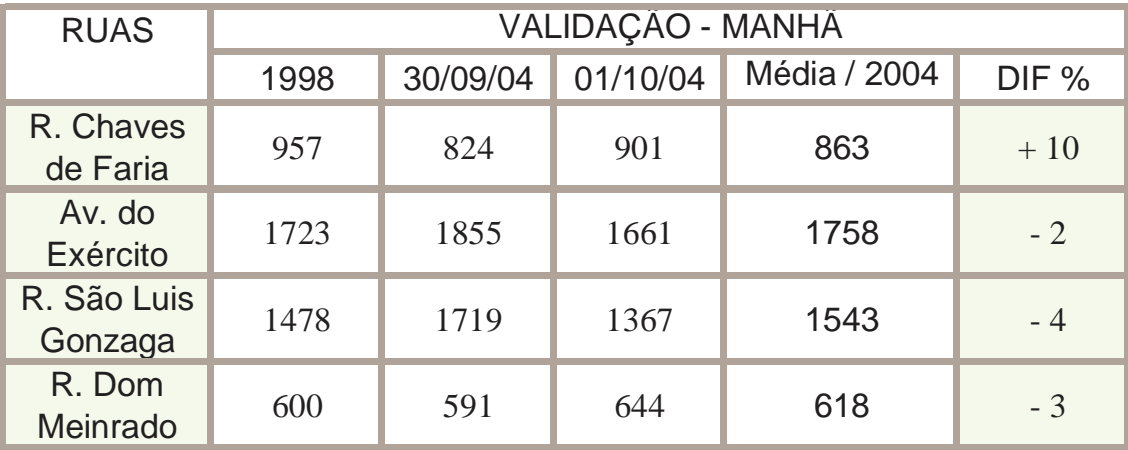

Observa-se que o fluxo que sofreu grande alteração foi o da Rua Dom Meinrado a tarde, entretanto, como o objetivo desta comparação era verificar a validade das contagens detalhadas feitas em 1998 atualmente, e a maioria dos fluxos não demonstraram uma tendência consistente de aumento ou diminuição do padrão de tráfego, principalmente nas Ruas São Luis Gonzaga e Av. do Exército as duas vias arteriais secundárias, considerou-se como ainda válidos os dados de 1998.

Cabe ressaltar que os processos de medição dos fluxos utilizados em 1998 e 2004 são diferentes e as últimas não podiam ser utilizadas na simulação do modelo, pois além de não cobrirem todas as interseções da rede, não fornecem os valores dos fluxos para cada movimento nas interseções do final dos arcos em que os fluxos foram medidos.

Os planos semafóricos utilizados foram obtidos junto a GCT/CTA (Gerência de Controle de Tráfego / Controle de Tráfego por Área) para cada interseção semaforizada da rede na situação atual para os picos da manhã e tarde.

A rede foi montada a partir de croquis (no formato ".BMP" – BITMAP) obtidos a partir da Base Eletrônica do Município do Rio de Janeiro, na escala 1:2000 de 1990 da SMU (Secretaria Municipal de Urbanismo), verificadas in loco, tendo sido confirmados dados como a largura das vias e o número de faixas de rolamento.

Levantaram-se também os fluxos de ônibus que circulam no local, assim como, sua freqüência (intervalo entre ônibus) e a quantidade de paradas em cada um dos pontos dispostos nas vias **"bypass"**, todas coletadas em março de 2004, no pico da tarde, situação mais desfavorável segundo as contagens volumétricas.

Existem duas rotas de ônibus principais, uma dos ônibus que vem do Campo de São Cristóvão, Rua São Luis Gonzaga, Largo da Cancela, Rua São Januário ou Rua São Luis Gonzaga em direção a Benfica e Avenida Brasil e outra que vem da Rua São Luis Gonzaga, Largo da Cancela, Rua João Ricardo e Avenida do Exército para o Campo de São Cristóvão com destino ao Centro da Cidade e a Zona Sul.

O levantamento da operação dos ônibus foi feito nos pontos da Rua General Argolo, Rua São Luis Gonzaga entre o Largo Pedro Lobianco e o Largo da Cancela para a primeira rota e nos pontos do Largo da Cancela e Avenida do Exército para a segunda.

#### **5.5. MODELAGEM DA REDE VIÁRIA**

A montagem da rede no CORSIM, utilizando o editor gráfico TRAFED é muito simples, principalmente em função da possibilidade do uso da base digital em

formato **"BITMAP - .BMP",** o que permite uma preparação rápida com todos os detalhes de circulação necessários.

A seguir, foram inseridos, os parâmetros geométricos, de ocupação do espaço da via e de controle de tráfego dos arcos e das interseções, bem como as partições do tráfego que chega em cada interseção.

Em uma tela específica definiram-se também, as duas "rotas de ônibus" existentes na rede e junto com a introdução das características dos arcos os pontos de parada e suas características operacionais que servem a estas rotas.

Na simulação no modelo CORSIM, foi gerada uma mensagem de aviso, informando que o **headway** dos ônibus informado, encontrava-se fora dos valores padrões do modelo, não inviabilizando entretanto, a simulação.

Uma facilidade existente no editor gráfico é a possibilidade de inserção e retirada de nós entre arcos e a definição do tipo de controle de tráfego, através de seleção com o **mouse**.

Nesta rede não foram identificados estacionamentos pontuais importantes e os estacionamentos na via também são informados quando se define as características físicas dos arcos, numa das telas do **TRAFED**.

#### **5.6. CALIBRAÇÃO DA SITUAÇÃO ATUAL**

O processo de calibração seguiu o método proposto no capítulo metodologia e foram feitos ajustes na rede até que a mesma atendesse aos critérios estabelecidos para aceitação.

Conforme constatado por Sousa (2003), observou-se que os parâmetros **default do software** para comportamento de motoristas não são adequados à realidade brasileira, pois as primeiras simulações realizadas não apresentaram resultados satisfatórios na grande maioria dos arcos da rede.

Desta forma alteraram-se os parâmetros característicos do comportamento dos usuários, tais como: brechas mínimas aceitáveis, taxa de aceleração e desaceleração, parâmetros para manobras de mudança de faixas para valores mais agressivos e o percentual de motoristas familiarizados com a rede modelada foi alterado para 90%.

Apesar das alterações destes parâmetros não se conseguiu ainda um resultado satisfatório para todos os arcos da rede, e os resultados obtidos,

encontram-se na tabela 5.3 de calibração, que não atendeu ao critério proposto, sendo necessário ainda alguns ajustes em pontos específicos da rede.

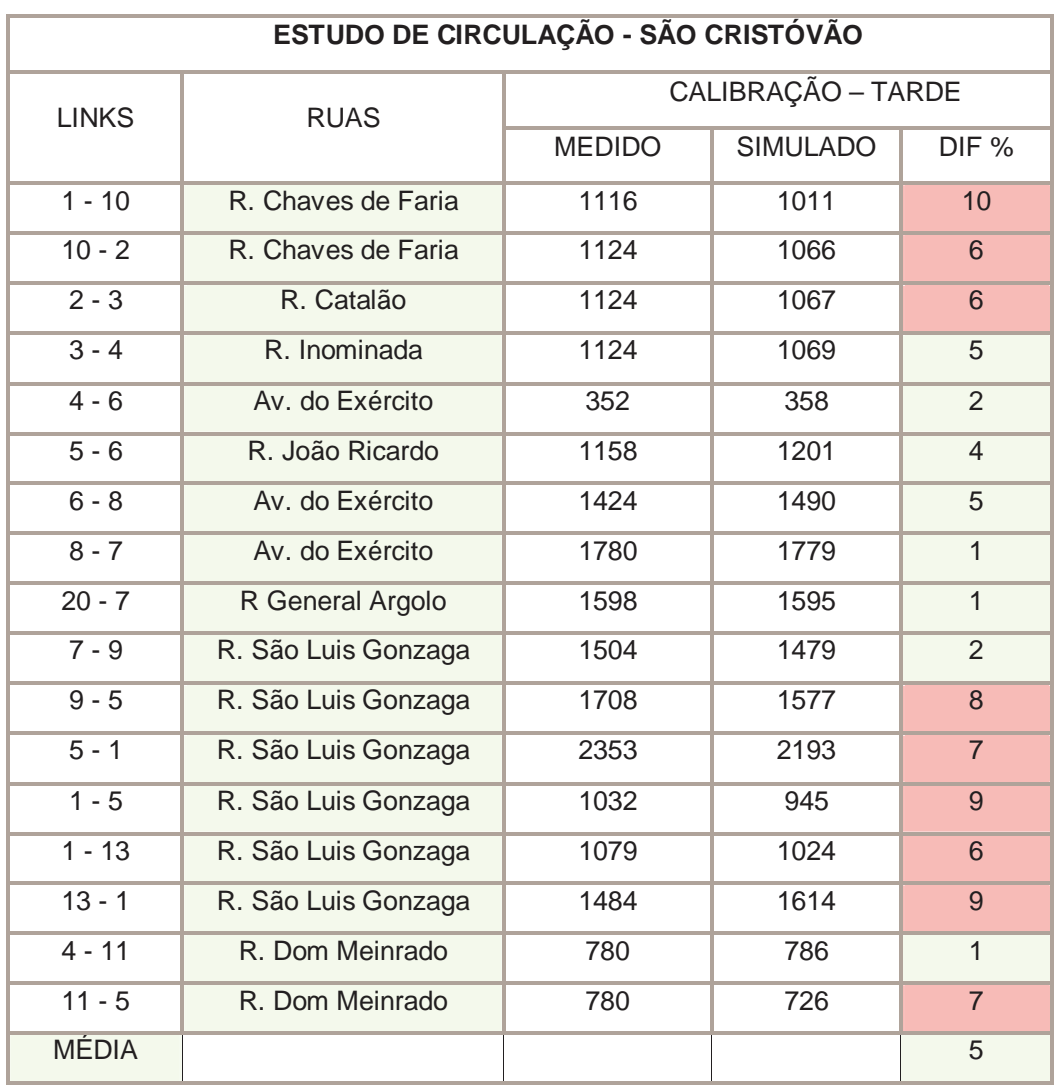

## **TABELA 5.3 - CALIBRAÇÃO E VALIDAÇÃO – Fluxos Efetivos nos Principais Arcos da Rede**

Observando esta tabela, percebe-se que apesar da média, 5 %, estar dentro da margem aceitável (Choa, 2000), nos arcos da Rua São Luis Gonzaga chegou-se a 9% de diferença entre os fluxos medidos e simulados. No início da Rua Chaves de Faria, trecho imediatamente após o Largo da Cancela, obteve-se uma diferença de 10% evidenciando mais ainda o problema localizado na Rua São Luis Gonzaga e Largo da Cancela, já percebido no cálculo da capacidade desta via.

Assim pode-se concluir que as alterações de parâmetros já haviam atingido seu objetivo, pois os outros arcos atendiam ao critério estabelecido e que o

problema localizado ocorria em função da dificuldade de representação deste trecho.

Uma das alterações feitas para resolver o problema, foi a alteração das canalizações, do Largo da Cancela onde a configuração geométrica dificultou a representação, já que as três faixas do início do trecho dão origem a uma aproximação com duas faixas de acumulação para giro à esquerda, uma exclusiva em frente e uma seguindo em frente e à direita para a Rua São Januário no final do trecho, figura 5.7.

A solução encontrada foi fazer uma faixa exclusiva para giro à esquerda mais larga, a do meio exclusiva para seguir em frente e a da direita como deveria ser em frente ou à direita, aumentando o comprimento do arco o máximo possível para compensar o espaço não representado no modelo de acumulação criado junto à faixa exclusiva à esquerda.

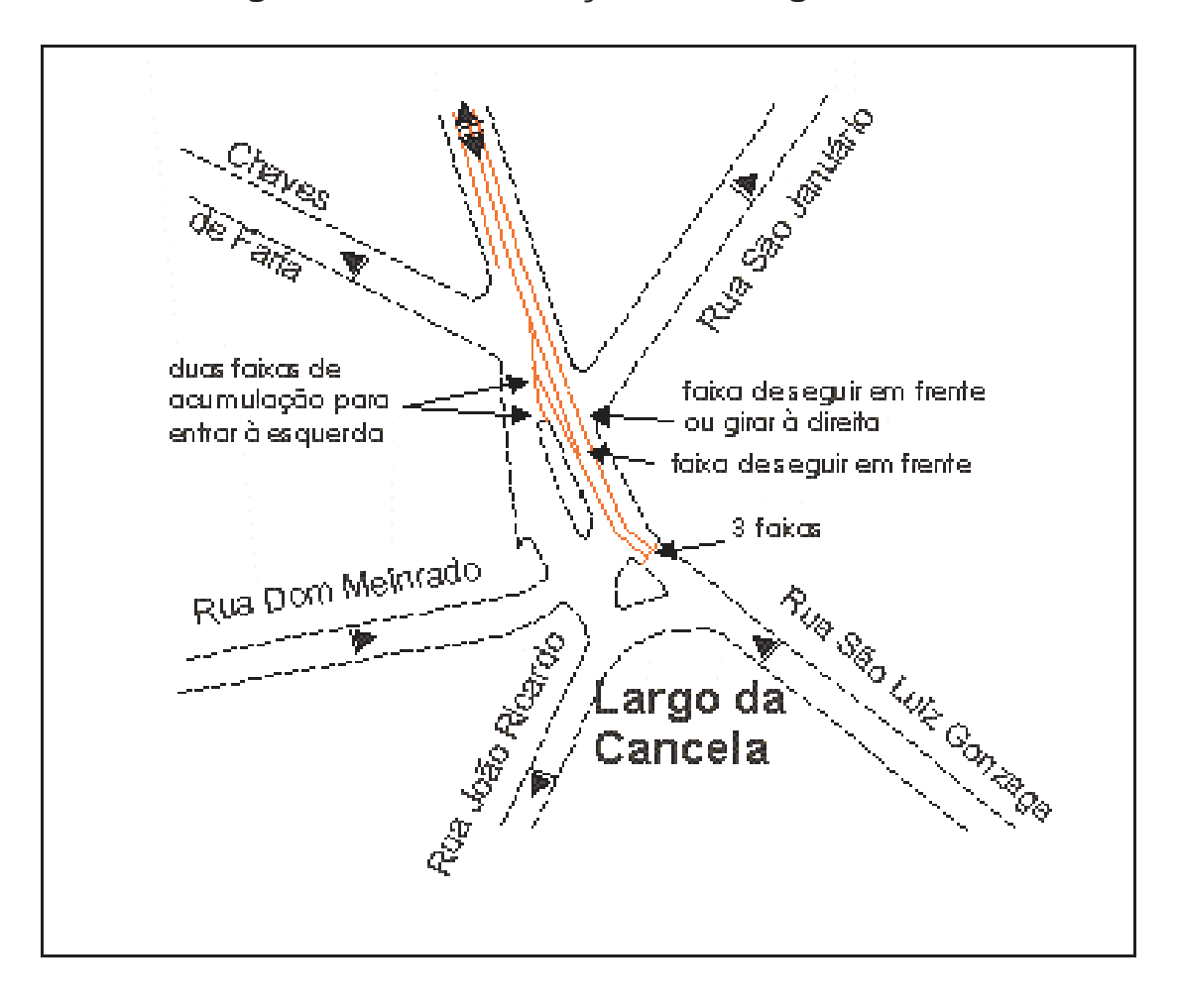

**Figura 5.7 – Canalizações no Largo da Cancela** 

Outra intervenção, que permitiu uma melhor representação e viabilizou finalmente a aceitação da calibração, foi a alteração da representação na rede de nós e arcos existentes que não estivessem funcionando como no campo. Assim, um nó que represente uma interseção, que semaforicamente esteja dividida em dois grupos, atuando de forma conjugada, foi substituído, por dois nós adjacentes permitindo o funcionamento no modelo mais próximo da realidade observada.

Esta situação acontecia no Largo da Cancela onde com apenas um nó o primeiro veículo que se dirigisse a Rua João Ricardo já impedia a faixa da esquerda da R. São Luis Gonzaga, e na realidade isto só acontece a partir do terceiro carro aguardando para executar a manobra, figura 5.8.

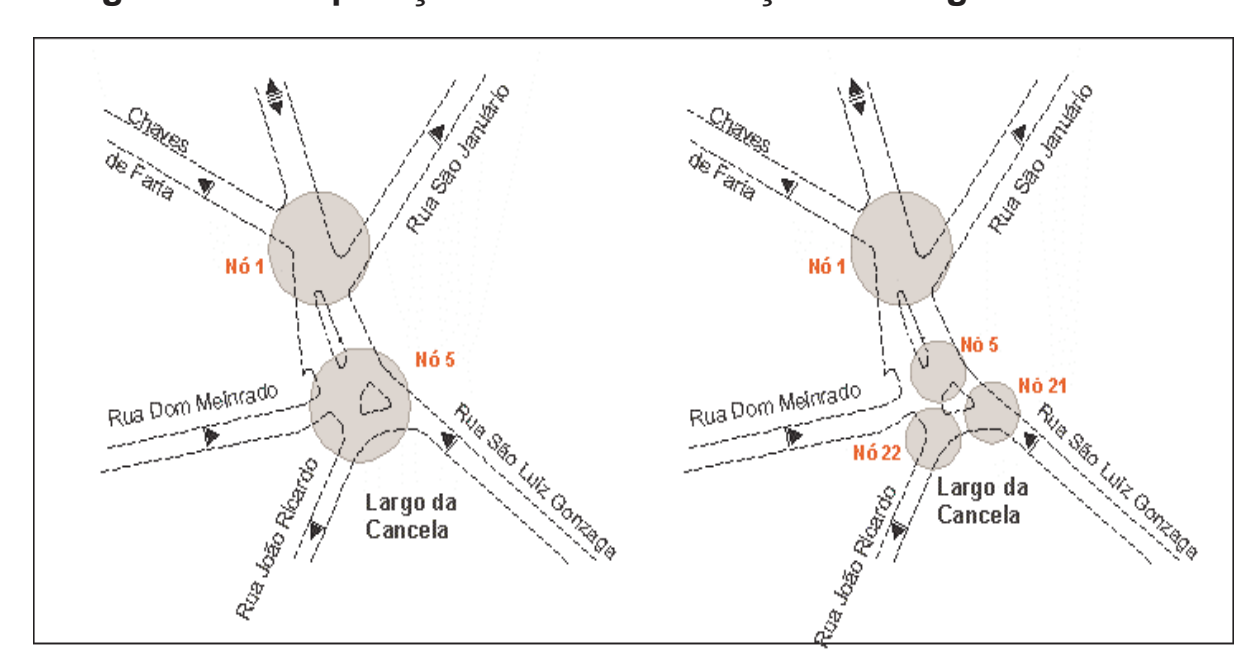

**Figura 5.8 – Separação de Nó – Calibração do Largo da Cancela** 

Desta forma o espaço ganho entre o nó 21 e o 22 permitiu o acumulo dos três carros antes de impedir a faixa mais à esquerda da Rua São Luis Gonzaga e o tempo ganho aumentou o fluxo desta via (arco 1 –13), que então chegou à uma diferença entre fluxo simulado e medido de 4 %, valor aceitável.

Os resultados deste processo encontram-se na tabela 5.4, que demonstram o atendimento do critério proposto para aceitação da calibração e validação da modelagem.

Outra forma de aferir o funcionamento do modelo, já descrito na metodologia foi à comparação dos tempos de percurso medidos e observados. Para tal simulouse a rede calibrada, variando-se os fluxos nas entradas da rede segundo percentuais dos medidos.

Dos relatórios gerados por estas simulações foram retirados os tempos de percurso de cada arco onde havia sido medido este tempo em campo.

Como não foi possível simplesmente comparar os tempos simulados no modelo com os medidos em campo, em função da maior dispersão dos dados de campo e da não coincidência entre os valores dos fluxos de um caso e outro, a comparação não foi concludente.

Assim, optou-se por fazer uma comparação gráfica, figuras 5.9 a 5.11, que mostram que os tempos de percurso calculados pelo CORSIM encontram-se dentro da envoltória gerada pelos tempos medidos em campo.

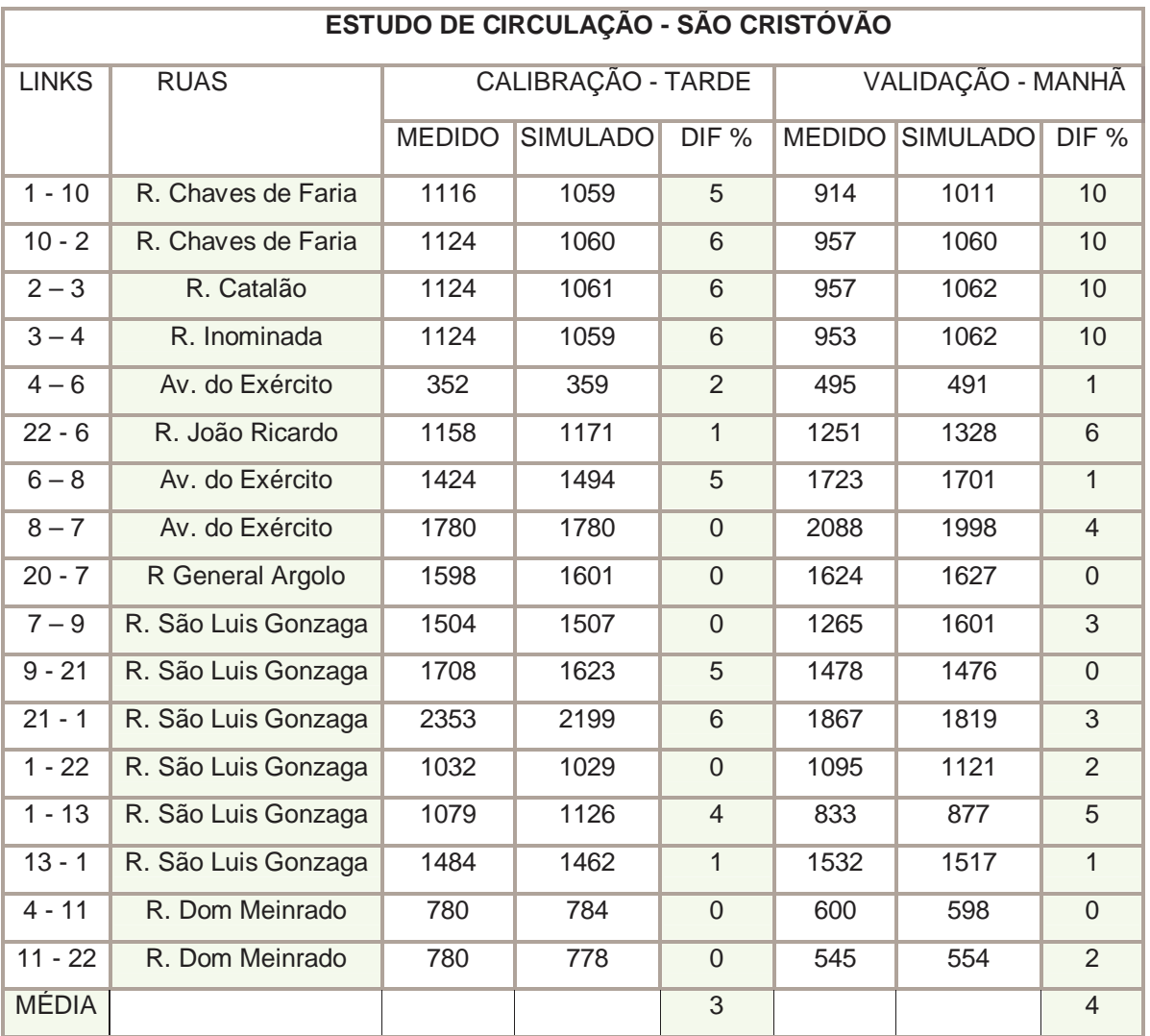

## **TABELA 5.4 - CALIBRAÇÃO E VALIDAÇÃO – Fluxos Efetivos nos Principais Arcos da Rede**

**Figura 5.9 – Aferição dos Tempos de Percurso**

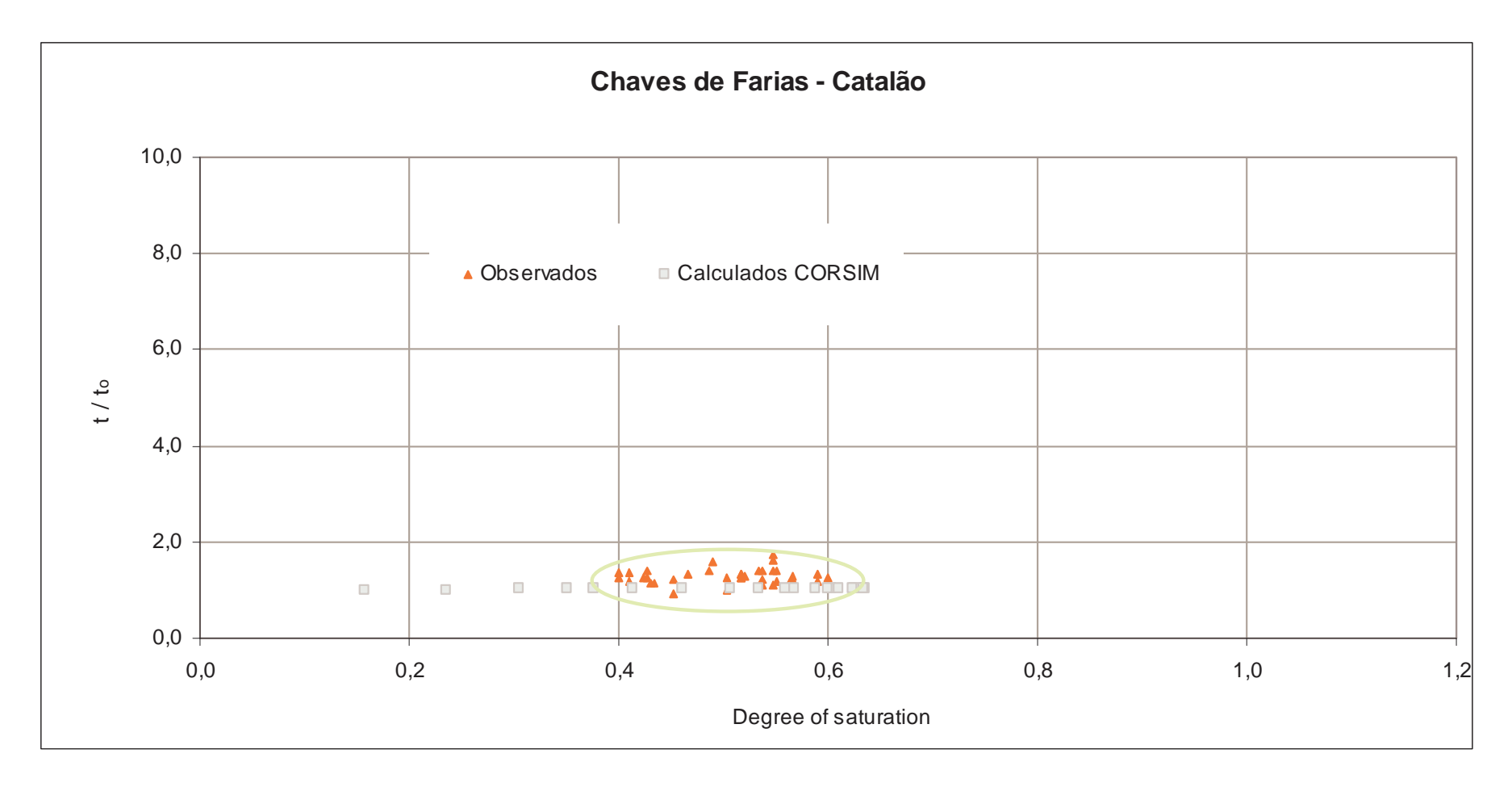

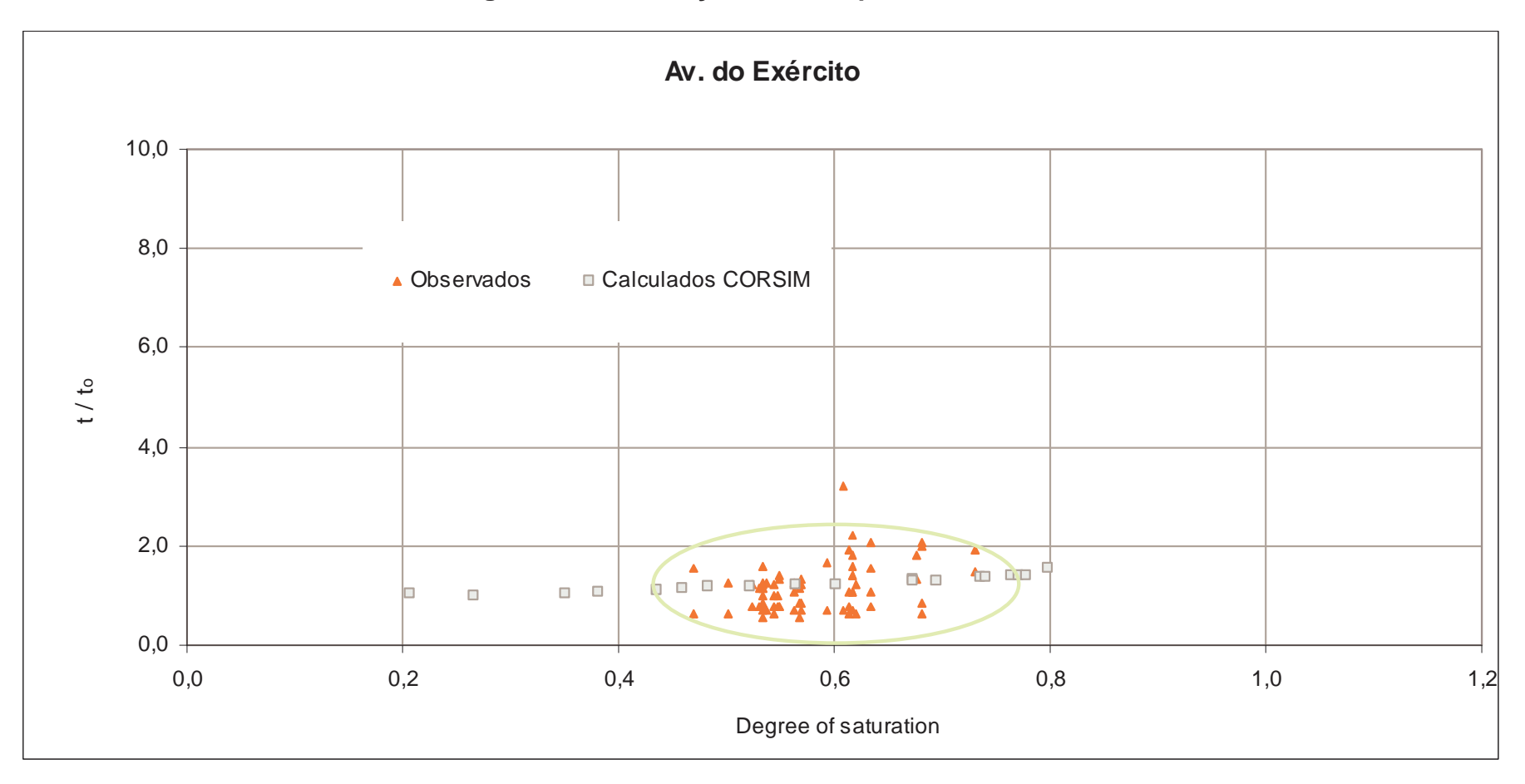

**Figura 5. 10 – Aferição dos Tempos de Percurso**

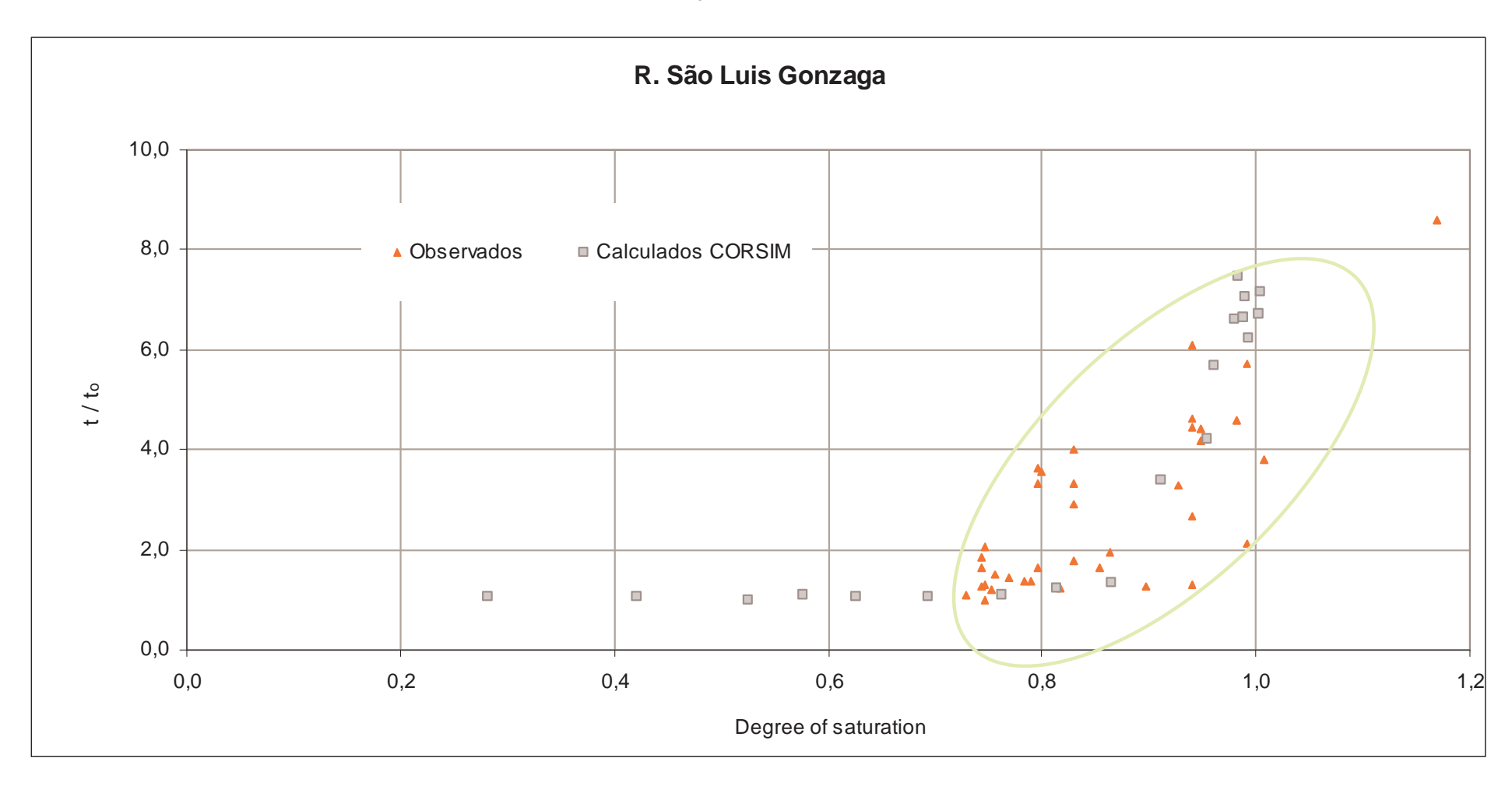

#### **Figura 5. 11 – Aferição dos Tempos de Percurso**

### **5.7. VALIDAÇÃO DA SITUAÇÃO ATUAL**

Conforme exposto no capítulo anterior, utilizou-se a rede já calibrada, atualizando os fluxos e a programação semafórica do período da manhã, e sem fazer mais nenhuma alteração simulou-se esta situação.

Novamente compararam-se os valores dos fluxos simulados com os medidos e calcularam-se as diferenças entre eles, considerando aceitáveis diferenças médias inferiores a 5 %.

O propósito deste procedimento era verificar se o modelo representava a rede com perfis de tráfego e planos semafóricos diferentes dos usados na calibração e sem fazer mais nenhum ajuste, verificou-se que a diferença média entre os fluxos ficou em 6 % e a diferença máxima foi de 10 % naqueles arcos que atingiram o máximo de 6 % na calibração.

Com mais este procedimento, foram três formas utilizadas para verificar o ajuste do modelo a realidade, todos com resultados satisfatórios, considerando-se então satisfatória a qualidade da representação do modelo.

### **5.8. SIMULAÇÃO DOS CENÁRIOS FUTUROS**

Conservou-se na rede os parâmetros já calibrados e validados, os fluxos de entrada – situação atual – e realizou-se a alocação de tráfego para as opções de circulação propostas, utilizando uma das opções disponíveis no CORSIM, observando que a análise das funções de capacidade indicavam a Função de Davidson Modificada com os parâmetros **default** do CORSIM como o conjunto mais apropriado para este local de vias urbanas com controle de tráfego, sujeitas a períodos de saturação em alguns trechos.

Foi utilizado o equilíbrio do usuário já que este não terá informações em tempo real da situação do tráfego em cada uma das opções de rotas existentes e cada motorista tomará o melhor caminho para si, independente das condições de tráfego da rede.

Cabe ressaltar que o modelo apenas calcula as proporções de tráfego que deverão seguir por cada rota a partir da matriz O/D, tabelas 5.5 e 5.6, definidas, não fazendo os ajustes semafóricos nas interseções nem nas canalizações das vias em função da nova circulação proposta.

Desta forma, para não se fazer uma escolha errada, em função dos resultados obtidos deve-se repetir a simulação adaptando os tempos semafóricos e as canalizações adequando-as a alocação de tráfego feita pelo software.

Em função das diferenças médias entre os fluxos medidos e simulados aceitos na calibragem e validação de até 5 %, e também das diferenças entre os dados de fluxo de tráfego utilizadas na simulação de 1998 e as pneumáticas de 2004 que ficaram em torno de 10 %, simularam-se todas as alternativas futuras majorando-se os fluxos de entrada na rede em 10 % para avaliar os impactos da diferença aceita para o caso mais desfavorável.

Os resultados encontrados não apontaram diferenças significativas, apresentando variações mínimas tanto nas filas quanto nos tempos de percurso das principais rotas estudadas, sem tendência definida, não justificando, portanto a apresentação dos mesmos.

| ORIGEM/<br><b>DESTINO</b> | 8004  | 8005  | 8006 | 8007  | 8008 | 8009 | 8010  |
|---------------------------|-------|-------|------|-------|------|------|-------|
| 8001                      | $---$ | 70    | ---  | 70    | 152  | 101  | 84    |
| 8002                      | ---   | $---$ | ---  | ---   | 555  | 1296 | $---$ |
| 8003                      | 308   | 594   | 35   | 544   | 42   | 28   | 24    |
| 8004                      | ---   | 452   | 35   | $---$ | 395  | 260  | 210   |
| 8005                      | 771   | $---$ | 15   | $---$ | 158  | 106  | 88    |

**TABELA 5.5 - TABELA ORIGEM x DESTINO – VEÍCULOS** 

**TABELA 5.6 - TABELA ORIGEM x DESTINO – ÔNIBUS** 

| ORIGEM /<br><b>DESTINO</b> | 8004 | 8009 |
|----------------------------|------|------|
| 8003                       | 133  |      |
| 8004                       |      | 129  |

A partir disto preparou-se à tabela 5.7 e os gráficos 5.12 a 5.15 que resumem as filas médias obtidas em cada opção alternativa simulada, com os fluxos atuais utilizados para calibração, permitindo a comparação entre elas.

# **TABELA 5.7 - COMPARAÇÃO DAS ALTERNATIVAS – FILAS MÉDIAS**

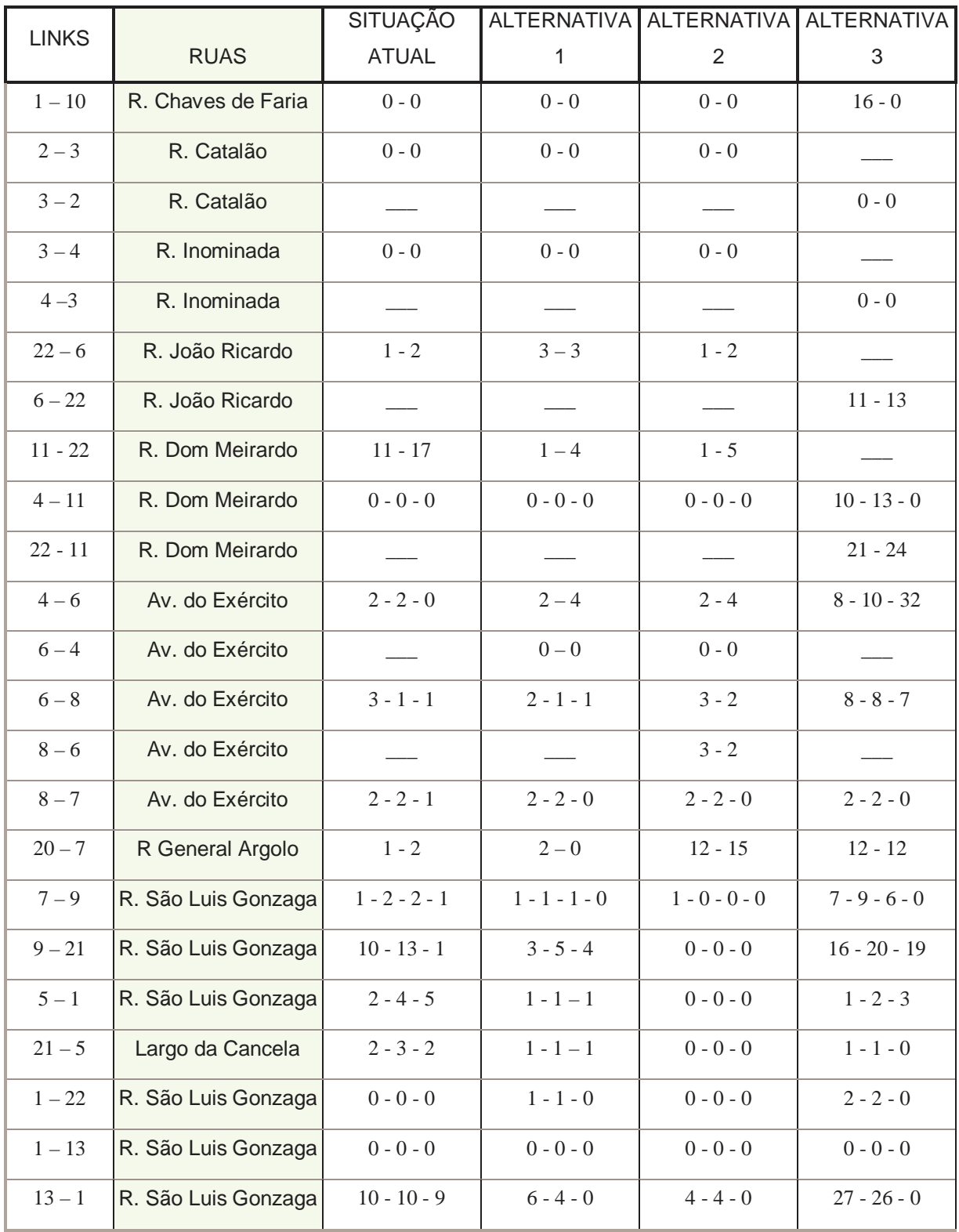

Na tabela 5.8 são apresentados os tempos de percurso nas principais rotas utilizadas, em que se percebe que em algumas alternativas além das novas rotas criadas, há a possibilidade de manutenção das atuais, o que motivou a aplicação dos procedimentos de alocação de tráfego para previsão da divisão da demanda entre elas.

| Rotas          |                    | Atual      | Alternativa 1 | Alternativa 2 | Alternativa 3 |
|----------------|--------------------|------------|---------------|---------------|---------------|
| (Figura 5.1)   | Alternativas       | Tempo      | Tempo         | Tempo         | Tempo         |
|                |                    | (segundos) | (segundos)    | (segundos)    | (segundos)    |
|                | Rota atual         | 167,2      | 149,9         | 166,2         |               |
| Linha Vermelha | Rota alternativa 1 |            | 153,3         | 185,5         |               |
| Tijuca         | Rota alternativa 2 |            |               | 195,7         |               |
|                | Rota alternativa 3 |            |               |               | 538,3         |
| Av. Brasil     | Rota atual         | 101,2      | 78,5          | 74,3          |               |
| Tijuca         | Rota alternativa 1 |            | 108,1         |               |               |
|                | Rota alternativa 3 |            |               |               | 414,17        |
| Tijuca         | Rota atual         | 96,2       | 99,2          | 110,3         |               |
| L. Vermelha    | Rota alternativa 3 |            |               |               | 414,17        |
| Tijuca         | Rota atual         | 102,66     | 64,47         | 58,12         |               |
| Av. Brasil     | Rota alternativa 3 |            |               |               | 605,9         |

**Tabela 5.8 – Principais Rotas X Tempos Totais de Percurso** 

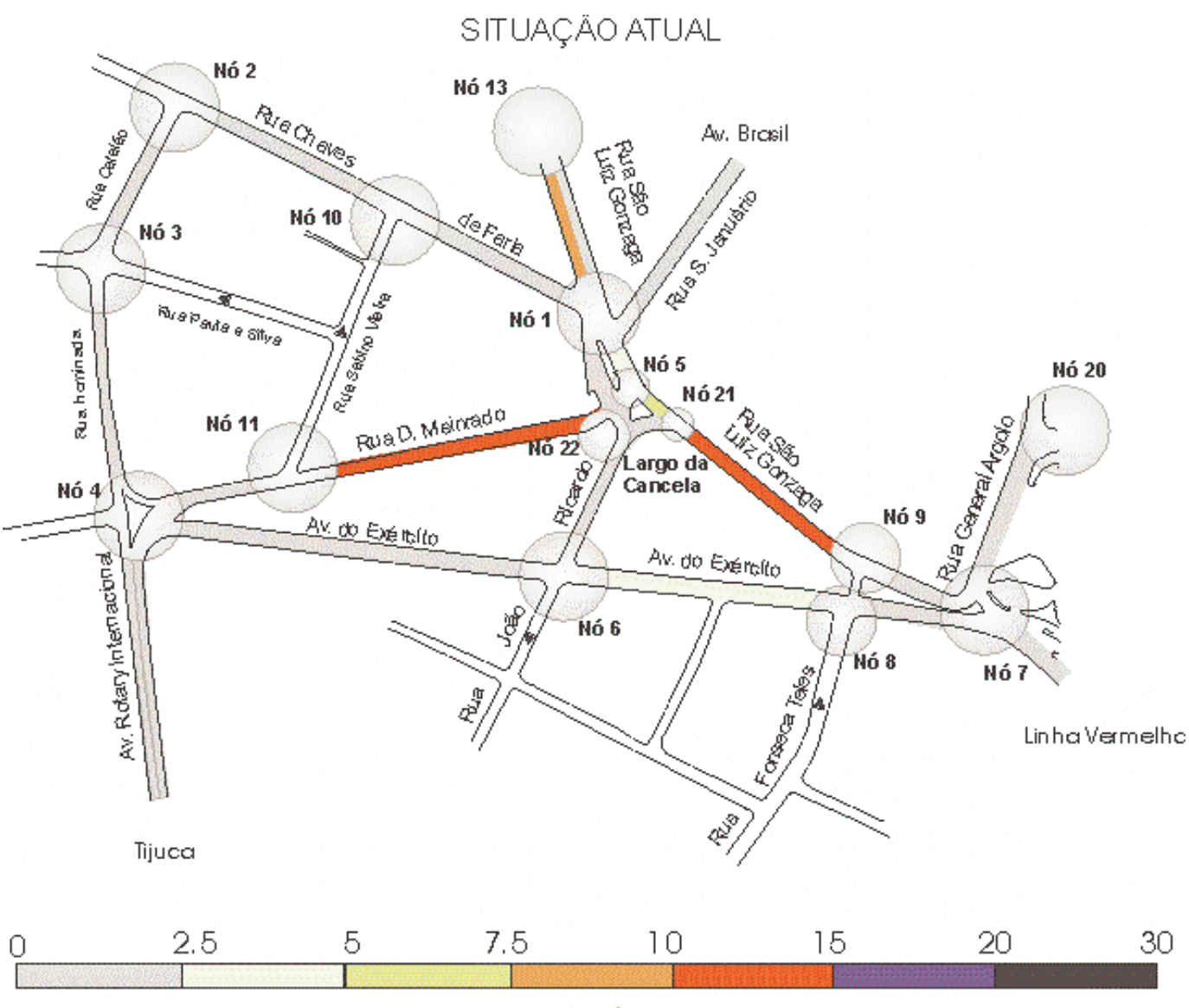

# Figura 5.12 - Filas Médias

**FILA MÉDIA** 

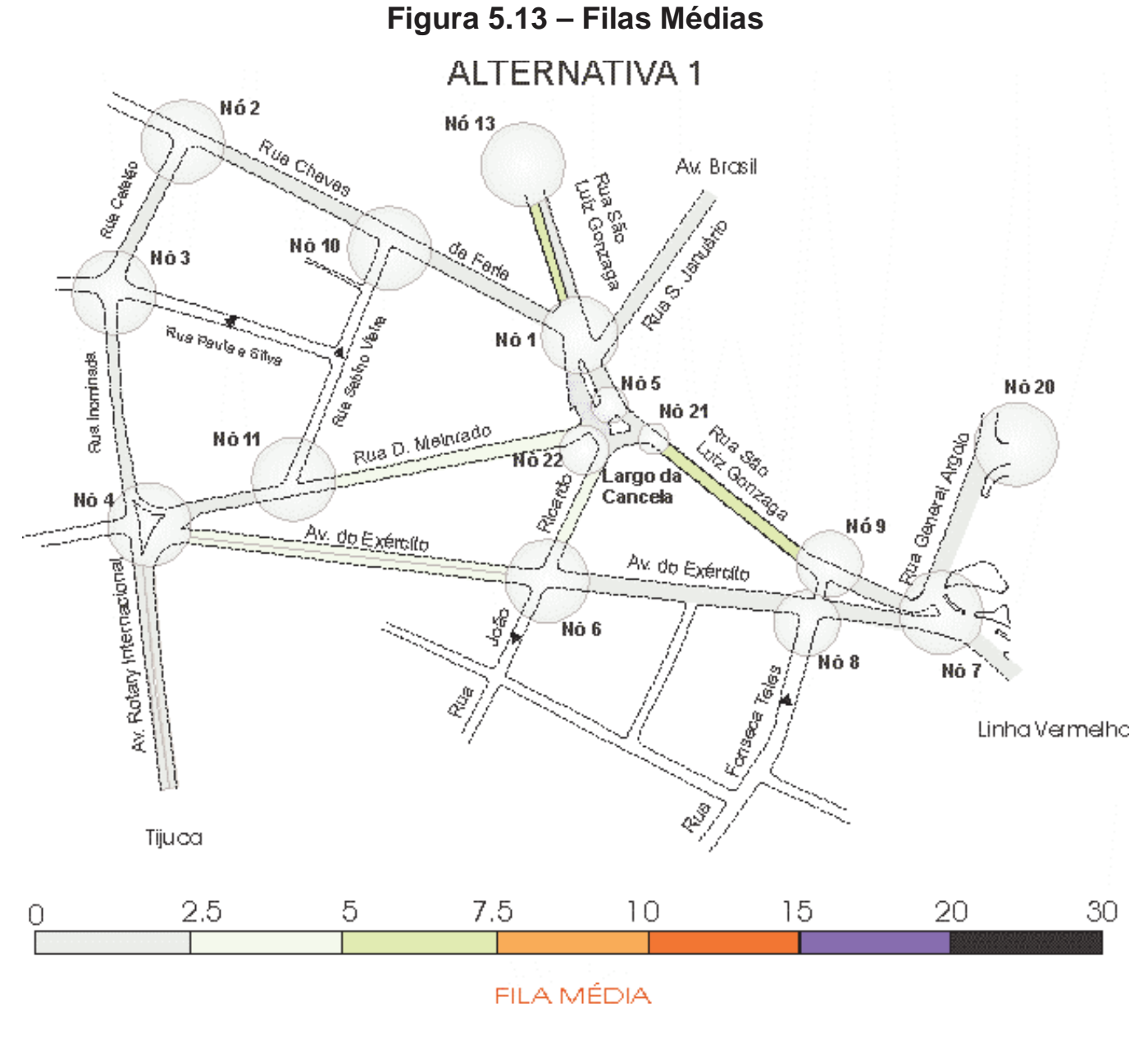

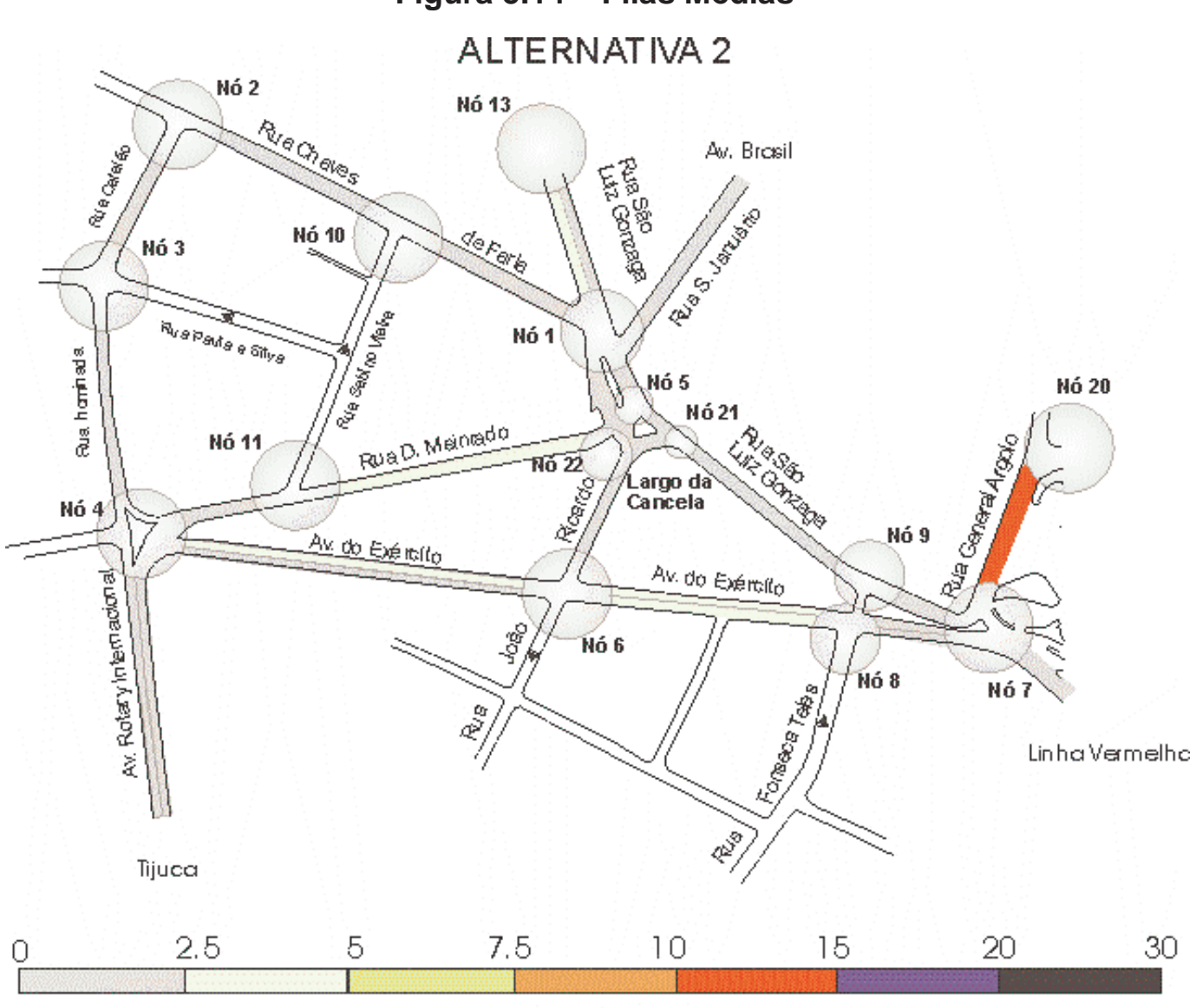

## Figura 5.14 - Filas Médias

FILA MÉDIA

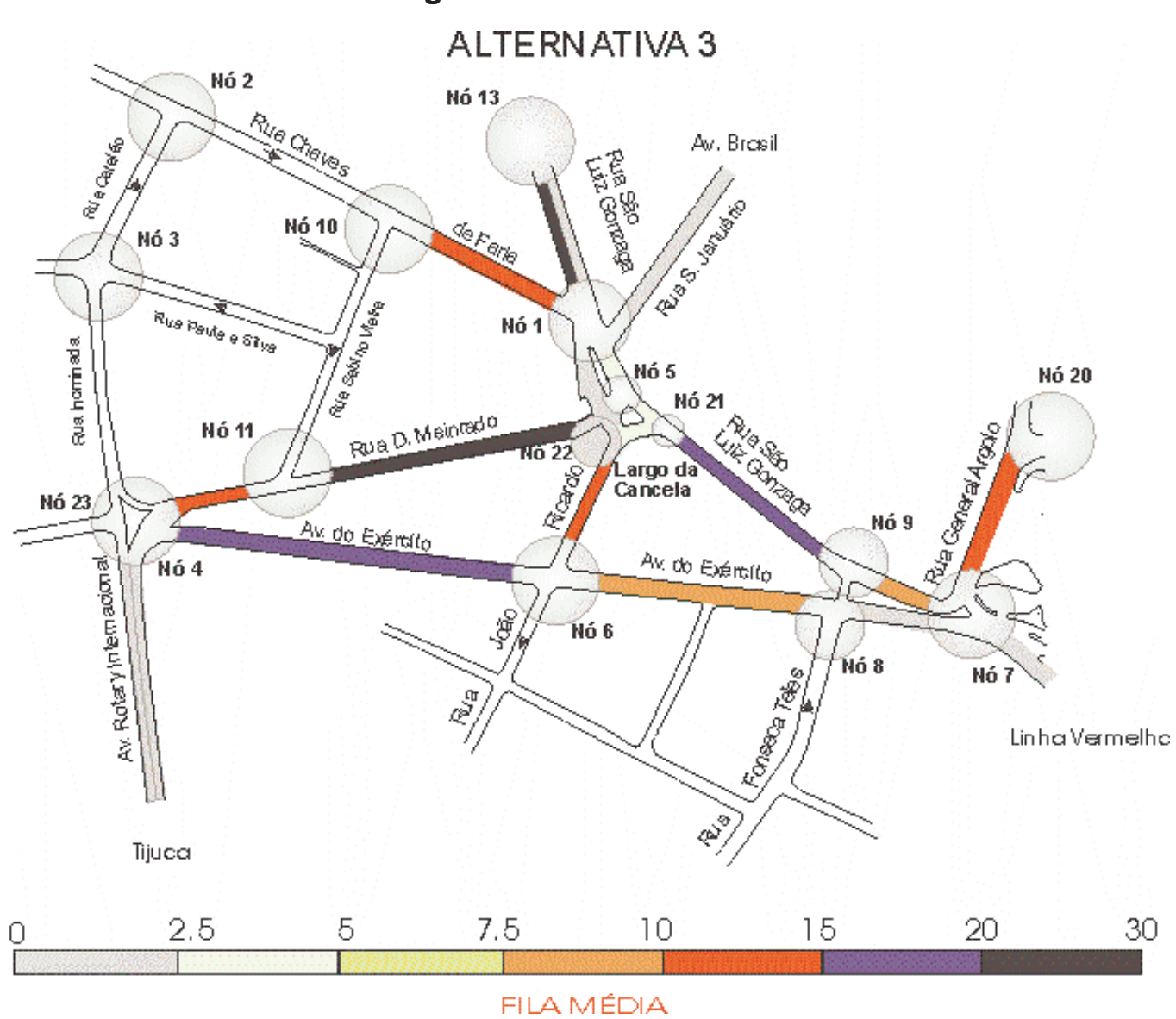

## Figura 5.15 - Filas Médias
## **5.9. CONCLUSÕES**

Considerando o objetivo da aplicação de reduzir o tráfego de passagem nas ruas Chaves de Farias, Catalão e Inominada e o congestionamento nos horários de pico no Largo da Cancela e Rua São Luis Gonzaga entre este e o Campo de São Cristóvão, foi possível constatar, através da comparação entre os resultados obtidos para cada alternativa, os seguintes impactos na rede estudada, podem ser destacados:

• A fila média no Largo da Cancela sofre redução nas alternativas 1 e 2 ;

• A fila média na Rua São Luis Gonzaga, sentido Campo de São Cristóvão – Largo da Cancela, diminui no cenário 1, mais ainda no cenário 2, e aumenta no cenário 3;

• A fila média na Rua São Luis Gonzaga, sentido São Cristóvão – Largo da Cancela, diminui nos cenários 1 e 2 e novamente aumenta no cenário 3;

• A fila média da Rua General Argolo – Campo de São Cristóvão permanece estável na alternativa 1, mas aumenta consideravelmente nas alternativas 2 e 3, sendo uma das principais desvantagens da alternativa 2;

• No cenário 3, situação na qual a mão de direção das ruas Dom Meinrado e João Ricardo são invertidas, e concentra-se ainda mais o tráfego no Largo da Cancela, ponto crítico da rede, por isso verifica-se um aumento das filas médias em todas as vias da rede para esta alternativa. Nas alternativas 1 e 2 ocorre o inverso, e a partir da diminuição da concentração no ponto crítico ocorre a diminuição das filas médias nas vias da rede;

• O tráfego de passagem nas ruas Chaves de Farias, Catalão e Inominada, que atualmente é de 1100 veículos/hora, passa a ser solicitado por 450 veículos/hora no cenário 1 e 280 veículos no cenário 2. No cenário 3, situação em que o sentido destas vias é invertido, serão utilizadas apenas pelos veículos que se destinem especificamente a estas vias.

Analisando a tabela 5.6, observa-se que os tempos de percurso das rotas nas alternativas 1 e 2 diminuem em todas as rotas, menos na **Tijuca – Avenida Brasil** onde em função do maior aproveitamento da capacidade da Av. do Exército há um pequeno aumento de tempo para esta rota. Na alternativa há um aumento muito grande em todas as rotas evidenciando a desvantagem desta opção.

A principal desvantagem da alternativa 1 é necessidade de melhorias na geometria da interseção da R. João Ricardo com a Av. do Exército que tem tráfego de coletivos, inclinação e nesta opção de projeto passa ser mais solicitada.

Face ao exposto, pode-se concluir, que as opções 1 e 2 são aceitáveis, sendo a alternativa 1 a melhor pois tem tempos de percurso menores para as principais rotas, diminui o congestionamento no Largo da Cancela e na Rua São Luis Gonzaga e minimiza também o tráfego de passagem nas ruas Catalão, Chaves de Farias e Inominada, como proposto.

Assim baseado nas simulações feitas com o modelo conclui-se que a melhor opção de projeto para atender a todos os objetivos propostos é a Alternativa 1, mais simples, mais barata e melhora de forma homogênea a circulação em toda a rede.

## **CAPÍTULO 6 CONCLUSÕES E RECOMENDAÇÕES**

A análise dos modelos implementados nos software técnicos comerciais é muito importante, já que na maioria das vezes o profissional que necessita usar esses pacotes está mais ligado a área de planejamento e projetos de transportes, necessitando portanto, de um acesso mais fácil as informações sobre eles.

Este conhecimento aumentaria a segurança quanto a qualidade de representação da realidade destes modelos nos locais específicos de uso e das respostas obtidas nas simulações de situações futuras.

O que acaba acontecendo é que em função da grande quantidade de informação que é deve ser compilada para adquirir a experiência necessária e da dificuldade para disponibiliza-lo em prazos aceitáveis para projetos a simulação acaba não sendo utilizada, e as alternativas a serem implantadas são escolhidas baseadas segundo uma visão subjetiva e direcionada pelos pontos de vista do profissional que as analisa, o que geralmente não conduzem a melhor alternativa global.

Face ao exposto procurou-se neste trabalho analisar um problema prático que tem grande influência na Engenharia de Tráfego e, portanto na vida dos habitantes da cidade, ou seja, a aplicabilidade do modelo CORSIM as vias do Rio de Janeiro.

Da análise do sistema TSIS pode-se concluir que é um conjunto de ferramentas completo para micro-simulação que permite ao planejador a análise de problemas de tráfego complexos reunindo facilidade de montagem da rede, representação da grande maioria das configurações viárias que acontecem numa rede real e facilidade de análise dos problemas de forma geral e detalhada no tempo e no espaço.

Através deste software é possível analisar o impacto de grandes projetos, como por exemplo os gerados no tráfego pela implantação de uma via expressa, a construção de um PGT (Pólo Gerador de Tráfego), uma obstrução temporária de parte ou totalidade de uma via em função de obras ou eventos artísticos, religiosos ou esportivos de grande porte. Também se pode utilizá-lo para estudar interferências simples como um remanejamento de um ponto de ônibus ou baia de Carga e Descarga, por exemplo, já que é possível representar um alto grau de detalhamento sem ter que despender um tempo exageradamente grande para

representação da situação, possibilitando assim o aumento do seu emprego no planejamento de tráfego.

Quanto ao processo de simulação de cenários futuros, pôde-se perceber que a necessidade de atualizar as características da rede em função de cada alocação de tráfego, obriga ao usuário a executar este processo interativamente aumentando a subjetividade do processo.

Quanto as Funções de tempo de viagem analisadas percebeu-se que as vias expressas analisadas tendem à função BPR e aproximam-se mais da curva gerada com os parâmetros ajustados por Machado (2001) para a Ponte Rio-Niterói, entretanto, como há uma deficiência de dados na região saturada os dados obtidos também são atendidos pela função gerada com os parâmetros recomendados pelo CORSIM, figuras 4.3 a 4.6, 4.10 e 4.11.

No caso das vias urbanas com controle de tráfego **analisadas**, aquelas que não estão sujeitas a trechos saturados à jusante tenderam para a Função de Davidson Modificada gerada com os parâmetros recomendados pelo CORSIM, ficando as curvas ajustadas muito próximas destas, figuras 4.7 e 4.8.

Na Rua São Luis Gonzaga que sofre a influência do Largo da Cancela, embora a dispersão dos pares de tempos de percurso x fluxo de tráfego não permita uma avaliação adequada sobre os melhores parâmetros a serem utilizados, tendem a função de Davidson Modificada gerada com os parâmetros recomendados pelo CORSIM, cuja curva não fica muito longe da ajustada aos pontos medidos, figura 4.9.

As tendências verificadas no trabalho para as vias urbanas estudadas não podem ser generalizadas, pois além de só representarem uma área específica da cidade, não trouxeram conclusões definitivas sobre os parâmetros mais adequados para as vias estudadas, indicando apenas uma tendência, ao comportamento proposto na função de Davidson Modificada, o que era esperado por ser esta função a mais indicada em vias com controle de tráfego com ocorrências de períodos de saturação, o que foi verificado neste trabalho.

Cabe ressaltar, que se não forem feitos ajustes na rede a cada alocação de tráfego feita pelo modelo, a análise dos resultados pode indicar como melhor opção de solução para o problema a situação atual, para a qual a rede está melhor ajustada.

Da mesma forma, se não for dado tratamento equivalente a simulação de cada alternativa proposta, pode-se não encontrar a solução ótima, mesmo que a rede esteja bem calibrada e a função de capacidade e conjunto de parâmetros utilizados sejam os mais adequados.

A partir da análise das conclusões do Estudo de Caso pode-se perceber que os relatórios das simulações permitem avaliar as propostas sobre vários aspectos tais como filas, tempos de percurso nos arcos e fluxos de tráfego nas interseções da rede o que diminui as chances de se fazer uma escolha baseada em apenas um aspecto específico do problema.

A animação da simulação permite que seja feita uma calibração dos aspectos microscópicos do tráfego e também que se identifique aspectos indesejáveis que possam surgir nas simulações das situações futuras.

Como recomendação é importante que se estude um método para coleta de dados de tempo de percurso em vias urbanas com controle de tráfego semafórico sujeitas a períodos de saturação que diminua a dispersão permitindo a calibração de Funções de Capacidade adequadas às vias com controle semafórico e sujeitas a períodos de saturação.

Estudos futuros de avaliação da capacidade de representação da realidade do tráfego pelo modelo de micro-simulação "CORSIM" devem ser desenvolvidos, tanto em outras áreas do município do Rio de Janeiro, como em outros municípios brasileiros com características de tráfego distintas das estudadas neste trabalho.

Avaliação de outras formas de função de tempo de viagem, assim como os parâmetros ajustados à realidade brasileira devem ser pesquisados, para variados tipos de vias permitindo então se estabelecer um critério seguro para escolha dos mesmos em cada situação estudada.

## **REFERÊNCIAS BIBLIOGRÁFICAS**

AKCELIK, R. 2000, "Travel Time Functions for Transport Planning Purposes: Davidson's Function, its Time-dependent Form and an Alternative Travel Time Function". Australian Road Research 21 (3), pp. 49-59. (Minor revisions: December 2000).

AKCELIK, R., M. BESLEY, 2001, "Microsimulation and Analytical Methods for Modelling Urban Traffic". In: Conference on Advance Modelling Techniques and Quality of Service in Highway Capacity Analysis, Truckee, Califórnia, USA, Julho.

BLOONBERG, L., DALE, J., 2000, "A Comparison of the VISSIM and CORSIM Traffic Simulation Models On A Congested Network", Transportation Research Record, March, 2000.

Box, P. C. e Oppenlander, J.C. (1976) Manual of Traffic Engeneering Studies (4ª ed.), Institute of Transportation Engineers, Arlington, Virgínia.

CHOA, F., MILAM, R. T., STANEK, D, 2000, "CORSIM, PARAMICS, and VISSIM: What the Manuals Never Told You", ITE, 2000.

CHOONG HO LEE, JUNG WAN KIM, MOO YONG JUNG, WANN YU, 1993, "The Equilibrium Trip Assignment With Variation of Traffic Flow-Travel Time Relationship", Department of Urban Planning & Engineering, Yonsei University, Korea, 1993.

FERREIRA, A. C. M., 1998, "Modelos de Simulação na Engenharia de Tráfego". In: Tópicos Avançados em Engenharia de Tráfego, PET-COPPE/UFRJ, Rio de Janeiro.

GASPARINI, R., 2002, "Análise da Adequabilidade do HCM para o Estudo de Vias Urbanas", Dissertação de Mestrado em Transportes, Universidade de Brasília, Faculdade de Tecnologia, Departamento de Engenharia Civil e Ambiental, Brasília.

Highway Capacity Manual 2000, McTrans, The Center for Microcomputers in Transportation, University of Flórida, 1999.

Highway Capacity Software, 1998, McTrans, The Center for Microcomputers in Transportation, University of Flórida.

LEITE, J. G. M., 1980 "Engenharia de Tráfego CET - Companhia de Engenharia de Tráfego".

MACHADO, O. F., 2001, "Calibração da Função de Capacidade do Bureau of Public Roads para uma Via Expressa Brasileira" , Tese de M.Sc, PET-COPPE/UFRJ, Rio de Janeiro.

MOTTA, M. A. P., 1999, "Funções de Tempo de Viagem Aplicadas ao Problema de Alocação de Tráfego". Tese de M.Sc, Instituto Militar de Engenharia, Rio de Janeiro.

ORTUZAR, J. D., 1977, "Modelling Transport", John Wiley & Sons, 1977.

OWEN, E, L., ZHANG, Y., RAO, L., MCHALE, G., 2000, "Traffic Flow Simulation Using CORSIM", Proceedings of the 2000 Winter Simulation Conference", J. A. Joines, R. R. Barton, K, Kang and P. A. Fishwick, eds.

PEREIRA, A. L., 2002, "Apostila - Notas de Aula", Programa de Engenharia de Transportes, PET/COPPE/UFRJ.

POYARES, C. N., 2000, "Critérios para Análise dos Efeitos de Políticas de Restrição ao Uso de Automóveis em Áreas Centrais". Tese de M.Sc, PET-COPPE/UFRJ, Rio de Janeiro.

POYARES, C. N., SANTOS, J. L. S., MOREIRA, R. B., MOTTA, M. A. P. M., 2004, "Avaliação de Desempenho do Corredor Avenida das Américas com Auxílio

de Metodologia Estatisticamente Robusta", ". In: Anais do XVII Congresso de Ensino e Pesquisa em Transportes, ANPET, Rio de Janeiro, 2003.

RIBEIRO, P. C. M., 2002, "Estatística - Notas de Aula", Programa de Engenharia de Transportes, PET/COPPE/UFRJ.

SILVA, P. C. M., e N. TYLER, 2001, "Sobre a Validação de Modelos Microscópicos de Simulação de Tráfego". In: Anais do XV Congresso de Ensino e Pesquisa em Transportes, ANPET, Campinas, Artigo Aceito para Publicação na Próxima Edição do Periódico Transportes.

SOUSA, D. L. M., 2003, "Análise dos Impactos Causados no Tráfego por Alterações na Rede Viária, Utilizando Micro-simulação". Tese de M.Sc, PET-COPPE/UFRJ, Rio de Janeiro.

TAYLOR, M. A. P., 1977, "On Davidson's Flow Rate - Travel Time Relationship". Australian Road Research, Vol. 7, No. 2, June 1977.

TAYLOR, M. A. P., 1977, "Parameter Estimation and Sensitivity of Parameter Values in a Flow-Rate / Travel-Time Relation". Transportation Science, Vol. 11, No. 3, August 1977.

TAYLOR, M. A. P., 1984, "A Note on Using Davidson's Function in Equilibium Assignment". Australian Road Research, Vol. 7, No. 2, June 1977.

TEPLY, S., ALLINGHAM, D. I., RICHARDSON, D. B., STEPHENSON, B. W., 1995, "Canadian Capacity Guide for Signalized Intersections", Institute of Transportation Engineers District 7, Canadá, Second Edition, 1995.

TSIS, Traffic Software Integrated System, March, 2001, "Users Guide", McTrans, Departmnet of Transportation of Federal Highway Adminstration FHWA.